# UNIVERSIDAD AUTÓNOMA AGRARIA ANTONIO NARRO DIVISIÓN DE AGRONOMÍA DEPARTAMENTO DE FITOMEJORAMIENTO

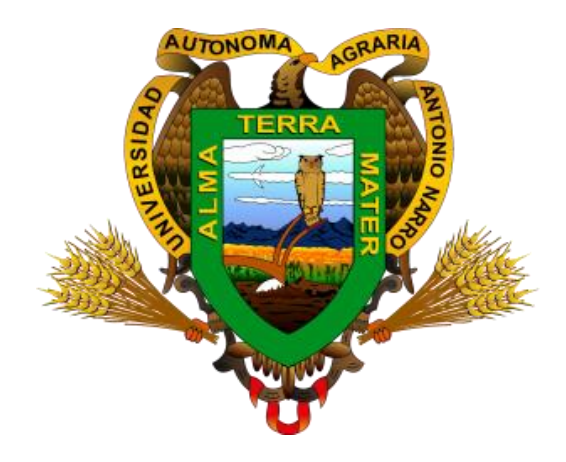

Descripción Varietal de Maíz (*Zea mays*) de Grano Blanco y Amarillo en Fase **Experimental** 

Por:

# **DAVID ALEXSANDER SESMAS ARELLANO**

**TESIS** 

Presentada como requisito parcial para obtener el título de:

# **INGENIERO AGRÓNOMO EN PRODUCCIÓN**

Saltillo, Coahuila, México Diciembre 2017

# UNIVERSIDAD AUTÓNOMA AGRARIA ANTONIO NARRO DIVISIÓN DE AGRONOMÍA DEPARTAMENTO DE FITOMEJORAMIENTO

Descripción Varietal de Maíz (Zea mays) de Grano Blanco y Amarillo en Fase Experimental

Por:

## DAVID ALEXSANDER SESMAS ARELLANO

**TESIS** 

Presentada como requisito parcial para obtener el título de:

# **INGENIERO AGRÓNOMO EN PRODUCCIÓN**

Aprobada por el Comité de Asesoría:

 $400 M$ 

M.C. Arnoldo Oyervides García **Asesor Principal** 

Dr. Fernando Borrego Escalante Coasesor

M.C. Abiel Sánchez Arizpe Coasesor

Dr. Gabriel Gallegos Morales Coordinador de la División de Agronomía Coordinación División de Agronomía

> Saltillo, Coahuila, México Diciembre 2017

#### <span id="page-2-0"></span>**DEDICATORIAS**

#### **A Dios:**

Por iluminar mi camino y vida, por todos los momentos buenos y malos que me enseñaron a ser mejor persona, por darme fuerza para seguir adelante durante todo este tiempo.

#### **A mis padres: Joaquina Arellano Colín y Teodoro Sesmas Ortega**

Por darme la vida, a mi madre por su amor, consejos y regaños, pero sobre todo por su apoyo brindado.

#### **A mis hermanos: Antonio, Teodoro, y Jenny.**

Por todo el apoyo y cariño a pesar de la distancia, por la convivencia que tuvimos de niños y nuestros sueños de superarnos.

#### **A mis tíos: Domingo Albarrán Villaverde y Elvira Sesmas Ortega**

Por estar presente en mi vida, apoyarme y darme consejos, que me sirvieron para decidir el camino correcto. Por los buenos momentos que pasamos que me enseñaron a ser mejor persona.

## <span id="page-3-0"></span>**AGRADECIMIENTOS**

## **A mi Alma Mater:**

Por abrirme tus puertas y darme el poder del conocimiento a través de los diferentes profesores. Por ser de las mejores instituciones de agronomía y darme la oportunidad de formar parte ti. Por todo lo brindado gracias mi querida *Alma Mater*.

## **Al M.C. Arnoldo Oyervides García.**

Por hacer posible este proyecto y apoyarme en lo necesario para realizarlo. También por las explicaciones y consejos durante clases y este proyecto.

# **Al Dr. Fernando Borrego Escalante, MC. Abiel Sánchez Arizpe y el Ing. Gustavo A. Burciaga Vera.**

Por su participación en este proyecto y las enseñanzas durante clases.

# **Al Dr. J. Manuel Martínez Reyna y al Equipo Internacional de Identificación de Plantas y Pastizales.**

Por darme la oportunidad de formar parte de este gran equipo y representar a la Universidad en dos ocasiones, por sus buenos consejos y paciencia durante mi tiempo en el equipo. A todos sus integrantes que con sus aportaciones colocamos en nombre de la universidad en la cima.

**A Mónica García,** por su apoyo y compañía durante todo este tiempo que hemos estado juntos.

### **A Todos los Maestros, Compañeros y Amigos.**

En especial al Ing. Eduardo Salas, Ing. Daniel Salguero y a la Dra. Erika Natalia, por formar parte de esta experiencia durante la carrera, que al conocerlos de alguna manera contribuyeron en mi formación profesional.

## **INDICE**

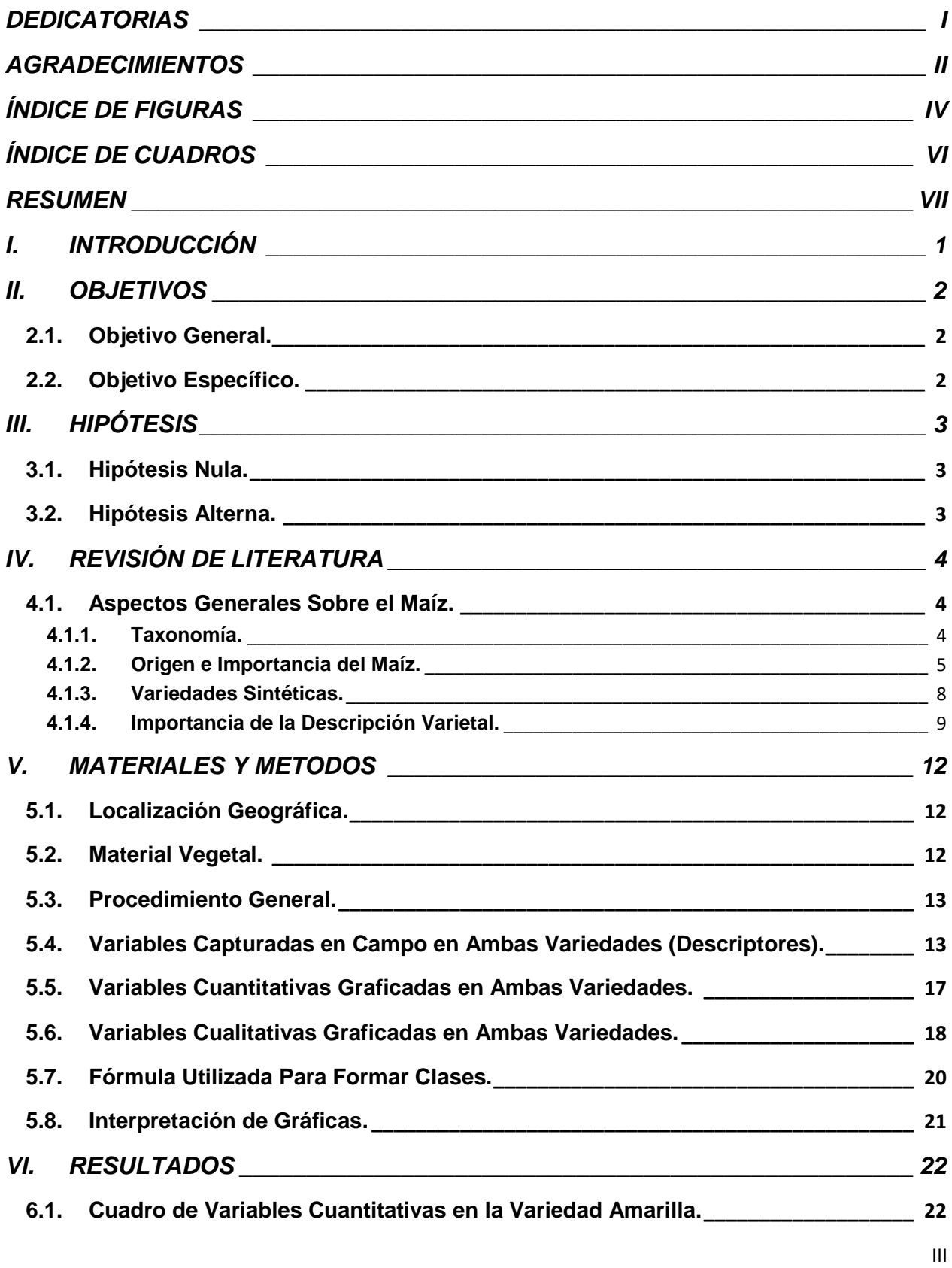

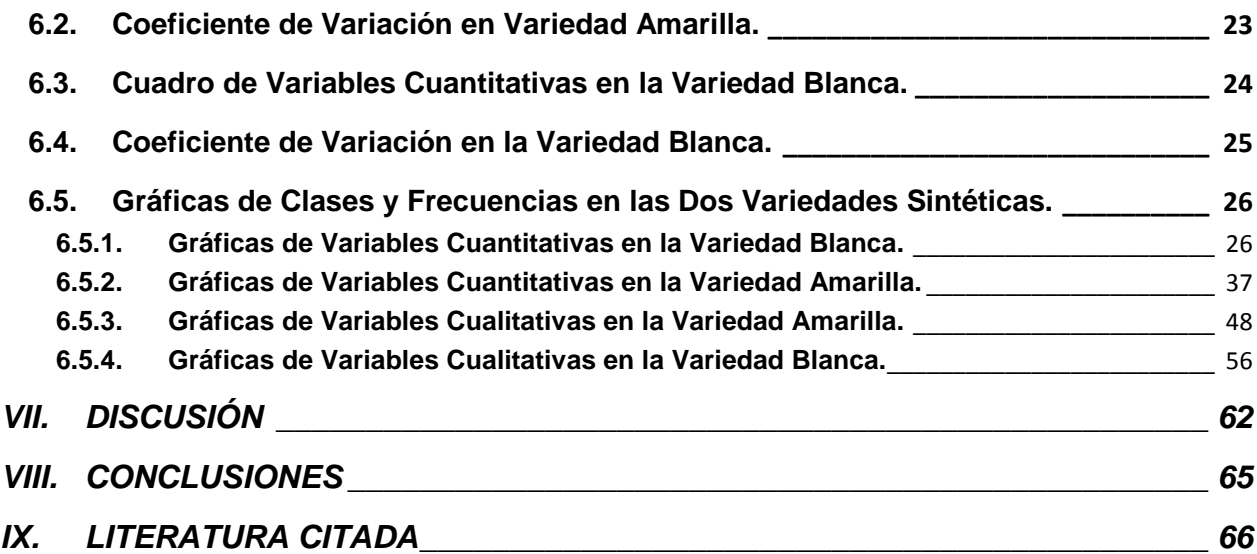

# <span id="page-5-0"></span>**ÍNDICE DE FIGURAS**

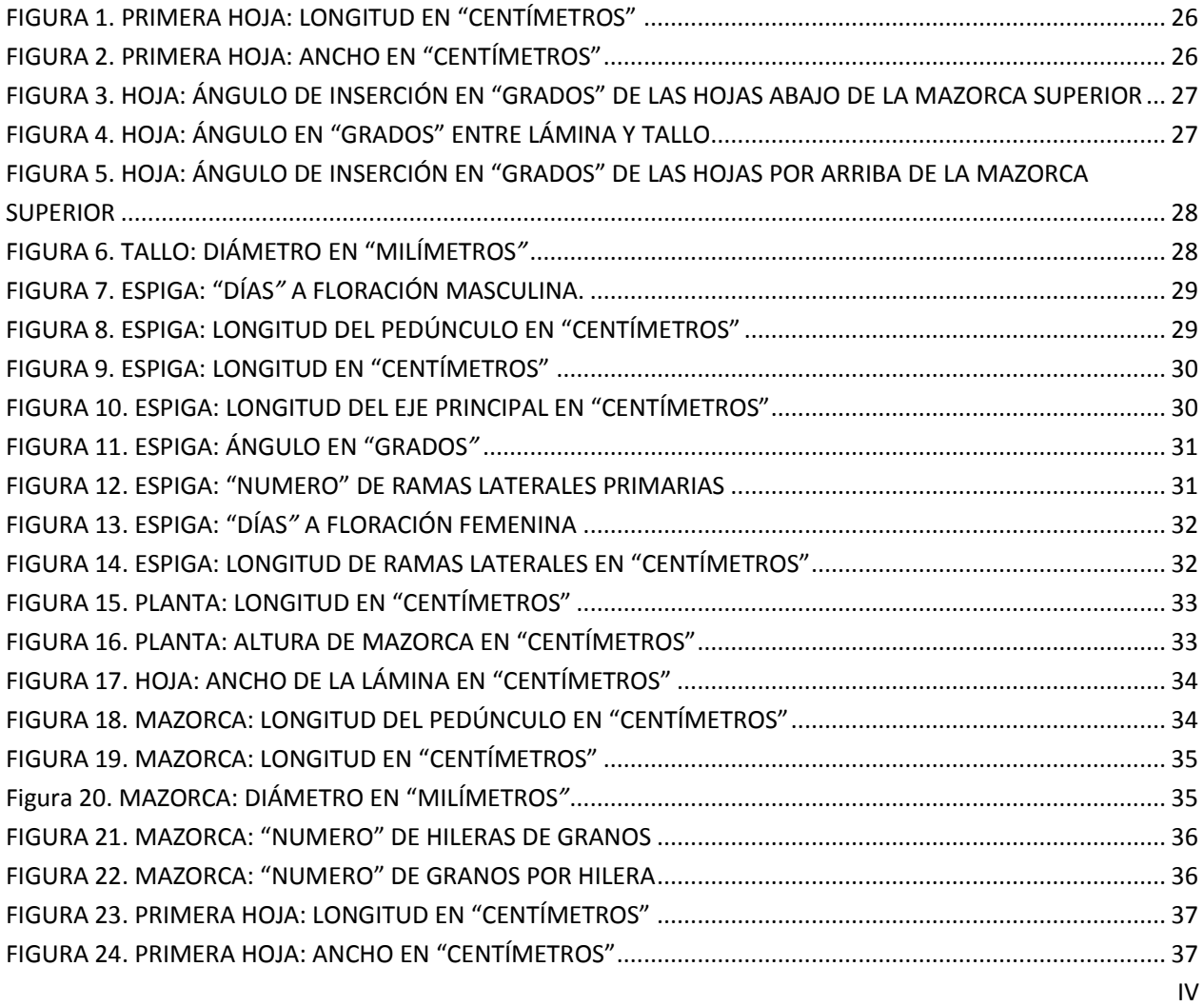

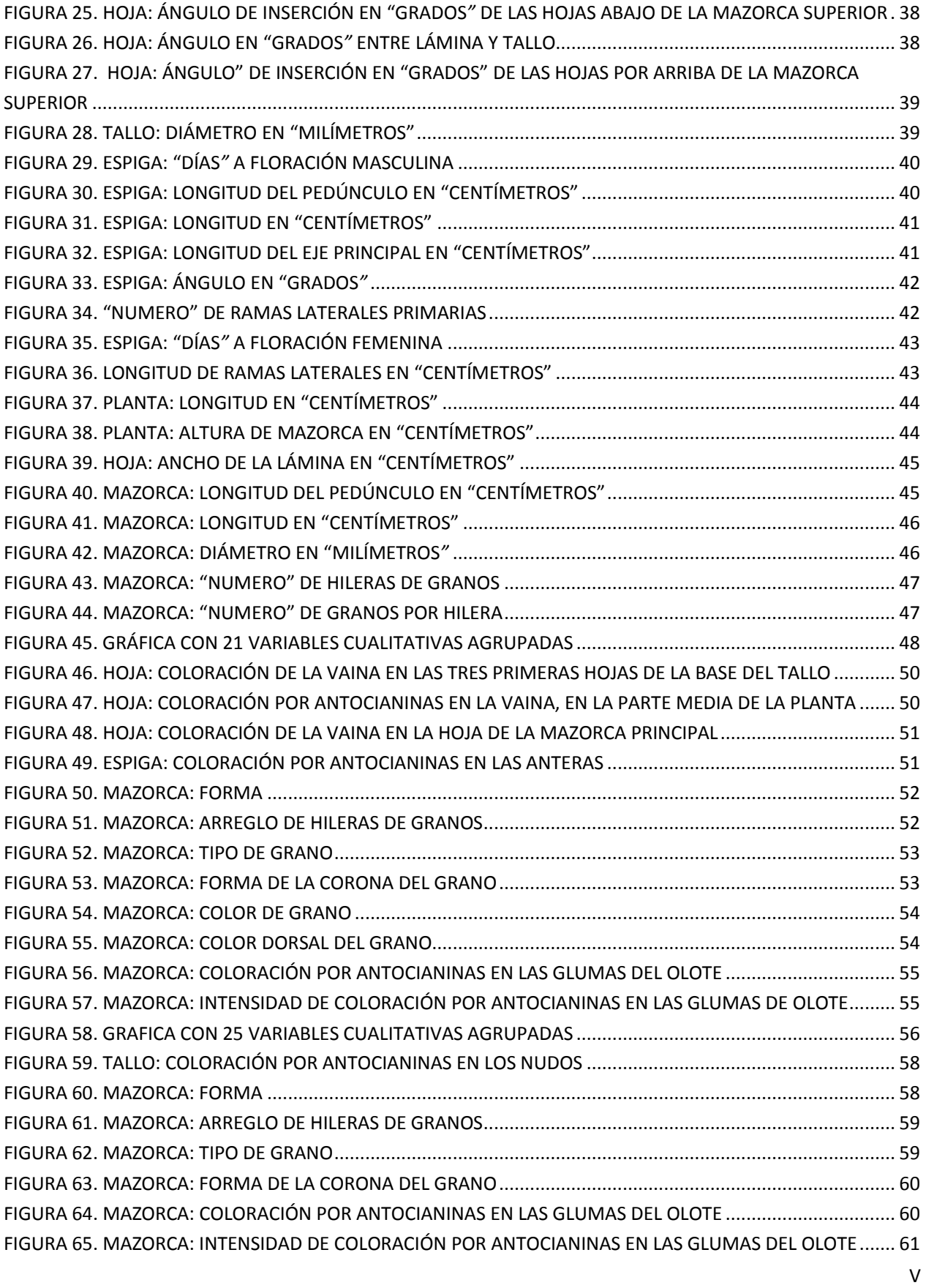

# <span id="page-7-0"></span>ÍNDICE DE CUADROS

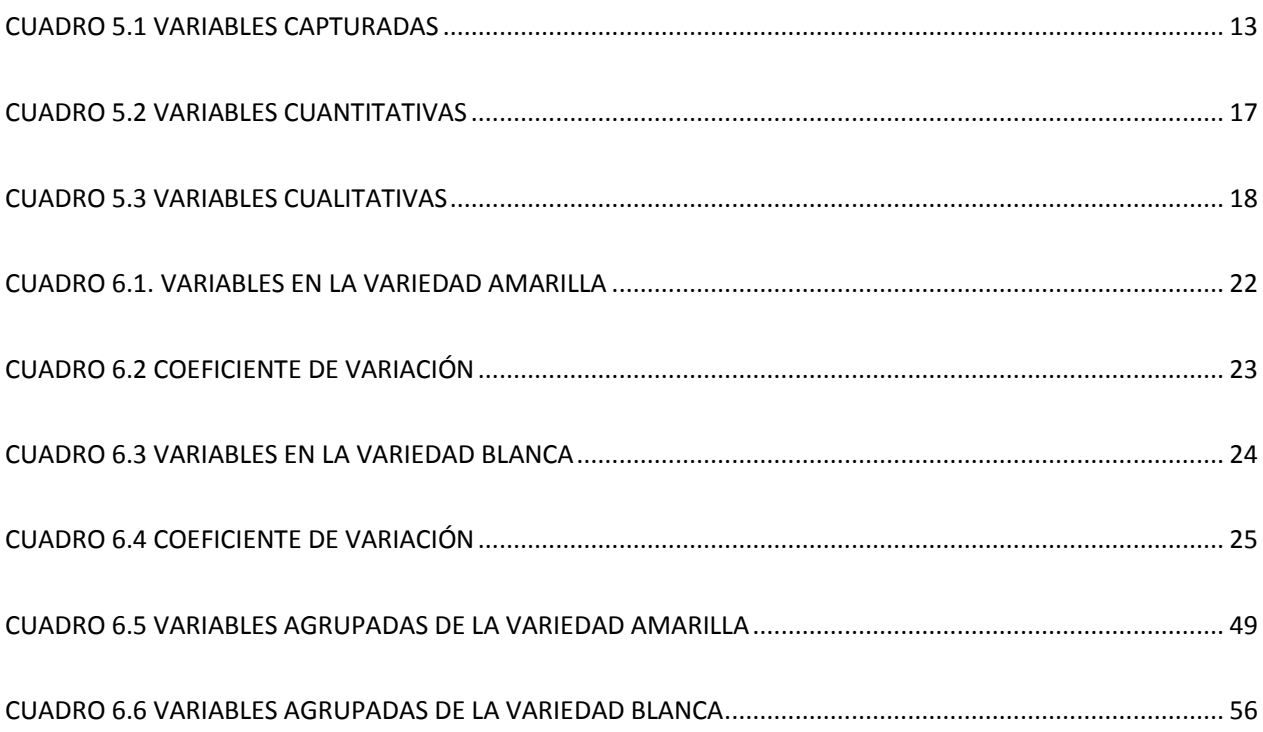

#### <span id="page-8-0"></span>**RESUMEN**

El uso de descriptores varietales en especies vegetales, es fundamental para conocer; la variabilidad fenotípica, diferencia varietal, protección intelectual de material vegetal y registro de nuevas variedades, en este caso, descripción varietal en dos Variedades Sintéticas experimentales de maíz, una de color blanco y otra de color amarillo. Por lo que en el presente trabajo, se registró el comportamiento de las diferentes variables que son consideradas indispensables, para la descripción de las dos Variedades Sintéticas. El objetivo en este trabajo es describir dos Variedades Sintéticas de maíz blanco y amarillo en el estado de Veracruz, México, se seleccionaron 400 plantas al azar de maíz amarillo y 400 de maíz blanco, a las cuales se le capturaron diferentes características, mediante el uso de 68 descriptores propuestos en el Manual Gráfico para Descripción Varietal en Maíz del Servicio Nacional de Inspección y Certificación de Semillas (SNICS). Se estableció una fecha de siembra por variedad, en el poblado Úrsulo Galván, Veracruz en el año 2016 - 2017 durante el ciclo otoño – invierno bajo la modalidad de riego. Las diferentes variables capturadas, describen cómo se comportan e interactúan las variedades con el ambiente en las condiciones establecidas. De acuerdo a los resultados, quedó registrado la variabilidad fenotípica de las variedades bajo estudio, lo que permitirá registrar los materiales genéticos, ante el organismo del Registro Nacional de Variedades y Plantas (RNVP), una vez que se repita la caracterización en un ciclo homólogo más, como lo pide el SNICS.

**Palabras clave:** Variedades Sintéticas, Variabilidad fenotípica, Descriptores Varietales, Caracterización, SNICS. RNVP.

#### <span id="page-9-0"></span>**I. INTRODUCCIÓN**

El maíz es el cultivo más importante a nivel mundial, debido al consumo humano, su uso en la industria, producción de alimentos para ganado y producción de proteína animal. De acuerdo al Servicio de Información Agroalimentaria y Pesquera durante el año 2016, se sembró la superficie de 8, 439, 588 hectáreas de maíz: *grano, forrajero, elotero y palomero*, con una producción de 45, 314, 554.56 de toneladas en total. Siendo la cantidad de 7, 761, 216.74 de superficie sembrada de maíz para grano, con una producción de 28, 250, 782.31 toneladas de grano durante el ciclo agrícola 2016, en la modalidad riego más temporal.

En el presente trabajo, se realiza la descripción de dos Variedades Sintéticas de maíz para grano de color amarillo y blanco, que son de los granos más consumidos en México, por otra parte, la formación de Variedades Sintéticas ayuda a conservar una buena variabilidad genética, la cual es de gran importancia para mantener un mayor amortiguamiento poblacional sobre fluctuaciones ambientales. Asimismo la formación de Variedades Sintéticas permite la producción de una semilla que se puede reutilizar por pequeños agricultores, que no tienen la solvencia económica para comprar semilla híbrida.

En la Universidad Autónoma Agraria Antonio Narro, existen programas dedicados a la investigación, donde se generan nuevos materiales genéticos como; nuevas poblaciones, variedades e híbridos que son de gran apoyo a productores del campo mexicano.

## <span id="page-10-0"></span>**II. OBJETIVOS**

## <span id="page-10-1"></span>**2.1. Objetivo General.**

Realizar una descripción varietal en dos Variedades Sintéticas experimentales de maíz, tanto de color blanco como amarillo, cultivadas en el estado de Veracruz, México, utilizando los descriptores específicos propuestos en el manual del SNICS.

### <span id="page-10-2"></span>**2.2. Objetivo Específico.**

Conocer las características fenotípicas presentes dentro de cada Variedad Sintética, que permitan su descripción varietal.

## <span id="page-11-0"></span>**III. HIPÓTESIS**

.

# <span id="page-11-1"></span>**3.1. Hipótesis Nula.**

No se puede realizar la descripción varietal de las dos Variedades Sintéticas bajo estudio, dada su condición de poblaciones heterogéneas heterocigotas.

## <span id="page-11-2"></span>**3.2. Hipótesis Alterna.**

Se logra realizar la descripción varietal de las dos Variedades Sintéticas heterogéneas heterocigotas bajo estudio.

## <span id="page-12-0"></span>**IV. REVISIÓN DE LITERATURA**

## <span id="page-12-1"></span>**4.1. Aspectos Generales Sobre el Maíz.**

## <span id="page-12-2"></span>**4.1.1. Taxonomía.**

El género *Zea* pertenece a la familia Poaceae que comprende más de 600 géneros, sólo dos son del Nuevo Mundo: Tripsacum y *Zea*, menciona Rzedowski (2001).

Según Terán (2008), la clasificación botánica del maíz es:

Reino: Plantae

División: Magnoliophyta

Clase: Liliopsida

Orden: Cyperales

Familia: Poaceae

Género: *Zea*

Especie: *mays*

Nombres Comunes: Maíz, morochillo.

Nombre científico: *Zea mays L.*

#### <span id="page-13-0"></span>**4.1.2. Origen e Importancia del Maíz.**

El maíz y sus parientes silvestres los teosintes, se clasifican dentro del género *Zea* perteneciente a la familia Gramínea o Poaceae, que incluye también a importantes cultivos agrícolas como el trigo, arroz, avena, sorgo, cebada y caña de azúcar, en base a caracteres de la espiga o inflorescencia masculina, el género *Zea* se ha dividido en dos secciones, luxuriantes y anuales, Iltis y Doebley (1980).

El maíz, uno de los más grandes logros agronómicos de la humanidad, es el [cultivo](https://www.croptrust.org/crop/maize/)  [que más se produce en el mundo.](https://www.croptrust.org/crop/maize/) De acuerdo con la científica Denise E. Costich, jefa del banco de germoplasma del CIMMYT, existe un amplio consenso científico en cuanto a que el maíz es originario de México, donde existe una extensa diversidad de variedades que han evolucionado durante miles de años de domesticación, O´Leary (2016).

Asimismo Paliwal *et al, (*2001), dicen que México, es reconocido como centro de origen del maíz, se ha difundido esta especie en todo el continente Americano, gracias a los movimientos migratorios de sus tribus, llevándolo hasta Estados Unidos y Canadá, desde donde fue transportado a Europa y más tarde gracias al comercio en el viejo mundo llegó hasta Asia y África.

También menciona Miranda (2003), que el maíz pudo originarse entre los paralelos 19 y 21 norte, en el área donde convergen las cueca del Rio Balsas, el eje volcánico transversal de México y la cuenca de los Ríos Lerma y Santiago.

Mientras que para Doebley (2004), el maíz es el producto de un solo evento de domesticación, que probablemente ocurrió en el área central de la cuenca del Balsas en donde confluyen los estados de Michoacán, México y Guerrero.

México se caracteriza por presentar condiciones orográficas muy variadas, cuya interacción con los factores climáticos ha generado una amplia diversidad ambiental y nichos ecológicos de los cultivos, cuyo centro de origen y diversidad es México, el maíz (*Zea mays* L.) es el de mayor importancia a escala nacional y mundial, tanto por la superficie sembrada como por el volumen de producción y su diversidad de usos, CONABIO (2008).

Durante los últimos 30 años, los métodos de mejoramiento genético de las plantas, han evolucionado espectacularmente a la planta de maíz, como consecuencia de arduas y continúas investigaciones, esto ha propiciado la diversificación y especialización de los esquemas de Fito mejoramiento, los cuales han logrado numerosos adelantos en la ciencia agrícola en beneficio de la humanidad, Chávez (1995).

También Vallejo y Estrada (2013), consideran que la agricultura de un país está en constante evolución o alteración, se puede afirmar que el mejoramiento genético es una actividad que no cesará jamás, siempre habrá la necesidad de producir nuevos cultivares para atender a las nuevas demandas de la población.

En cuanto al consumo de maíz, Nadal y Wise (2005), ubican a México como el segundo país en consumo anual per cápita con 127 kilogramos, después de Malawi. El alto consumo per cápita de maíz en México, responde a que este es un grano básico para el consumo humano, ya que en promedio cerca del 59 por ciento del consumo humano de energía y 39 por ciento de proteínas proviene del grano de maíz consumido como "tortilla".

Asimismo Saad (2004), menciona, que la producción de maíz ocupa el 62 por ciento de la superficie cultivada; en cuestión de alimentos, el maíz representa la mitad del volumen total de alimentos, que consumen los mexicanos cada año.

De acuerdo al Consejo Nacional de Ciencia y Tecnología, México es el principal productor de maíz blanco en el mundo, así mismo, éste es el cultivo más importante del país ya que representa aproximadamente el 35% de la superficie sembrada durante un año agrícola, tanto para cultivos cíclicos como perennes. Además, se consumen anualmente alrededor de 20 millones de toneladas de maíz.

Según the New York Times (2017) informó que México es básicamente autosuficiente en su producción de maíz blanco, importando solamente la cantidad de 1.1 millones de toneladas al país, sin embargo el maíz amarillo es deficitario, ciertas condiciones obligan al país a importar alrededor de 12,7 millones de toneladas de maíz amarillo estadounidense. Según el gobierno mexicano la mayoría de millones de toneladas de maíz amarillo, se usa principalmente como pienso para ganado, complementando las 3,5 millones de toneladas de maíz amarillo que produce México.

#### <span id="page-16-0"></span>**4.1.3. Variedades Sintéticas.**

La mejora y formación de Variedades Sintéticas, es de gran importancia, tanto para los agricultores como para los mejoradores de plantas, por lo que es necesario tener conocimiento sobre las diferentes variedades existentes, cómo son formadas y de que sirven.

Asimismo, espinosa *et al.* (2002), recomiendan la utilización de variedades sintéticas, híbridos varietales y variedades de polinización libre en regiones con carencia alimentaria, los mismos autores mencionan que aún se tiene carencia de variedades de estos tipos para algunos de los macro ambientes y provincias agronómicas de México por lo cual es necesario incrementar los esfuerzos para la generación de variedades de maíces nativos que se utilicen en las regiones de mediano y bajo potencial de México.

Por otra parte, las *Variedades Sintéticas*, son aquellas que se forman por medio de la recombinación de un grupo selecto de líneas autofecundadas (por lo menos cinco), de tal manera que se les pueda propagar por tiempo indefinido a través de la polinización libre, Chávez (1995).

También menciona Allard (1960), que las variedades sintéticas son aquellas que se producen a partir de todos los entrecruzamientos posibles con un cierto número de genotipos seleccionados por su buena aptitud combinatoria; de aquí, se obtiene una población que se multiplicará a partir de semilla de polinización libre.

Para Sahagún *et a*l, (2005), las Variedades Sintéticas de maíz surgen en atención al fenómeno de depresión endogámica observado en las generaciones avanzadas de las primeras variedades híbridas.

Las variedades sintéticas se caracterizan por poseer una plasticidad poblacional que le permite ser una buena alternativa para la agricultura de bajos insumos, señalado por Márquez (1992).

Mientras tanto, Márquez (1988), dice que la formación de variedades mejoradas de plantas se fundamenta en la disponibilidad y aprovechamiento de la diversidad genética, en los criterios de selección de fuentes de germoplasma, el conocimiento y la aplicación correcta de las metodologías de mejoramiento.

Según Cubero (1999), se suelen llamar *Variedades Sintéticas* a las nuevas poblaciones así obtenidas (y son sintéticas en el sentido de que las ha formado el mejorador).

#### <span id="page-17-0"></span>**4.1.4. Importancia de la Descripción Varietal.**

Menciona Coffman (1977), que la descripción varietal es esencial, ya que su buena definición permitirá establecer mejor las diferencias entre las Variedades Sintéticas, por tanto, se debe conocer el fenotipo para tratar de diferenciar las variaciones debidas a los efectos genéticos, de aquellas que ocurren por efectos ambientales.

También Franco-Hidalgo (2003), dice que un descriptor es una característica cuya expresión es fácil de medir, registrar o evaluar, y que hace referencia a la forma, estructura o comportamiento. Los descriptores son aplicados en la caracterización y evaluación de accesiones debido a que ayudan a su diferenciación.

Según el International Board for Plant Genetic Resources Annual Report (1987), dice que la caracterización de un genotipo es el registro de rasgos fenotípicos altamente heredables cuya expresión no es modificada por el ambiente. Tradicionalmente se basó en la observación de caracteres morfológicos de la semilla, de la inflorescencia de la planta, careciendo muchas veces de objetividad y definición por la acentuada influencia ambiental.

Mientras que Estrada *et al, (*2006), mencionan que la caracterización consiste en convertir los estados de un carácter en términos de dígitos, datos o valores mediante el uso de descriptores.

Asimismo Goodman y Paterniani (1969), dicen que los descriptores a utilizarse en la clasificación racial pueden ser cualitativos o cuantitativos, sin embargo señalan que los caracteres cuantitativos usados para la clasificación racial, pueden ser afectados por interacciones genotipo-ambiente.

Mientras tanto Ortiz y Sevilla (1997), mencionan que los mejores descriptores deberían ser fácilmente tomados, altamente heredables y no debieran ser influenciados significativamente por el ambiente.

Según Nieto *et al, (*1984)*,* la evaluación del germoplasma vegetal, es un proceso mediante el cual es posible conocer las características y el comportamiento de los individuos que conforman una colección, este proceso no persigue únicamente el identificar las características y el comportamiento de un individuo con respecto al ambiente, si no también encontrar una aplicación o uso potencial del material*.*

Los tipos de caracteres utilizados para caracterizar la diversidad genética son numerosas. Tradicionalmente se ha utilizado las variaciones morfológicas relacionadas especialmente con el hábito de crecimiento, tamaño, forma y color de la semilla, Chicaisa (1991).

La evaluación y caracterización de las colecciones de germoplasma es un paso fundamental dentro del manejo de colecciones, pues permiten conocer el germoplasma morfológicamente y así poder depurar u organizar los materiales pero sobre todo identificar genotipos valiosos para ser usados directamente o utilizarlos en programas de mejoramiento genético. Por lo que es vital tener información disponible de cada material, sobre caracteres cualitativos y cuantitativos de importancia actual o futura, Tapia (1998)

Mientras que Bonamico *et al, (*2004), dicen que la caracterización tiene una aplicación práctica importante en el mejoramiento vegetal, tanto para la identificación de genotipos comerciales, como para la estimación de relaciones genéticas.

Una descripción precisa permite que el agricultor y el comerciante adquieran una variedad específica o que el productor de semilla genere un producto que reúna un estándar aceptable de calidad y pureza, Smith y Smith (1989).

En México la descripción varietal fenotípica es actualmente la más utilizada. Para el caso particular del maíz, avena y fríjol, el SNICS ha elaborado una guía técnica que consta de 68, 24 y 56 descriptores respectivamente, basado en características morfológicas de los cultivos en diferentes estados de desarrollo y en información agronómica, SNICS (2001).

#### <span id="page-20-0"></span>**V. MATERIALES Y METODOS**

#### <span id="page-20-1"></span>**5.1. Localización Geográfica.**

El presente trabajo fue realizado en el campo experimental del Instituto Tecnológico de Úrsulo Galván (ITUG), que se encuentra en el poblado Úrsulo Galván, Municipio del mismo nombre del estado de Veracruz con Latitud Norte 19° 24" y Longitud Oeste 96° 22", altura de 20 metros sobre el nivel del mar, viento de 18 kilómetros por hora y una humedad del 70%.

Su clima tropical-húmedo cuenta con una temperatura media anual de 25.8°centigrados; su precipitación pluvial media anual es de 1,017.7 milímetros. Con lluvias abundantes en verano y principios de otoño respectivamente.

### <span id="page-20-2"></span>**5.2. Material Vegetal.**

Material vegetal utilizado:

Variedad Sintética experimental de grano amarillo.

Variedad Sintética experimental de grano blanco.

#### <span id="page-21-0"></span>**5.3. Procedimiento General.**

Se sembraron dos Variedades Sintéticas experimentales de maíz de grano, una de color amarillo y otra de color blanco, con el objetivo de realizar una descripción varietal de acuerdo al manual del SNICS.

Se seleccionaron 400 plantas al azar de la Variedad Sintética experimental amarilla y Variedad Sintética experimental blanca, se sometieron a una observación y descripción de todas las características que presentaron durante todo su ciclo de crecimiento, estas características registradas en libros de campo e indicadas en el manual del SNICS se registraron en las diferentes etapas fenológicas marcadas en el manual, las variables capturadas son las siguientes:

#### <span id="page-21-1"></span>**5.4. Variables Capturadas en Campo en Ambas Variedades (Descriptores).**

<span id="page-21-2"></span>CUADRO 5.1 VARIABLES CAPTURADAS

#### *No. Variables*

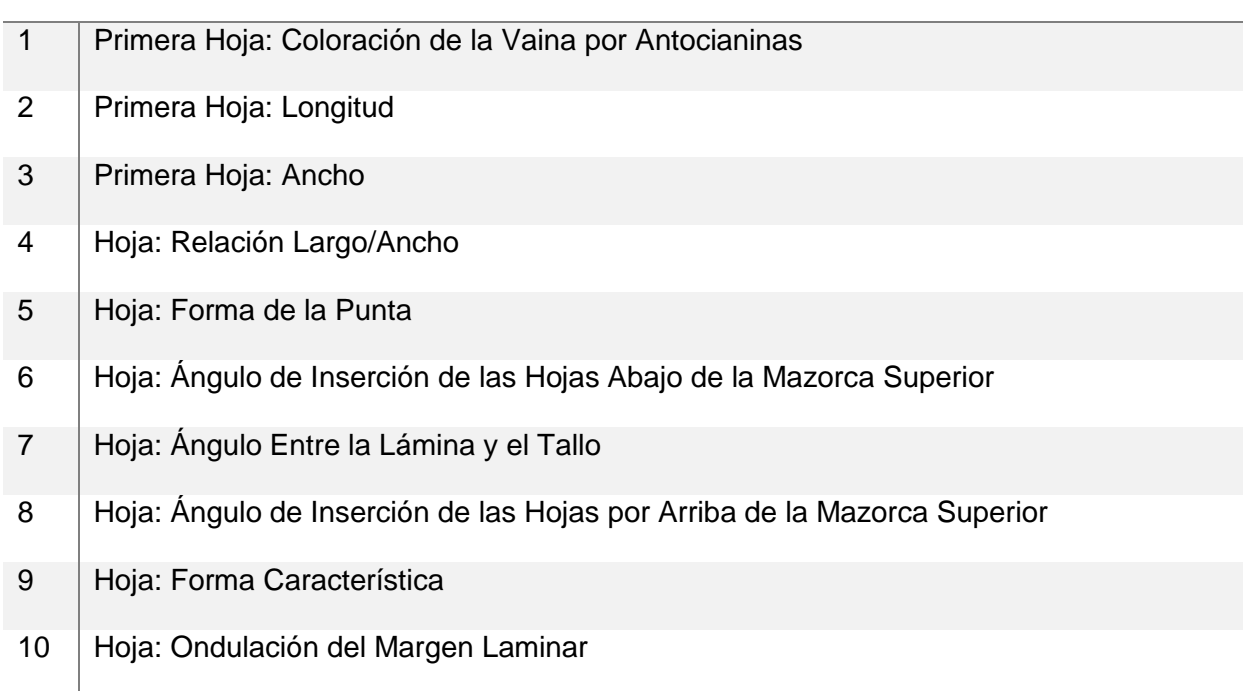

- 11 | Tallo: Coloración por Antocianinas en las Raíces Adventicias.
- 12 | Tallo: Número de Hijuelos por Planta.
- 13 | Tallo: Longitud Media de Entrenudos Inferiores
- 14 | Tallo: Diámetro
- 15 | Tallo: Longitud Media de Entrenudos Superiores
- 16 | Tallo: Grado de Zigzagueo
- 17 Tallo: Coloración por Antocianinas en los Nudos
- 18 | Tallo: Hoja: Presencia de Arrugas Longitudinales
- 19 | Hoja: Coloración de la Lámina
- 20 Hoja: Coloración de la Vaina en las Tres Primeras Hojas de la Base del Tallo
- 21 Hoja: Coloración por Antocianinas en la Vaina, en la Parte Media de la Planta
- 22 Hoja: Coloración de la Vaina en la Hoja de la Mazorca Principal
- 23 | Hoja: Coloración de la Aurícula
- 24 | Hoja: Pubescencia Sobre el Margen de la Vaina
- 25 Espiga: Floración Masculina
- 26 | Espiga: Longitud del Pedúnculo
- 27 | Espiga: Longitud
- 28 | Espiga: Longitud del Eje Principal
- 29 Espiga: Ángulo
- 30 Espiga: Posición de Ramas Laterales
- 31 Espiga: Número de Ramas Laterales Primarias
- 32 Espiga: Ramas Secundarias
- 33 Espiga: Densidad de Espiguillas
- 34 Espiga: Coloración por Antocianinas en la Base de las Glumas
- 35 Espiga: Coloración por Antocianinas en las Glumas
- Espiga: Coloración por Antocianinas en las Anteras
- Espiga: Cubrimiento por la Hoja Bandera
- 38 Jilote: Floración Femenina
- Jilote: Coloración por Antocianinas en los Estigmas
- Jilote: Intensidad de Coloración por Antocianinas en los Estigmas
- Jilote: Desarrollo de Filodios
- 42 | Espiga: Longitud de Ramas Laterales
- 43 | Planta: Longitud
- 44 | Planta: Altura de Mazorca
- Planta: Relación Entre Altura de la Mazorca Superior y Longitud de Planta
- Hoja: Ancho de la Lámina
- 47 | Planta: Número de Mazorcas por Planta
- 48 | Mazorca: Longitud del Pedúnculo
- Mazorca: Longitud
- Mazorca: Diámetro
- Mazorca: Forma
- Mazorca: Arreglo de Hileras de Granos
- 53 | Mazorca: Número de Hileras de Granos
- 54 | Mazorca: Número de Granos por Hilera
- 55 | Mazorca: Tipo de Grano
- Mazorca: Forma de la Corona del Grano
- 57 | Mazorca: Color de Grano
- Mazorca: Color Dorsal del Grano
- Mazorca: Color del Endospermo del Grano
- Mazorca: Coloración por Antocianinas en las Glumas del Olote

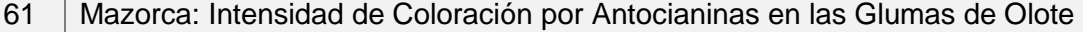

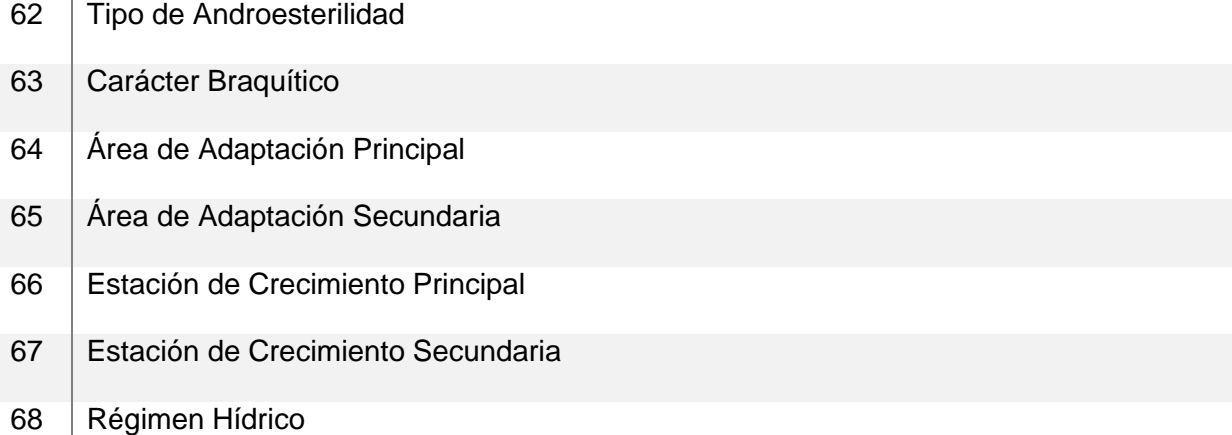

En el cuadro 5.1 se encuentran todos los descriptores y/o variables capturadas y descritas en ambas variedades de acuerdo al manual del SNICS, la captura de estas variables fueron parte del trabajo a realizar en cada una de las 400 plantas seleccionadas al azar, durante su ciclo de crecimiento hasta cosecha.

De acuerdo al manual del SNICS, para la caracterización en variedades es necesario capturar las diferentes variables en 200 plantas, con una respectiva repetición, es por eso, que en este trabajo se seleccionaron 400 plantas al azar, para cumplir el requisito.

Los datos obtenidos de todas las variables cuantitativas, se analizaron mediante el uso de medidas de tendencia central, medidas de dispersión, formación de clases y frecuencias de las distintas clases, esto se realizó para conocer el comportamiento de cada variable en las Variedades Sintéticas bajo estudio. También se graficaron las diferentes variables cualitativas, con el objetivo de conocer la frecuencia de cada clase presente.

En el siguiente cuadro se encuentran las variables cuantitativas graficadas, con su respectivo número de variable y la unidad de medida que se utilizó para realizar la descripción.

### <span id="page-25-0"></span>**5.5. Variables Cuantitativas Graficadas en Ambas Variedades.**

#### <span id="page-25-1"></span>CUADRO 5.2 VARIABLES CUANTITATIVAS

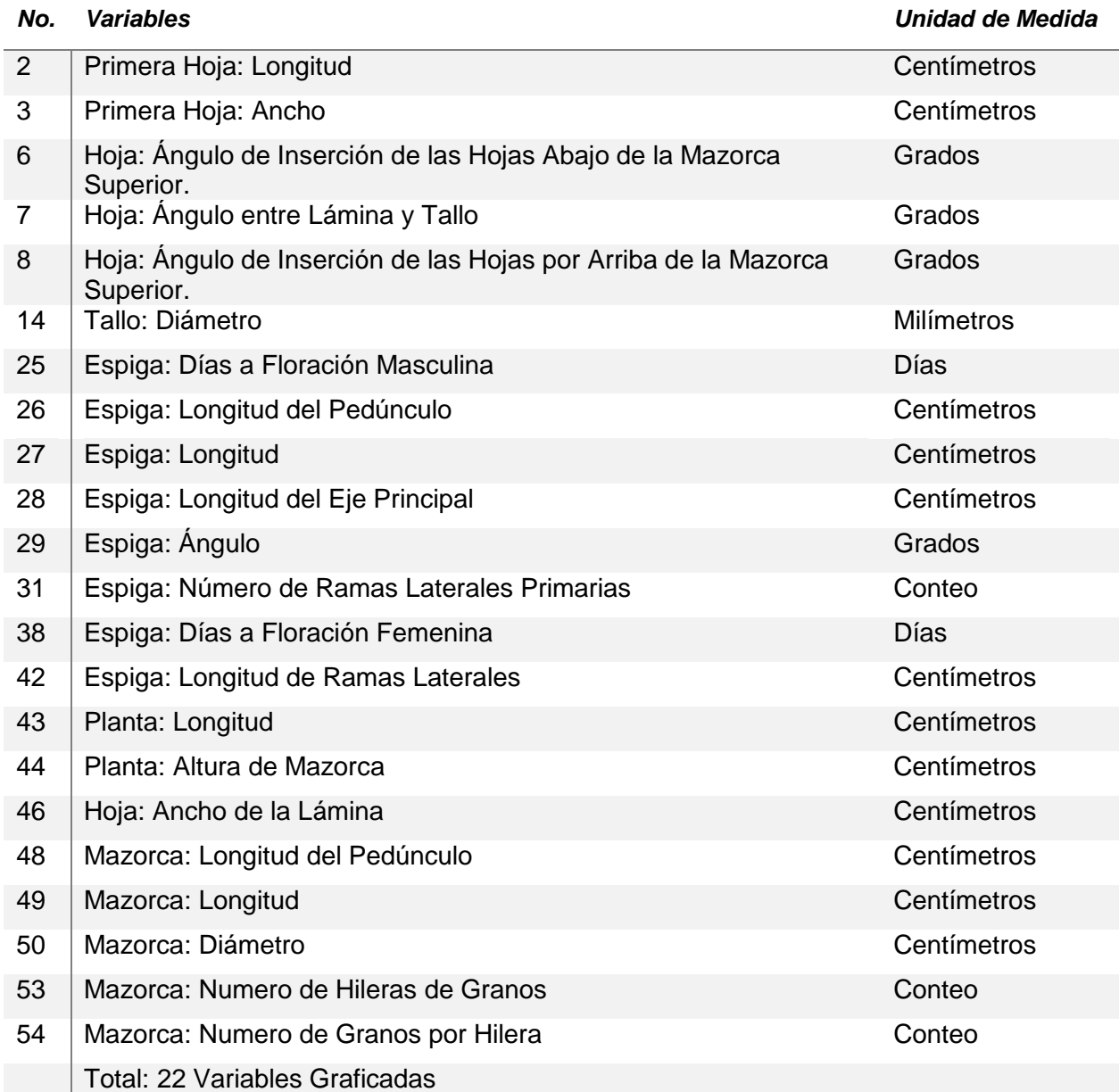

En el siguiente cuadro se encuentran las variables cualitativas graficadas en ambas variedades.

## <span id="page-26-0"></span>**5.6. Variables Cualitativas Graficadas en Ambas Variedades.**

<span id="page-26-1"></span>CUADRO 5.3 VARIABLES CUALITATIVAS

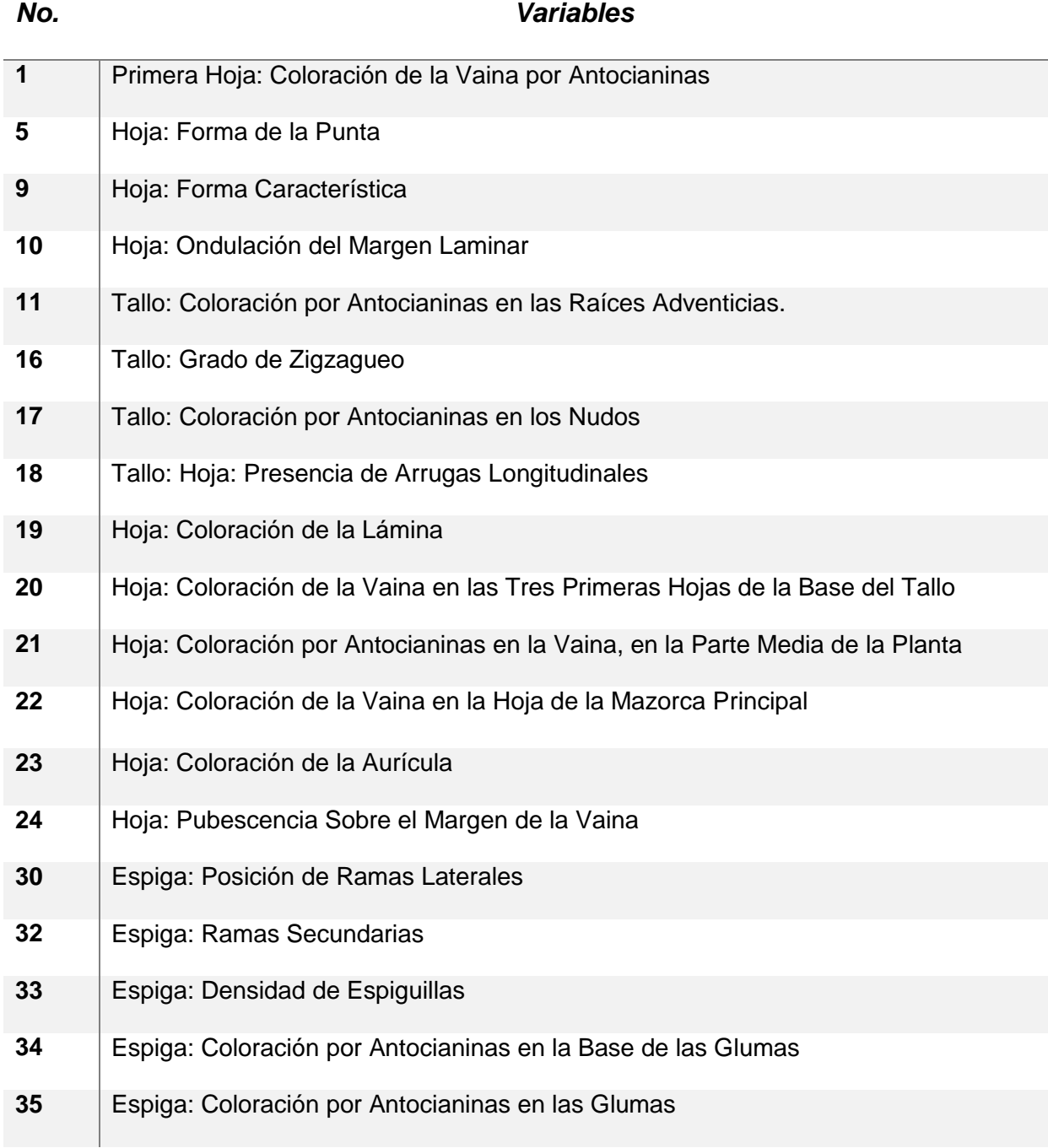

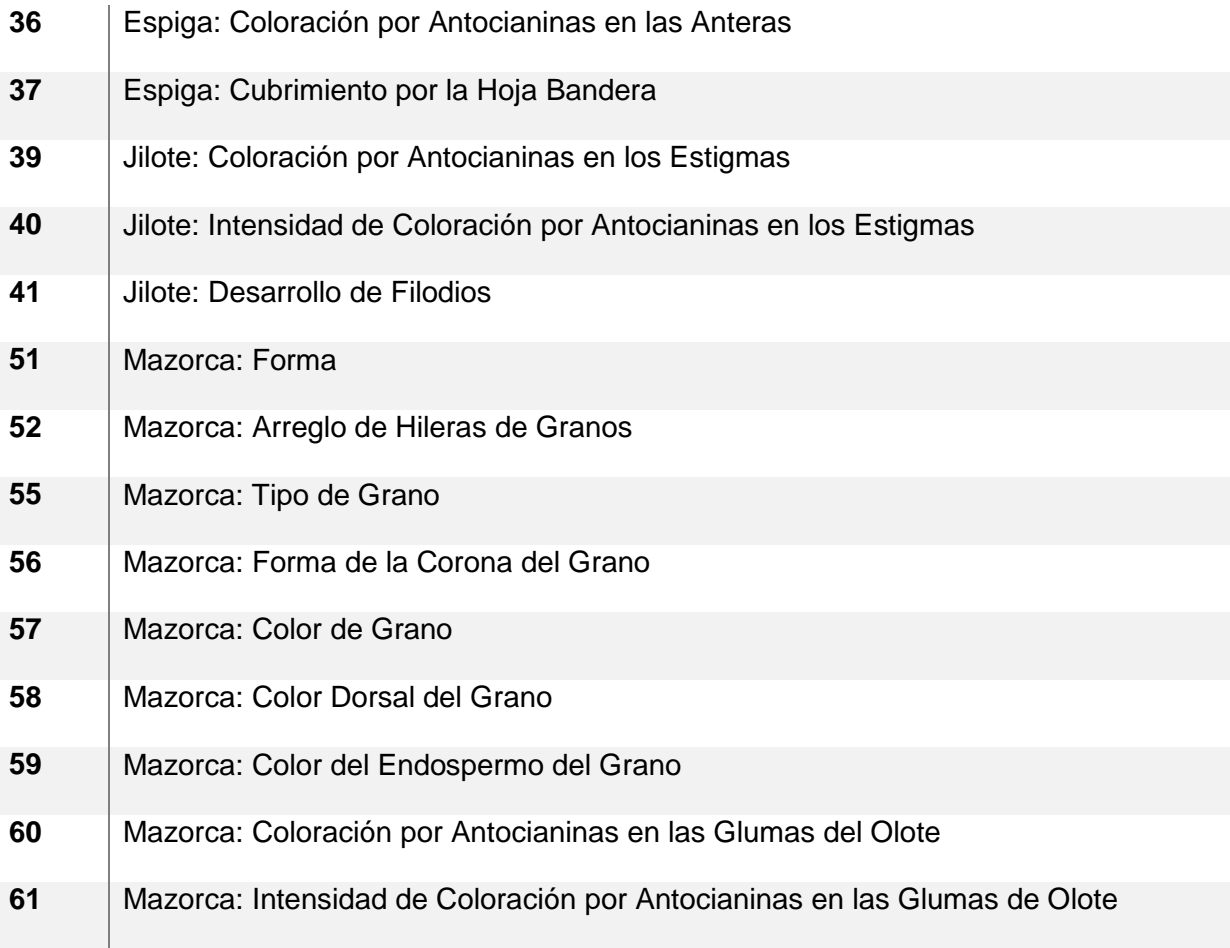

### <span id="page-28-0"></span>**5.7. Fórmula Utilizada Para Formar Clases.**

Las clases fueron formadas de acuerdo a la regla de Sturges (1926), la cual se

realiza de la siguiente forma: 
$$
C = \frac{R}{K}
$$

 $C =$  Amplitud entre intervalos

= Rango, se calcula de la siguiente manera; valor *máximo – valor mínimo*

 $K = N$ úmero de intervalos de clase, se calcula con la siguiente formula:

 $K = 1 + 3.3$  (Log N)

N *=* Número de datos en la muestra

Esta fórmula fue aplicada con el objetivo de reducir el número de intervalos de clase, en las variables que contenían un número elevado, por lo que se optó por agrupar datos y formar menor número intervalos de clase.

El número de datos utilizados en la muestra, para las 2 variedades, fue de 400 datos en cada variable, excepto para dos, por lo que  $K$ , no cambio, dando como resultado *9 intervalos de clase* por variable. Para las variables que tenían ≤ 9 intervalos de clase, no fue necesario aplicar la fórmula debido a su reducido número de intervalos.

#### <span id="page-29-0"></span>**5.8. Interpretación de Gráficas.**

Las gráficas de clases y frecuencias, representan cómo se encuentra la variación de cada variable en ambas Variedades Sintéticas. Por lo que es indispensable conocer cómo interpretar las diferentes gráficas.

Las representaciones graficas se encuentran de la siguiente forma:

El eje vertical*,* representa la *frecuencia* con la que se presentó cada clase, representada con barras enumeradas que permiten identificar en número de veces que se repitió cierta clase.

Mientras que el eje horizontal*,* representa las *clases* encontradas, en cada variable. Las diferentes clases representadas con letras, están relacionadas con su respectivo valor numérico, debajo de la figura.

Ejemplo:

|A: 30|; La clase 30 se encuentra representada por la letra A.

Se graficó la frecuencia con la que se presentó cada clase, en las diferentes variables. Las variables tomadas en cuenta se graficaron con el objetivo de conocer la variación que presenta cada variable, así como su comportamiento durante el ciclo otoñoinvierno.

## <span id="page-30-0"></span>**VI. RESULTADOS**

### <span id="page-30-1"></span>**6.1. Cuadro de Variables Cuantitativas en la Variedad Amarilla.**

En el siguiente cuadro se presentan las variables cuantitativas de la Variedad Sintética Amarilla con su respectivo promedio, desviación estándar, mínimo y máximo.

<span id="page-30-2"></span>CUADRO 6.1 VARIABLES EN LA VARIEDAD AMARILLA

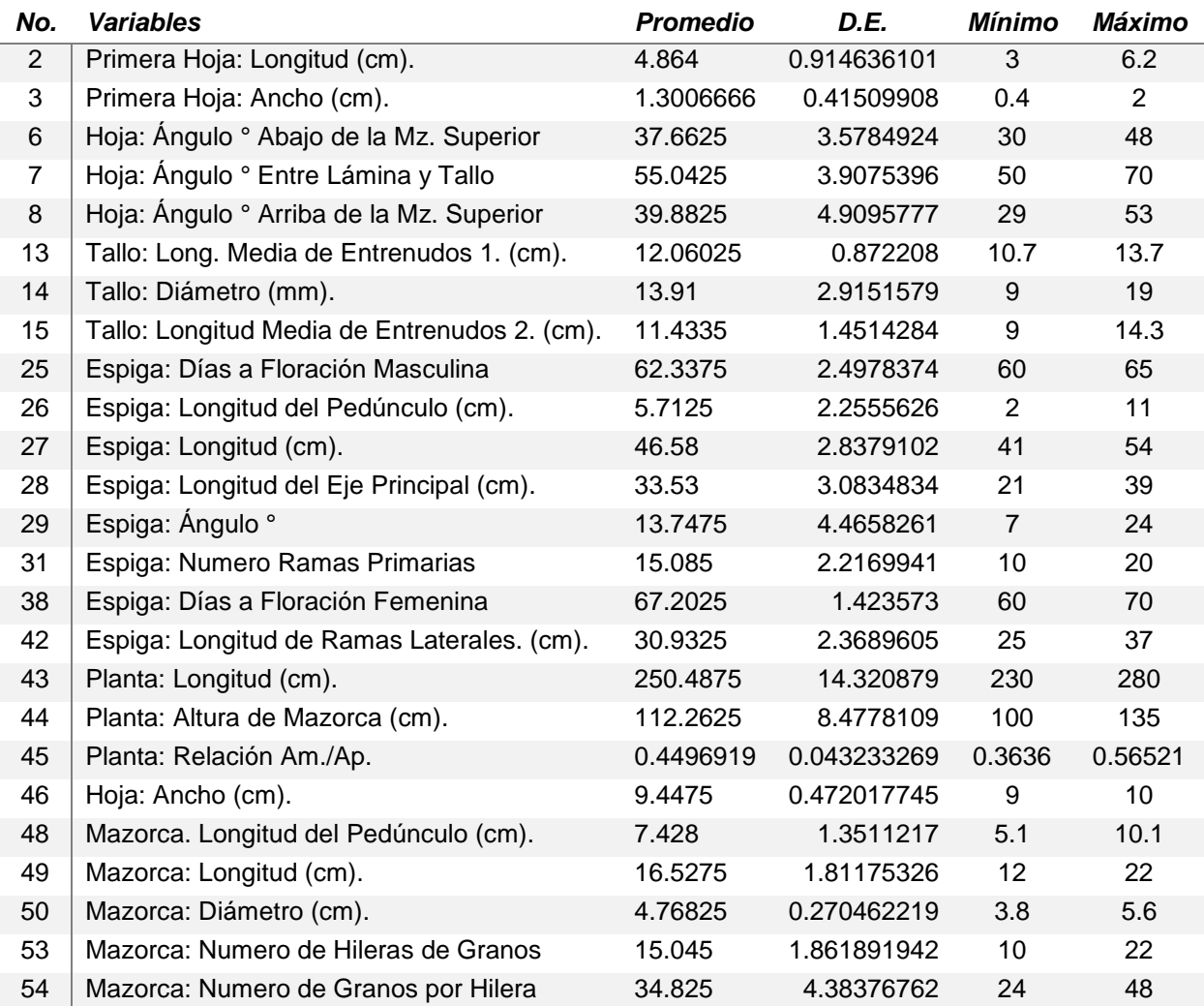

**AP**: Altura de Planta. **AM**: Altura de Mazorca. **Mz**: Mazorca. **D.E**.: Desviación Estándar.

En este cuadro, se resalta la variación que presenta la Variedad Sintética, al observar los valores mínimos y máximos en cada variable son propios de poblaciones heterogéneas heterocigotas. En lo que respecta a valores altos de la deviación estándar, se presentan en las variables; Longitud de Planta con: **14.32**, Altura de Mazorca con: **8.47**, Ángulo Arriba de la Mazorca Superior con: **4.90**, Ángulo de la Espiga con: **4.46** y Número de Granos por Hilera con: **4.38**. Mientras que el valor más bajo, lo presenta la Relación entre Altura de Mazorca con Altura de Planta con: **0.043**.

#### <span id="page-31-0"></span>**6.2. Coeficiente de Variación en Variedad Amarilla.**

En el siguiente cuadro se presenta el coeficiente de variación en la Variedad Sintética Amarilla, el cual permite conocer cómo es el comportamiento de las diferentes variables capturadas.

<span id="page-31-1"></span>CUADRO 6.2 COEFICIENTE DE VARIACIÓN

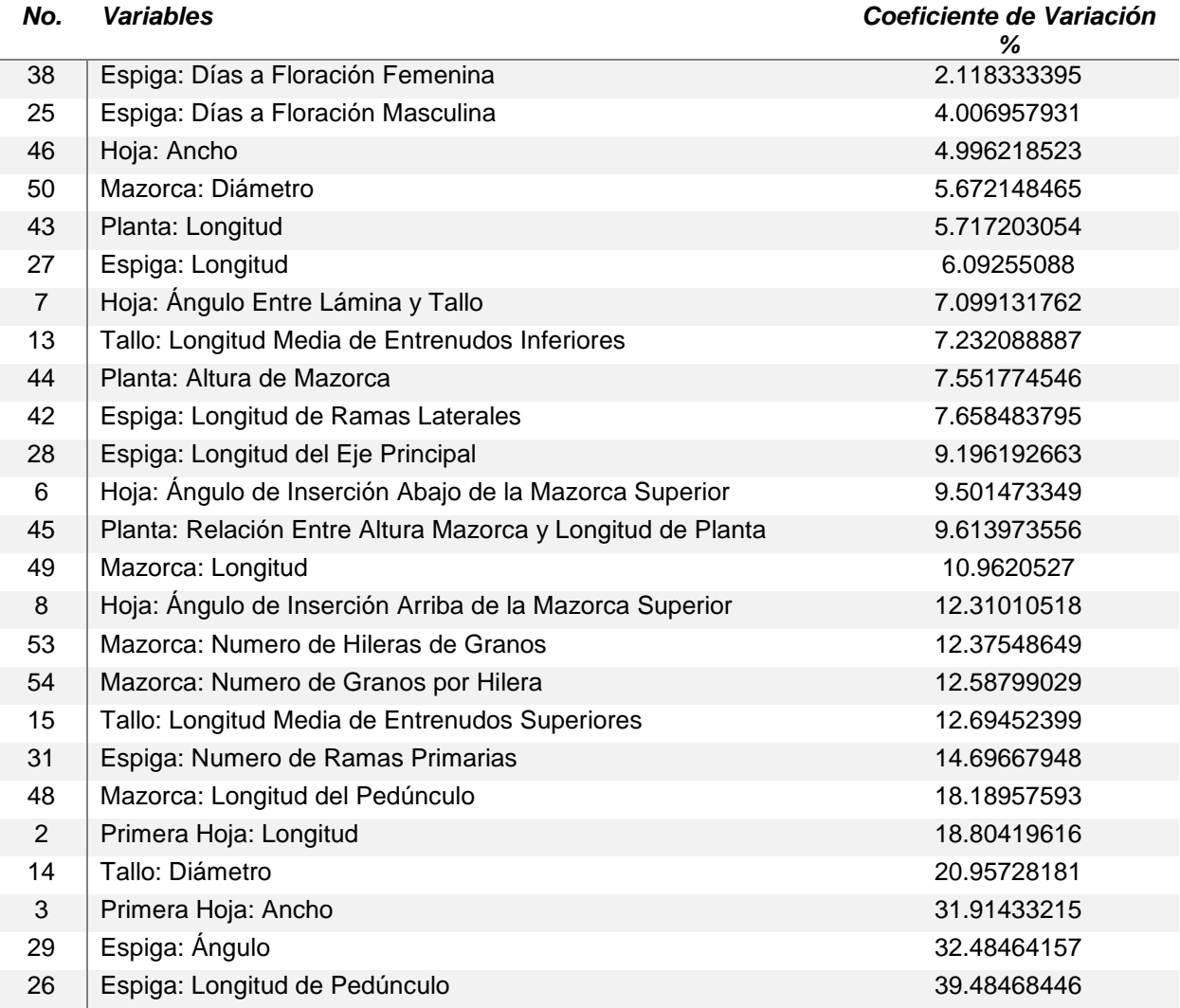

Las variables que presentan los coeficientes de variación más elevados son; Número de Ramas Primarias en la Espiga con: **14.69**, Longitud del Pedúnculo de la Mazorca con: **18.18**, Longitud de Primera Hoja con: **18.80**, Diámetro de Tallo con: **20.95**, Ancho de Primera Hoja con: **31.91**, Ángulo de Ramas en la Espiga con: **32.48**, Longitud de Pedúnculo de la Espiga con: **39.48**, siendo las últimas tres variables las de valor más alto. Mientras que el valor más bajo lo presenta; Días a Floración Femenina con: **2.11** seguido por Días a Floración Masculina con: **4.0**.

### <span id="page-32-0"></span>**6.3. Cuadro de Variables Cuantitativas en la Variedad Blanca.**

En el siguiente cuadro se presentan las variables cuantitativas de la Variedad Blanca con su respectivo promedio, desviación estándar, mínimo y máximo.

<span id="page-32-1"></span>CUADRO 4.3 VARIABLES EN LA VARIEDAD BLANCA

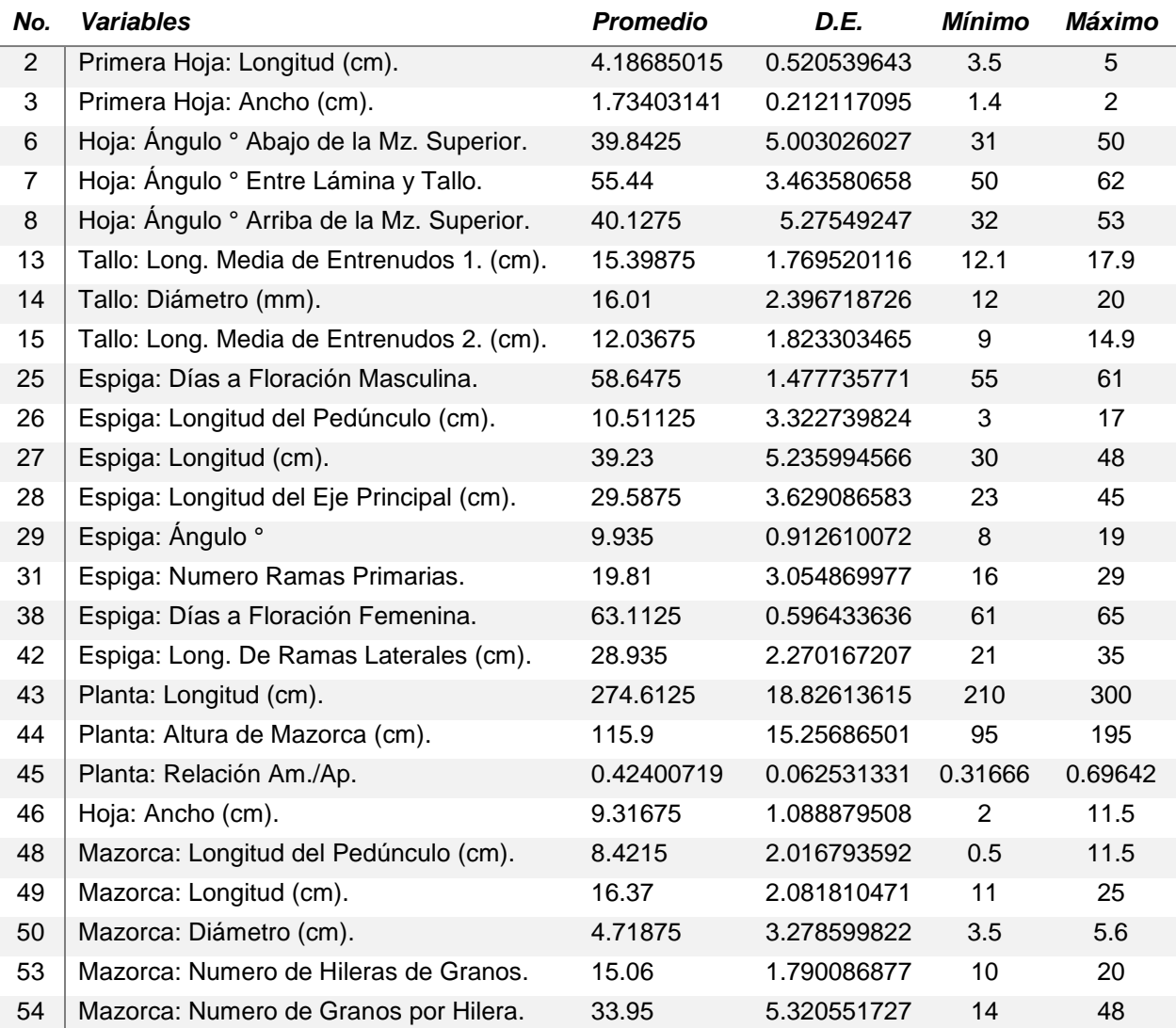

**Ap:** Altura de planta. **Am**: Altura de mazorca. **Mz**: Mazorca. **D.E**.: Desviación Estándar.

En este cuadro, se resalta la variación que presenta la Variedad Sintética, al observar los valores mínimos y máximos en cada variable, son propios de poblaciones heterogéneas heterocigotas. En lo que respecta a valores altos de la deviación estándar, se presentan en las variables; Longitud de Planta con: **18.82**, Altura de Mazorca con: **15.25**, Número de Granos por Hilera con: **5.32**, Ángulo Arriba de la Mazorca Superior con: **5.27**. Mientras que el valor más bajo, lo presenta la Relación entre Altura de Mazorca con Altura de Planta con: **0.06**

### <span id="page-33-0"></span>**6.4. Coeficiente de Variación en la Variedad Blanca.**

En el siguiente cuadro se presenta el coeficiente de variación en la Variedad Sintética Blanca, el cual que nos permite conocer cómo es el comportamiento de las diferentes variables capturadas.

<span id="page-33-1"></span>CUADRO 6.4 COEFICIENTE DE VARIACIÓN

![](_page_33_Picture_314.jpeg)

Las variables que presentaron los coeficientes de variación más elevados son; Relación entre Altura de Mazorca y Altura de Planta con **14.74**, Diámetro de Tallo con **14.97**, Longitud Media de Entrenudos del Tallo con **15.14**, Número de Ramas Primarias en la Espiga con **15.42**, Numero de Granos por Hilera en la Mazorca con **15.67**, Longitud del Pedúnculo de la Mazorca con **23.94** y Longitud del Pedúnculo de la Espiga con **31.61**, siendo las últimas tres variables las de valor más alto. Mientras que el valor más bajo lo presenta Días a Floración Femenina con **0.94** seguido por Días a Floración Masculina con **2.51.**

### <span id="page-34-0"></span>**6.5. Gráficas de Clases y Frecuencias en las Dos Variedades Sintéticas.**

## <span id="page-34-1"></span>**6.5.1. Gráficas de Variables Cuantitativas en la Variedad Blanca.**

![](_page_34_Figure_2.jpeg)

FIGURA 1. PRIMERA HOJA: LONGITUD EN "CENTÍMETROS"

A: 3.5-3.7|, |B: 3.7-3.9|, |C: 3.9-4.1|, |D: 4.1-4.3|, |E: 4.3-4.5|, |F: 4.5-4.7|, |G: 4.7-4.9|, |H: 4.9-5.1|

![](_page_34_Figure_5.jpeg)

FIGURA 2. PRIMERA HOJA: ANCHO EN "CENTÍMETROS"

|A: 1.4|, |B: 1.5|, |C: 1.6|, |D: 1.7|, |E: 1.8|, |F: 1.9|, |G: 2.0|

![](_page_35_Figure_0.jpeg)

FIGURA 3. HOJA: ÁNGULO DE INSERCIÓN EN "GRADOS" DE LAS HOJAS ABAJO DE LA MAZORCA SUPERIOR

|A: 30.6-32.8|, |B: 32.8-35|, |C: 35-37.2|, |D: 37.2-39.4,| |E: 39.4-41.6|, |F: 41.6-43.8|, |G: 43.8-46|, |H: 46-48.2|, |I: 48.2-50.4|

FIGURA 4. HOJA: ÁNGULO EN "GRADOS" ENTRE LÁMINA Y TALLO.

![](_page_35_Figure_4.jpeg)

|A: 49.7-51.1|, |B: 51.1-52.5|, |C: 52.5-53.9|, |D: 53.9-55.3|, |E: 55.3-56.7|, |F: 56.7-58.1|, |G: 58.1-59.5|, |H: 59.5-60.9|, |I: 60.9-62.3|
FIGURA 5. HOJA: ÁNGULO DE INSERCIÓN EN "GRADOS" DE LAS HOJAS POR ARRIBA DE LA MAZORCA SUPERIOR

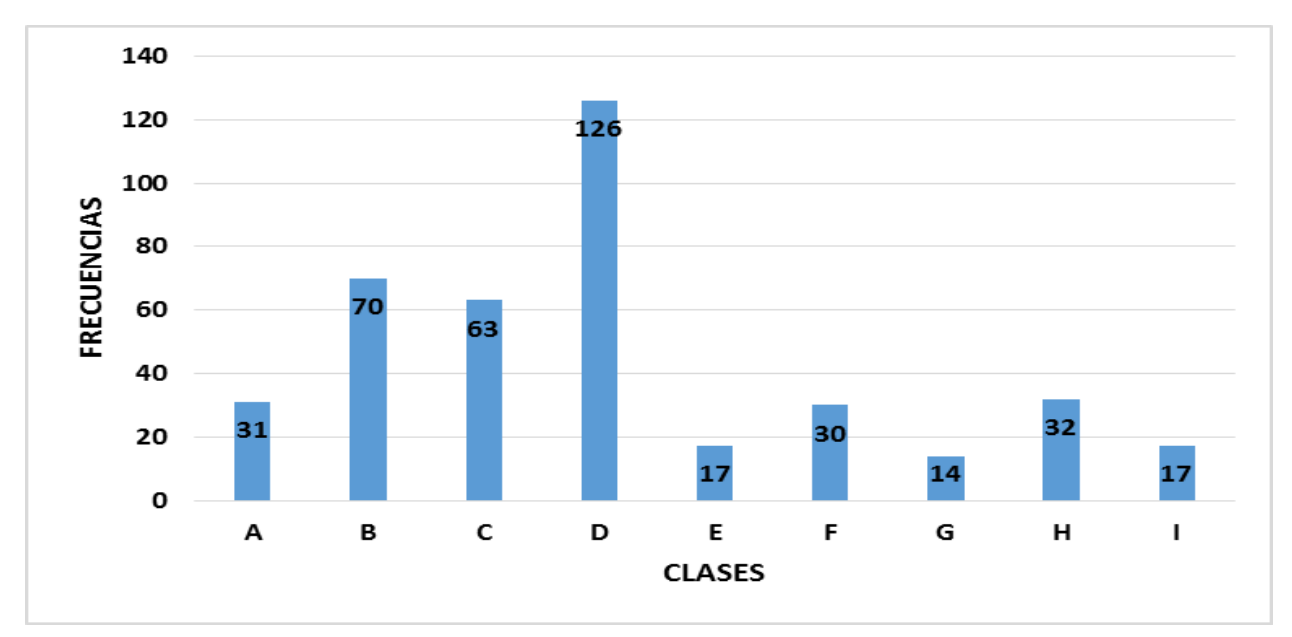

|A: 31.7-34.1|, |B: 34.1-36.5|, |C: 36.5-38.9|, |D: 38.9-41.3|, |E: 41.3-43.7|, |F: 43.7-46.1|, |G: 46.1-48.1|, |H: 48.1-50.9|, |I: 50.9-53.3|

FIGURA 6. TALLO: DIÁMETRO EN "MILÍMETROS*"*

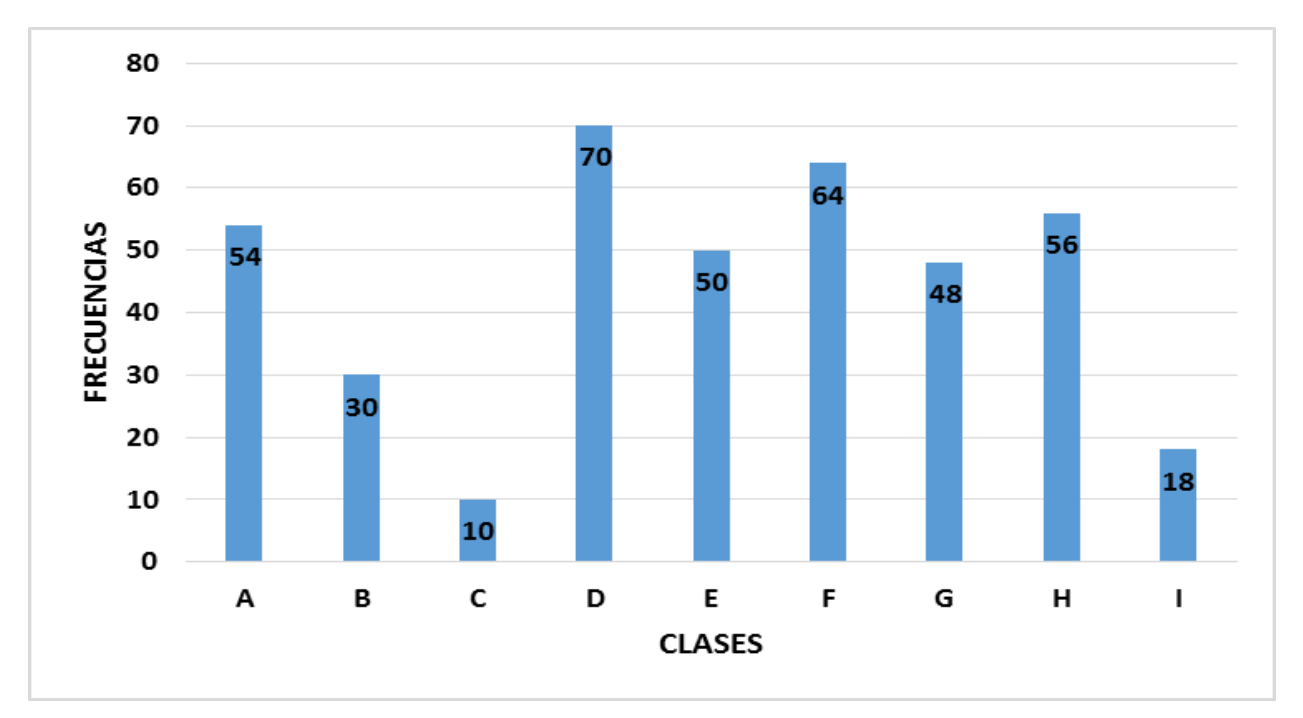

|A: 12|, |B: 13|, |C: 14|, |D: 15|, |E: 16|, |F: 17|, |G: 18|, |H: 19|, |I: 20|

FIGURA 7. ESPIGA: "DÍAS*"* A FLORACIÓN MASCULINA.

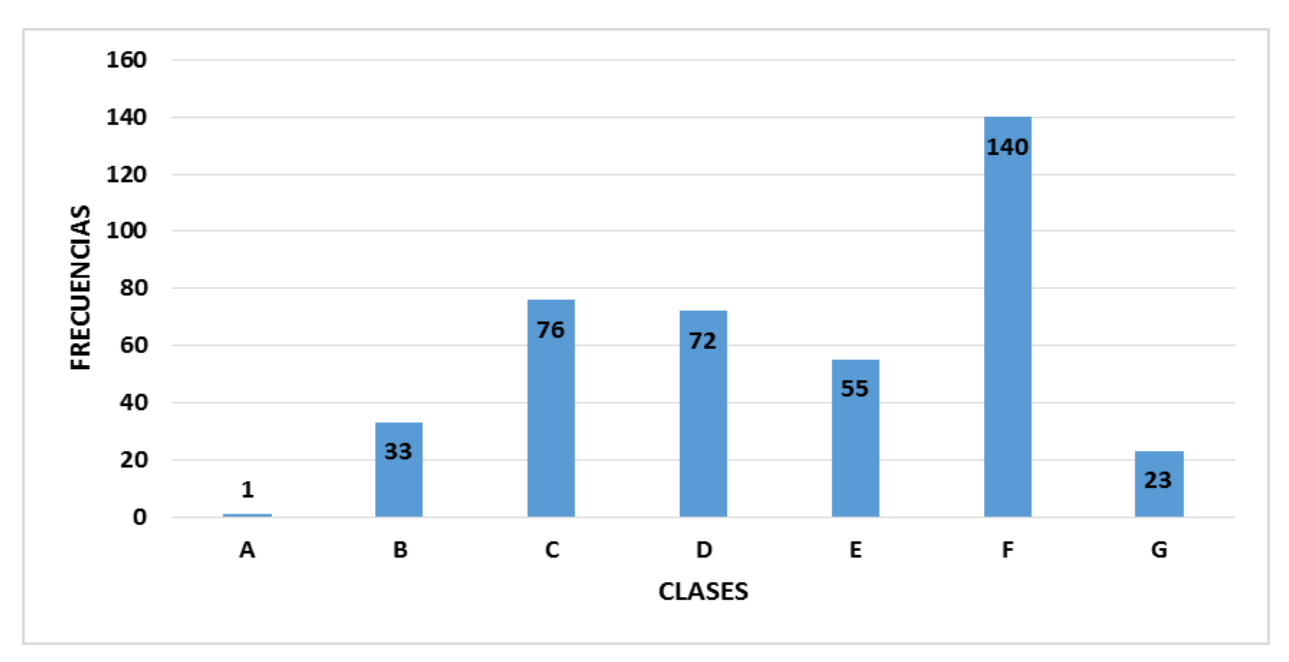

|A: 55|, |B: 56|, |C: 57|, |D: 58|, |E: 59|, |F: 60|, |G: 61|

FIGURA 8. ESPIGA: LONGITUD DEL PEDÚNCULO EN "CENTÍMETROS"

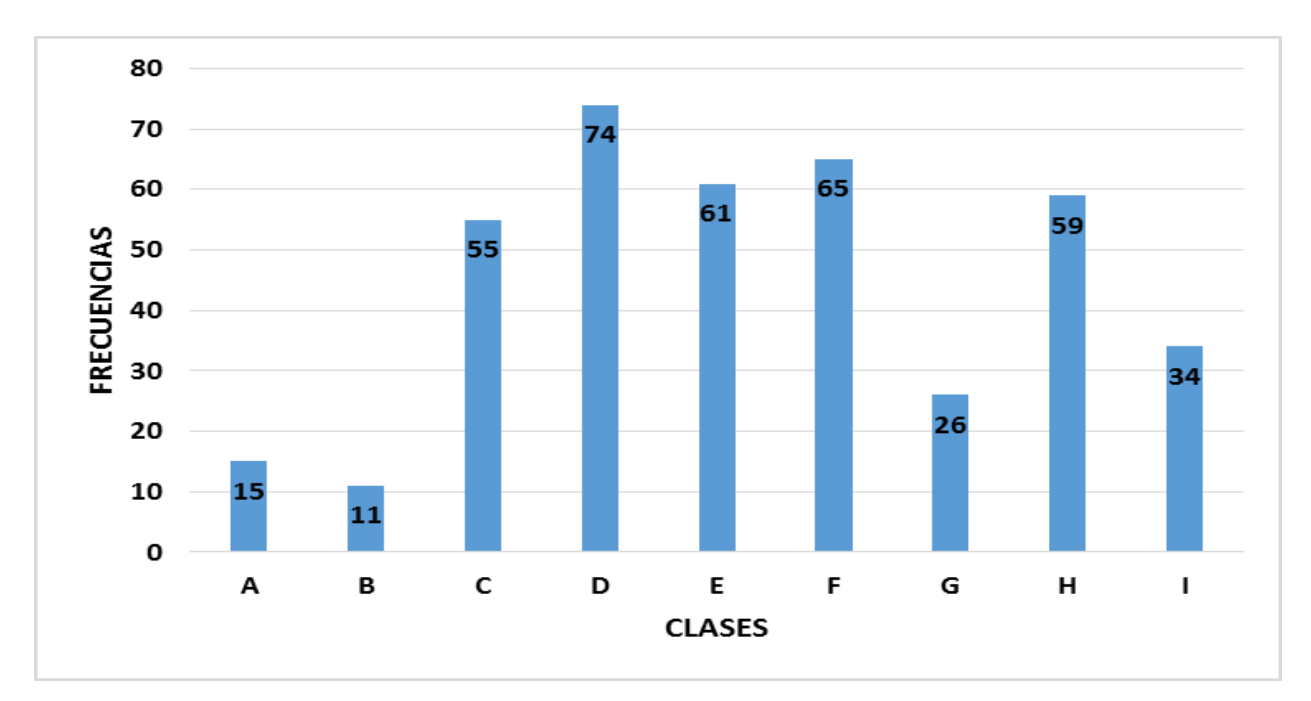

|A: 2.8-4.4|, |B: 4.4-6|, |C: 6-7.6|, |D: 7.6-9.2|, |E: 9.2-10.8|, |F: 10.8-12.4|, |G: 12.4-14|, |H: 14-15.6|, |I: 15.6-17.2|

FIGURA 9. ESPIGA: LONGITUD EN "CENTÍMETROS"

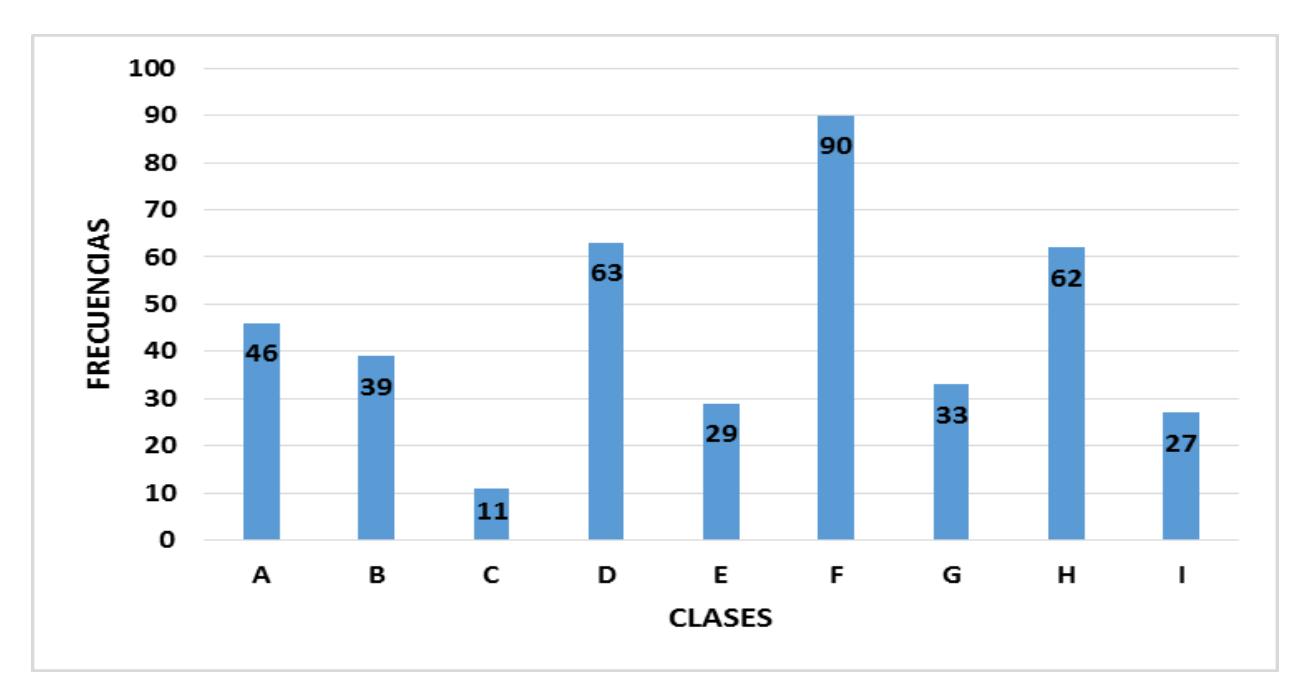

|A: 29.5-31.6|, |B: 31.6-33.7|, |C: 33.7-35.8|, |D: 35.8-37.9|, |E: 37.9-40|, |F: 40-42.1|, |G: 42.1-44.2|, |H: 44.2-46.3|, |I: 46.3-48.4|

FIGURA 10. ESPIGA: LONGITUD DEL EJE PRINCIPAL EN "CENTÍMETROS"

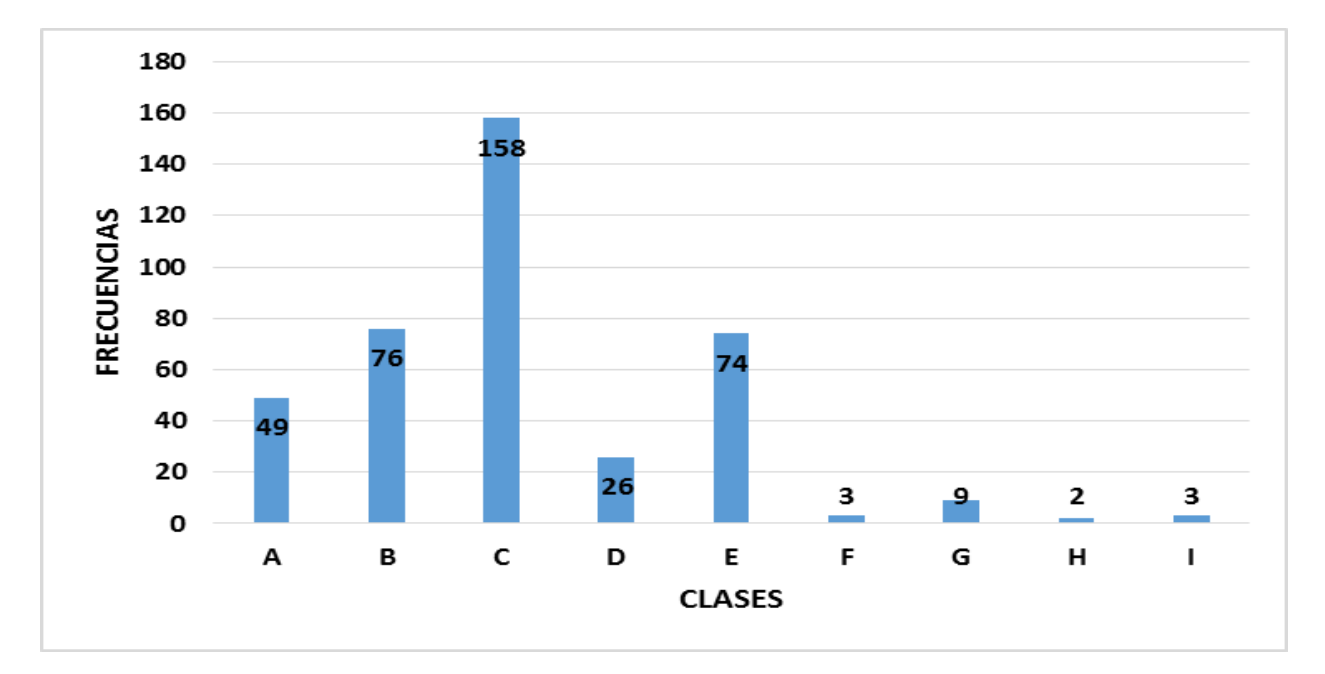

|A: 22.7-25.2|, |B: 25.2-27.7|, |C: 27.7-30.2|, |D: 30.2-32.7|, |E: 32.7-35.2|, |F: 35.2-37.7|, |G: 37.7-40.2|, |H: 40.2-42.7|, |I: 42.7-45.2|

FIGURA 11. ESPIGA: ÁNGULO EN "GRADOS*"*

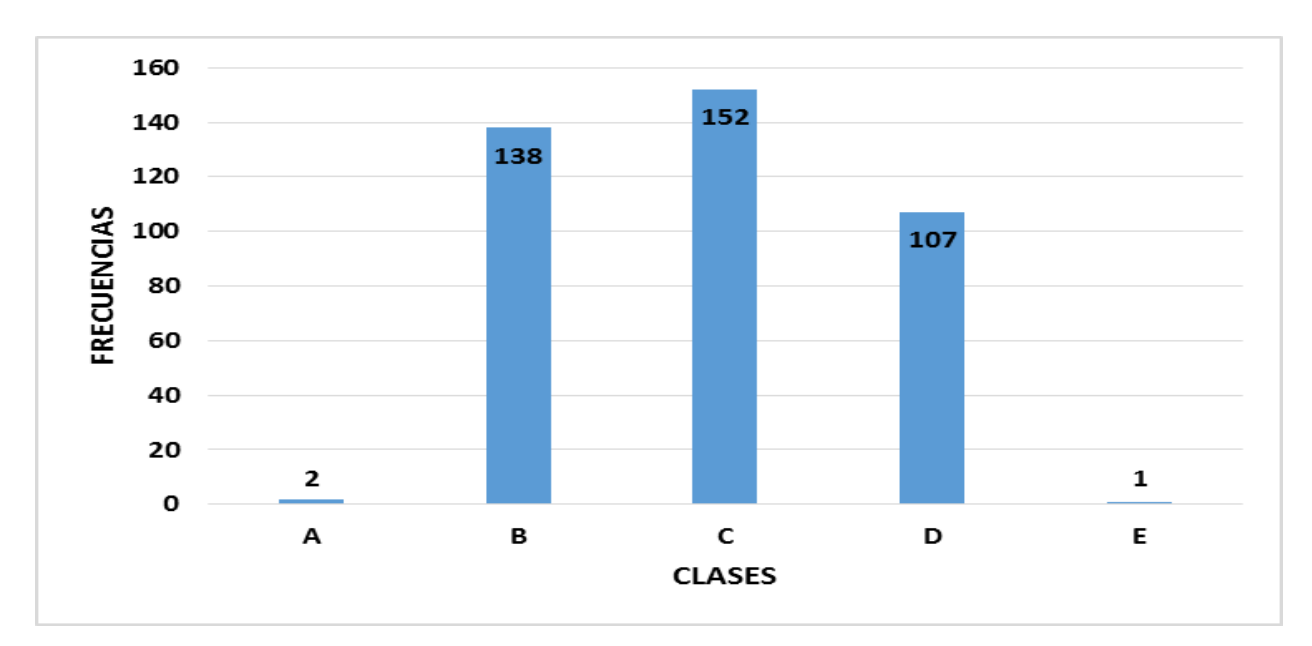

|A: 8|, |B: 9|, |C: 10|, |D: 11|, |E: 19|

FIGURA 12. ESPIGA: "NUMERO" DE RAMAS LATERALES PRIMARIAS

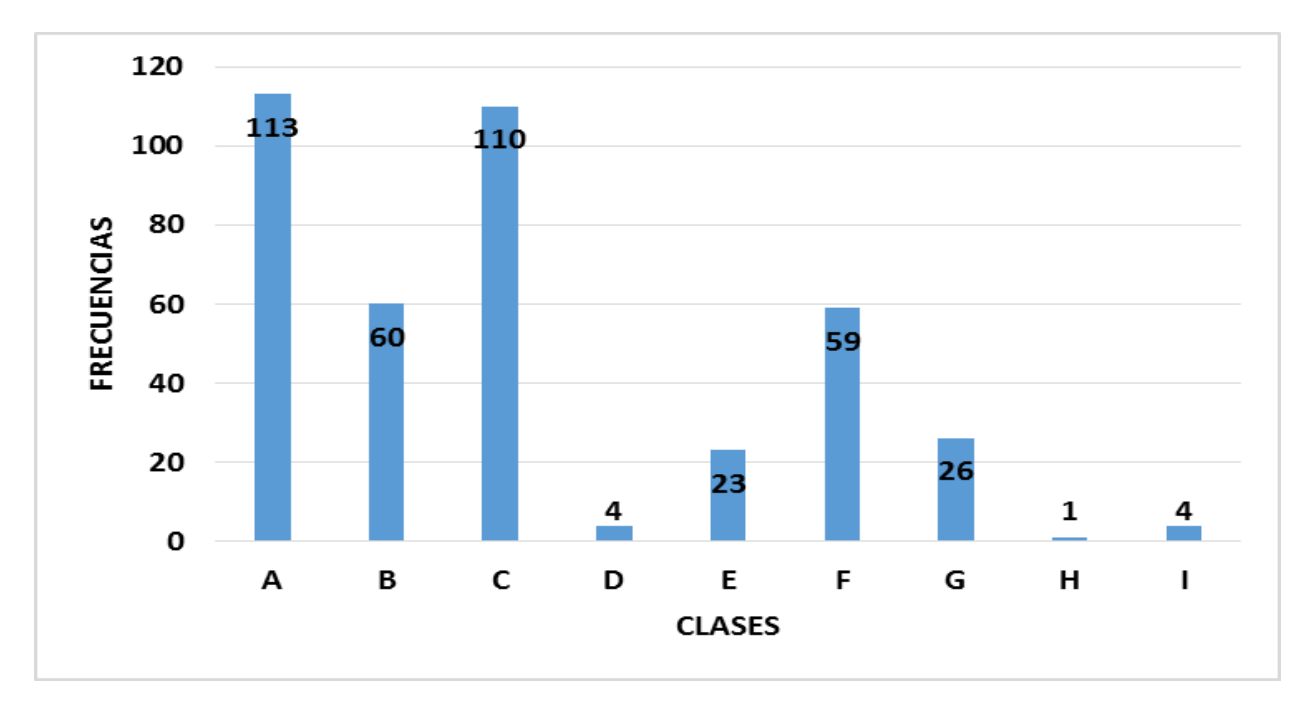

|A: 15.7-17.2|, |B: 17.2-18.7|, |C: 18.7-20.2|, |D: 20.2-21.7|, |E: 21.7-23.2|, |F: 23.2-24.7|, |G: 24.7-26.2|, |H: 26.2-27.7|, |I: 27.7-29.2|

FIGURA 13. ESPIGA: "DÍAS*"* A FLORACIÓN FEMENINA

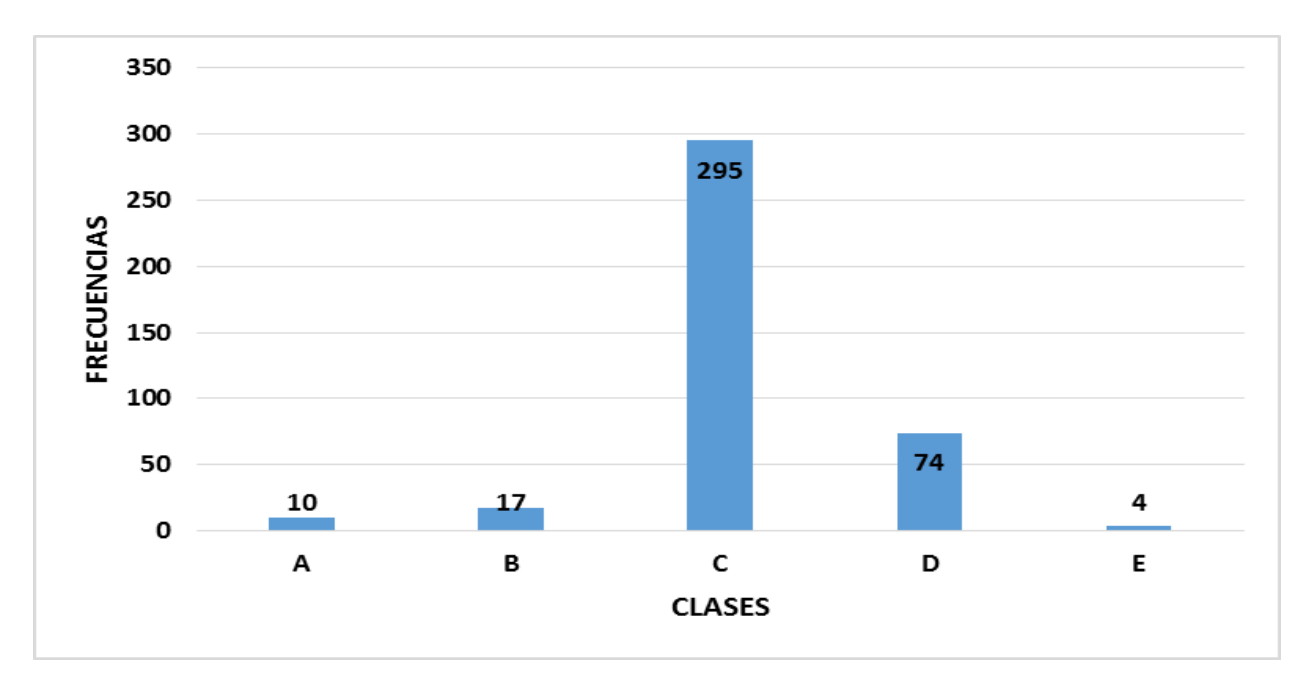

<sup>|</sup>A: 61|, |B: 62|, |C. 63|, |D: 64|, |E: 65|

FIGURA 14. ESPIGA: LONGITUD DE RAMAS LATERALES EN "CENTÍMETROS"

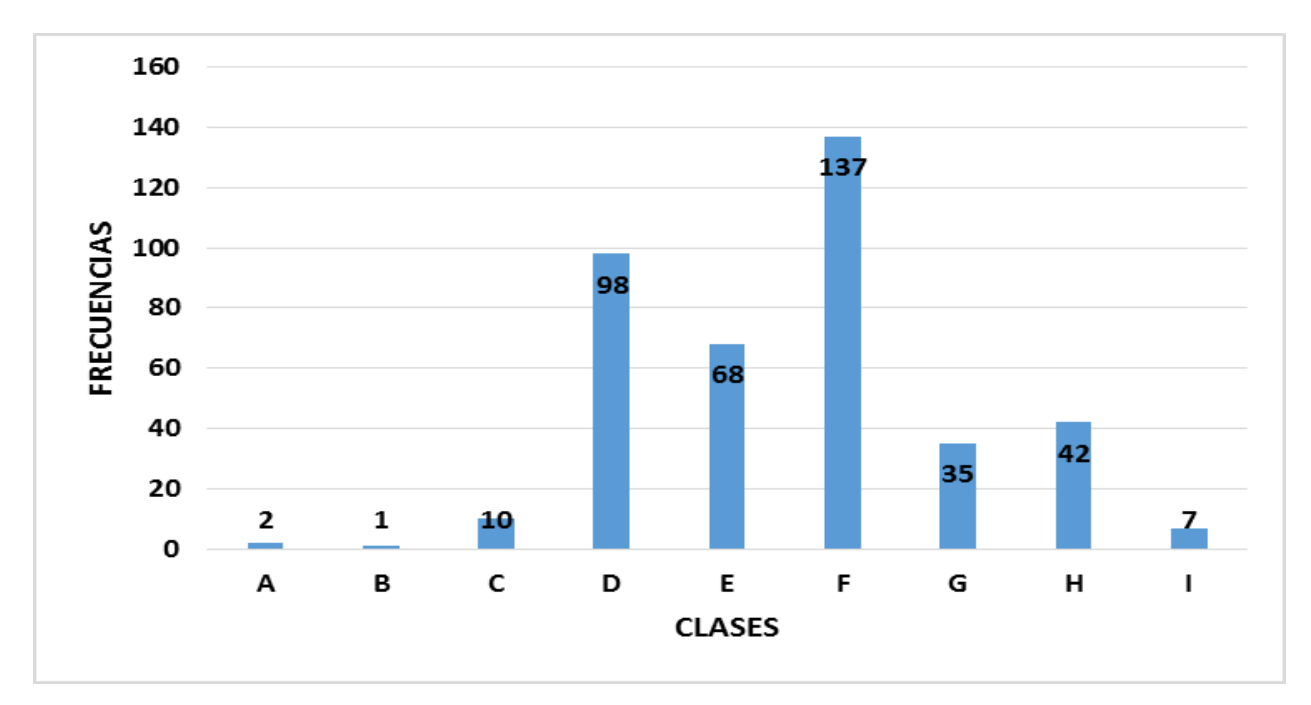

|A: 20.8-22.4|, |B: 22.4-24|, |C: 24-25.6|, |D: 25.6-27.2|, |E: 27.2-28.8|, |F: 28.8-30.4|, |G: 30.4.-32|, |H: 32-33.6||I: 33.6-35.2|

FIGURA 15. PLANTA: LONGITUD EN "CENTÍMETROS"

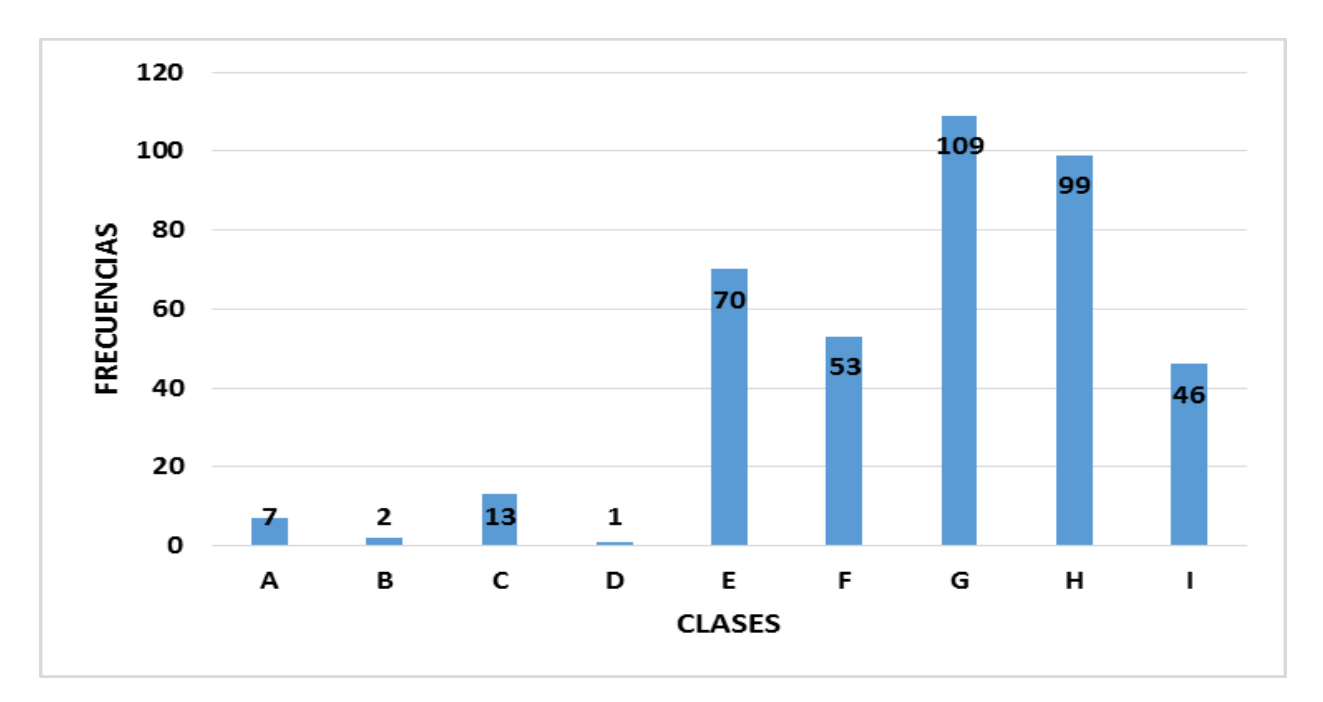

|A: 209.1-219.3|, |B: 219.3-229.5|, |C: 229.5-239.7|, |D: 239.7-249.9|, |E: 249.9-260.1|, |F: 260.1-270.3|, |G: 270.3-280.5|, |H: 280.5-290.7|, |I: 290.7-300.9|

FIGURA 16. PLANTA: ALTURA DE MAZORCA EN "CENTÍMETROS"

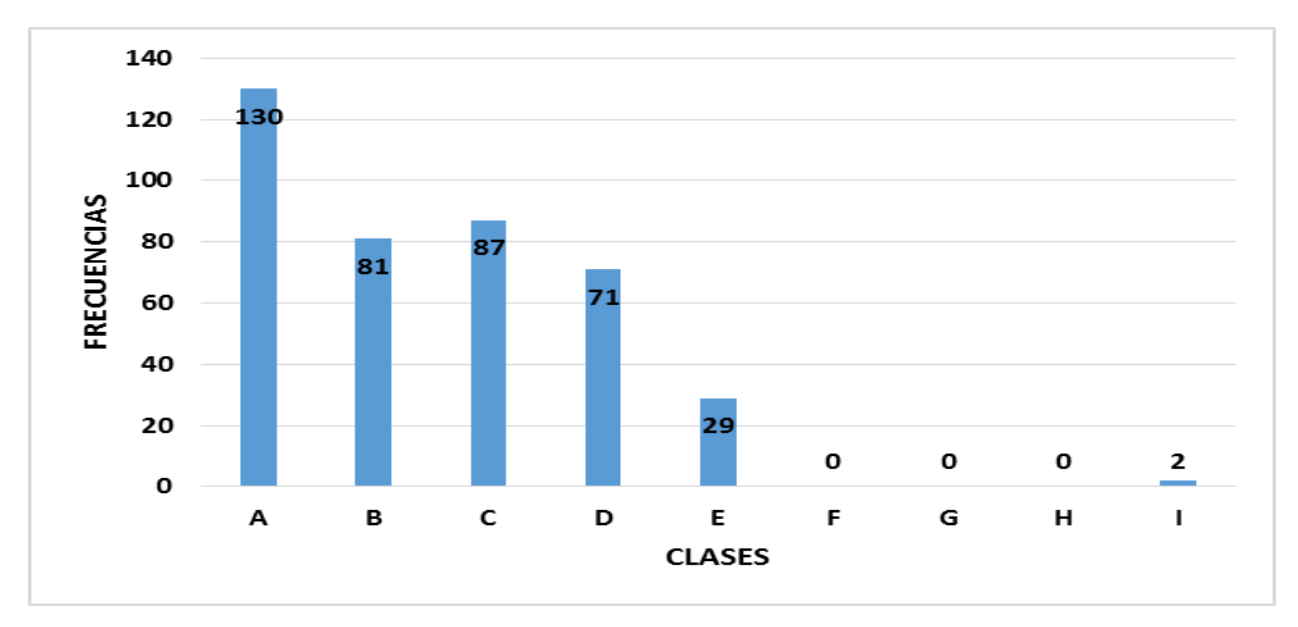

|A: 94.6-10.5.8|, |B: 10.5.8-117|, |C: 117-128.2|, |D: 128.2-139.4|, |E: 139.4-150.6|, |F: 150.6-161.8|, |G: 161.8-173|, |H: 173-184.2|, |I: 184.2-195.4|

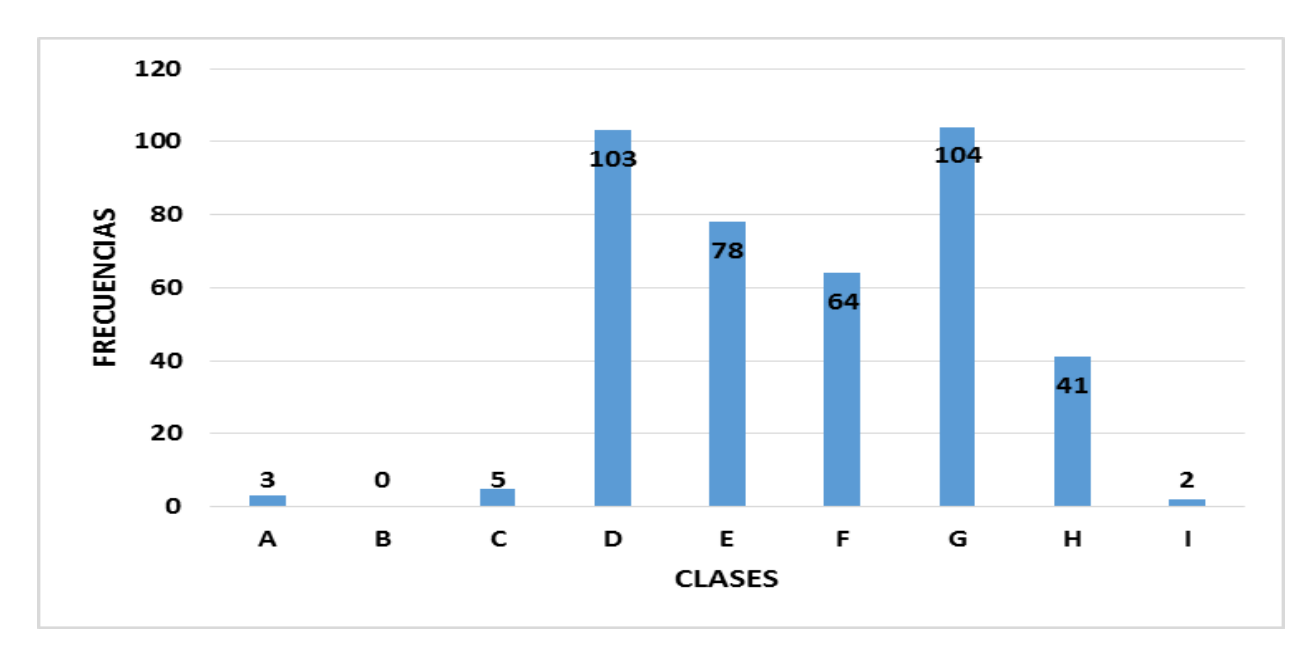

FIGURA 17. HOJA: ANCHO DE LA LÁMINA EN "CENTÍMETROS"

|A: 6.3-6.9|, |B: 6.9-7.5|, |C: 7.5-8.1|, |D: 8.1-8.7|, |E: 8.7-9.3|, |F: 9.3-9.9|, |G: 9.9-10.5|, |H: 10.5-11.1|, |I: 11.1-11.7|

FIGURA 18. MAZORCA: LONGITUD DEL PEDÚNCULO EN "CENTÍMETROS"

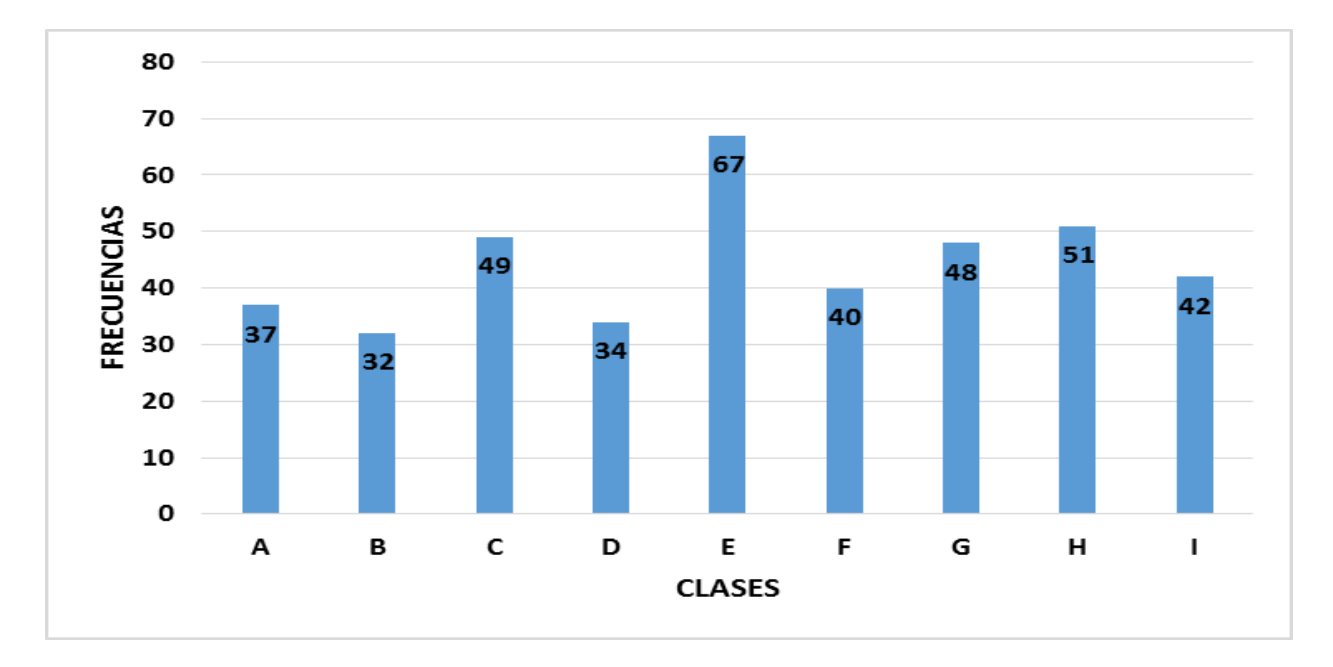

|A: 4.7-5.5|, |B: 5.5-6.3|, |C: 6.3-7.1|, |D. 7.1-7.9|, |E. 7.9-8.7|, |F: 8.7-9.5|, |G: 9.5-10.3|, |H. 10.3-11.1|, |I: 11.1-11.9|

FIGURA 19. MAZORCA: LONGITUD EN "CENTÍMETROS"

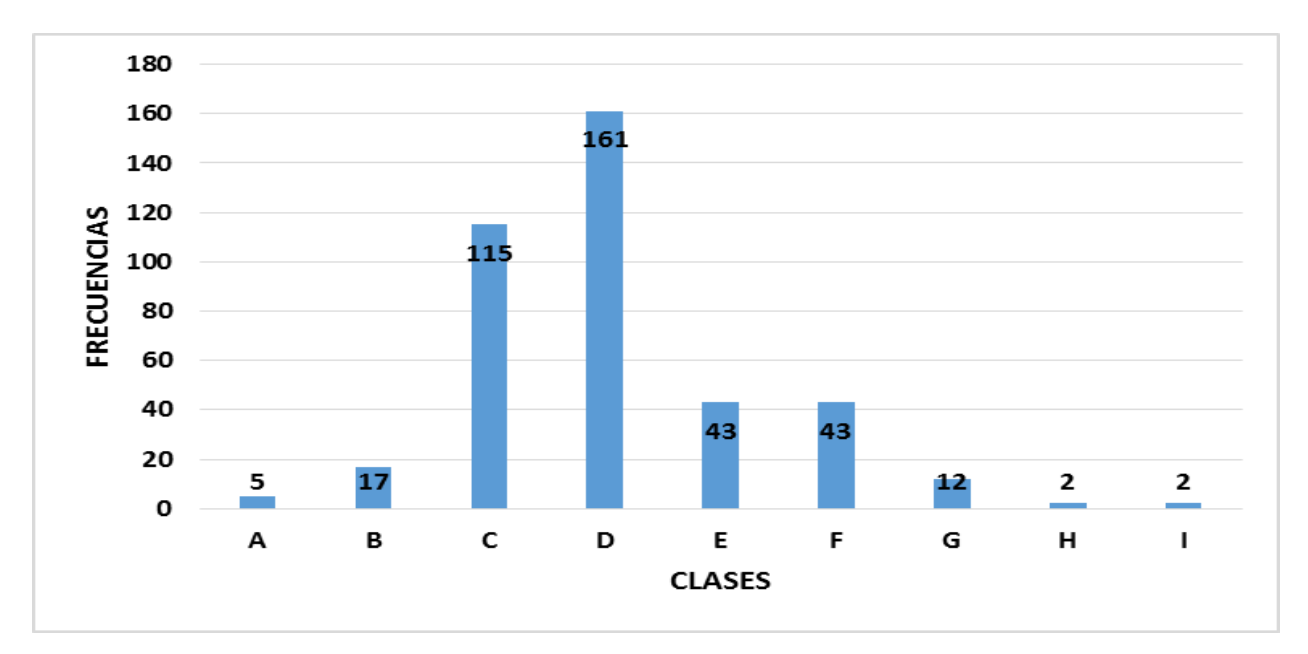

|A: 10.8-12.4|, |B: 12.4-14|, |C: 14-15.6|, |D: 15.6-17.2|, |E: 17.2-18.8|, |F: 18.8-20.4|, |G: 20.4-22|, |H: 22- 23.6|, |I: 23.6-25.2|

Figura 20. MAZORCA: DIÁMETRO EN "MILÍMETROS*"*

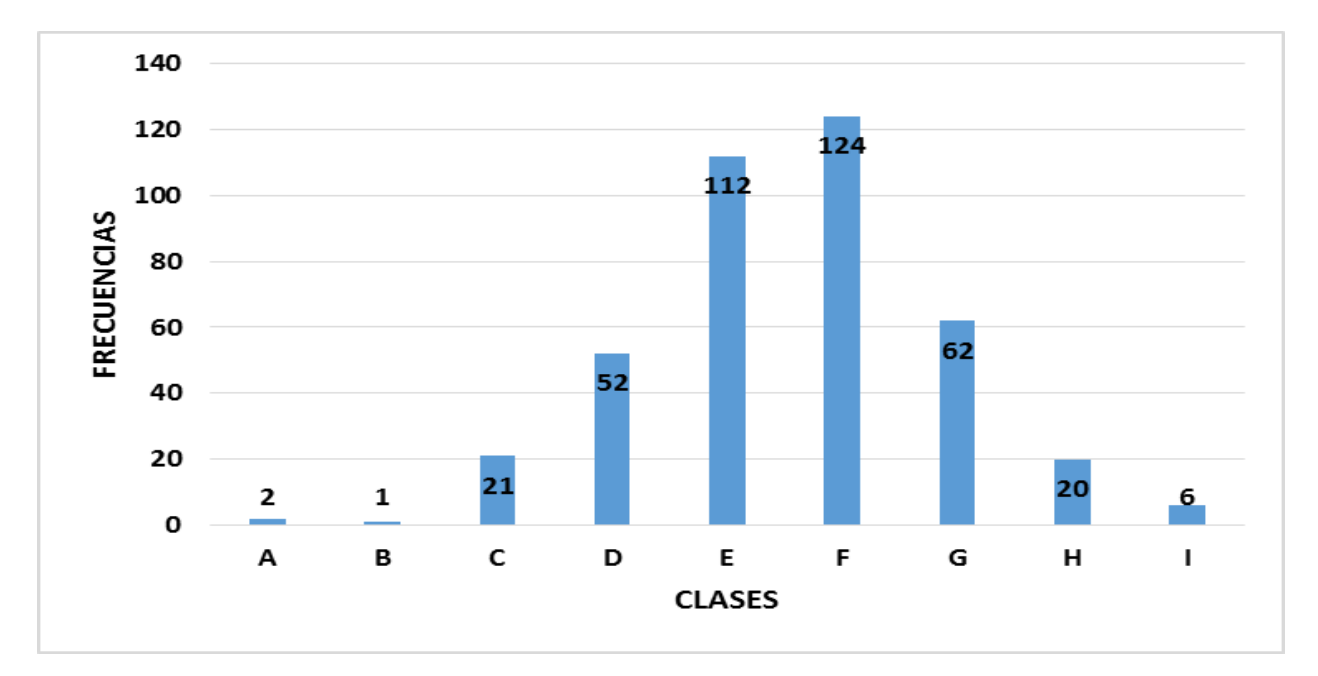

|A: 34.7-37.1|, |B: 37.1-39.5|, |C: 39.5-41.9|, |D: 41.9-44.3|, |E: 44.3-46.7|, |F: 46.7-49.1|, |G: 49.1-51.5|, |H: 51.5-53.9|, |I: 53.9-56.3|

FIGURA 21. MAZORCA: "NUMERO" DE HILERAS DE GRANOS

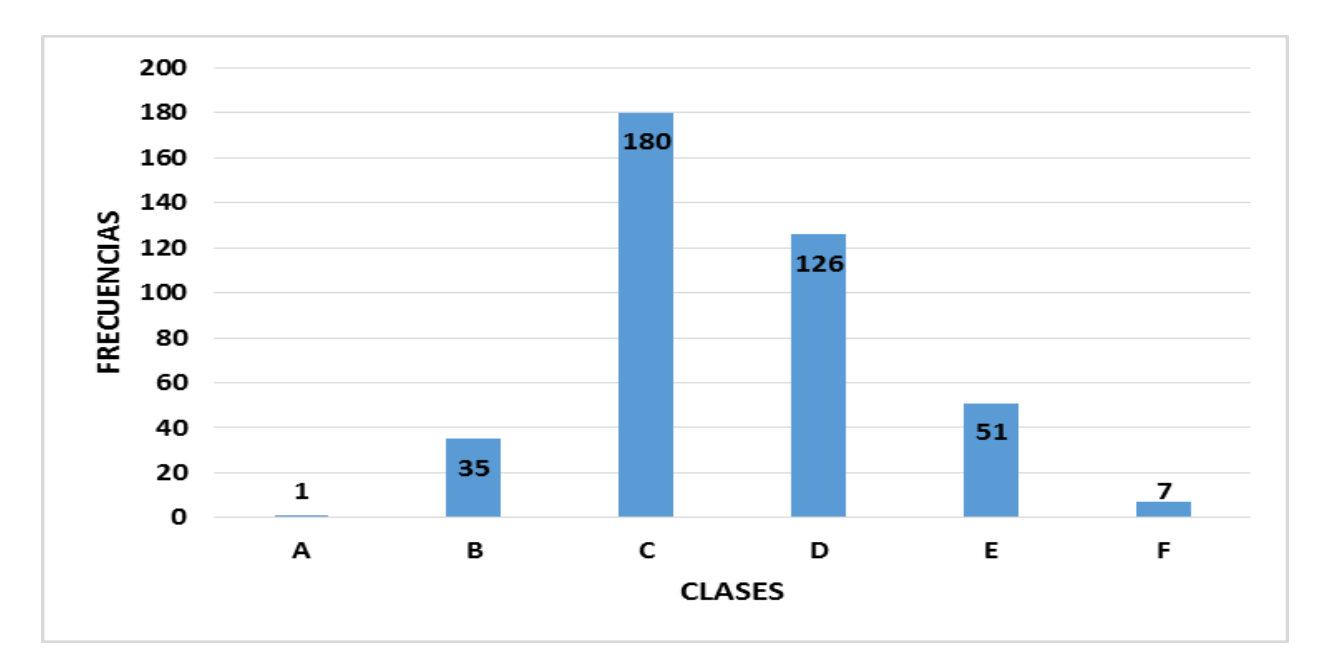

|A.: 10|, |B. 12|, |C: 14|, |D: 16|, |E: 18|, |F: 20|

FIGURA 22. MAZORCA: "NUMERO" DE GRANOS POR HILERA

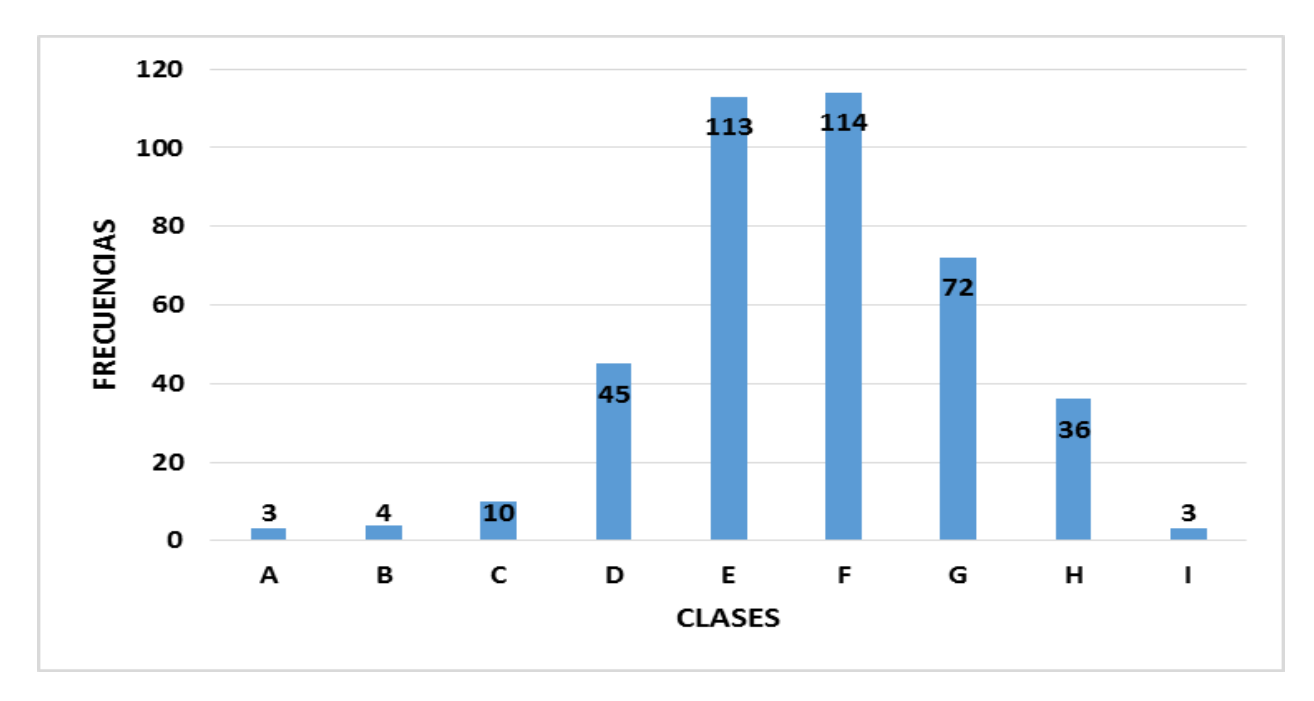

|A: 13.5-17.4|, |B: 17.4-21.3|, |C: 21.3-25.2|, |D. 25.2-29.1|, |E: 29.1-33|, |F: 33-36.9|, |G: 36.9-40.8|, |H: 40.8-44.7|, |I: 44.7-48.6|

# **6.5.2. Gráficas de Variables Cuantitativas en la Variedad Amarilla.**

FIGURA 23. PRIMERA HOJA: LONGITUD EN "CENTÍMETROS"

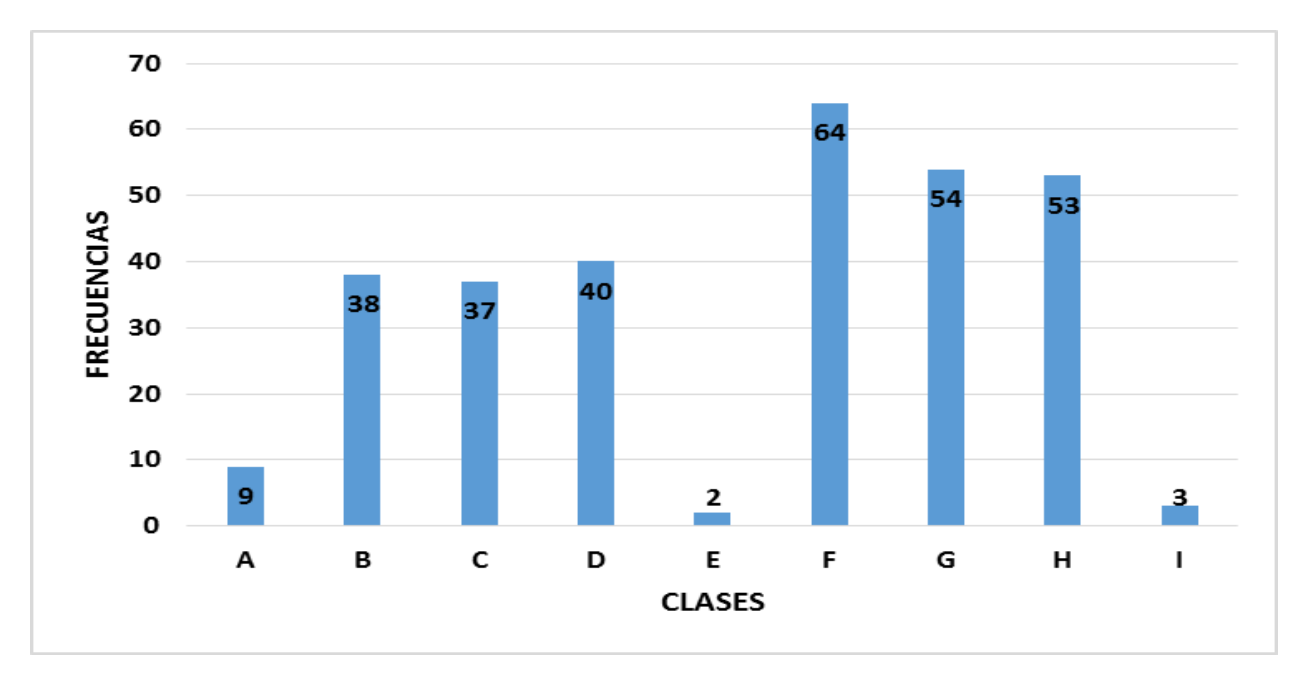

|A. 3-3.4|, |B: 3.4-3.8|, |C: 3.8-4.2|, |D: 4.2-4.6|, |E: 4.6-5|, |F: 5-5.4|, |G: 5.4-5.8|, |H: 5.8-6.2|, |I: 6.2-6.6|

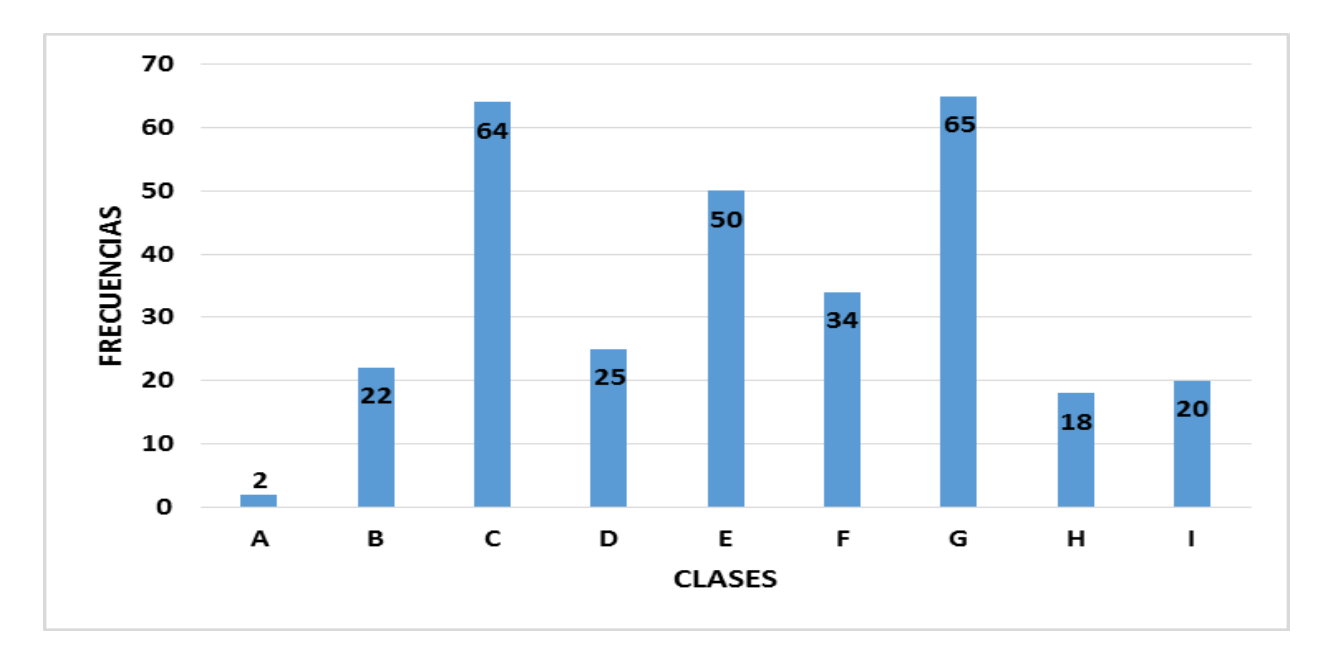

FIGURA 24. PRIMERA HOJA: ANCHO EN "CENTÍMETROS"

|A: 0.4-0.6|, |0.6-0.8|, |C: 0.8-1.0|, |D: 1.0-1.2|, |E: 1.2.9-1.4|, |F: 1.4-1.6|, |G: 1.6-1.8|, |H: 1.8-2.0|, |I: 2.0- 2.2|

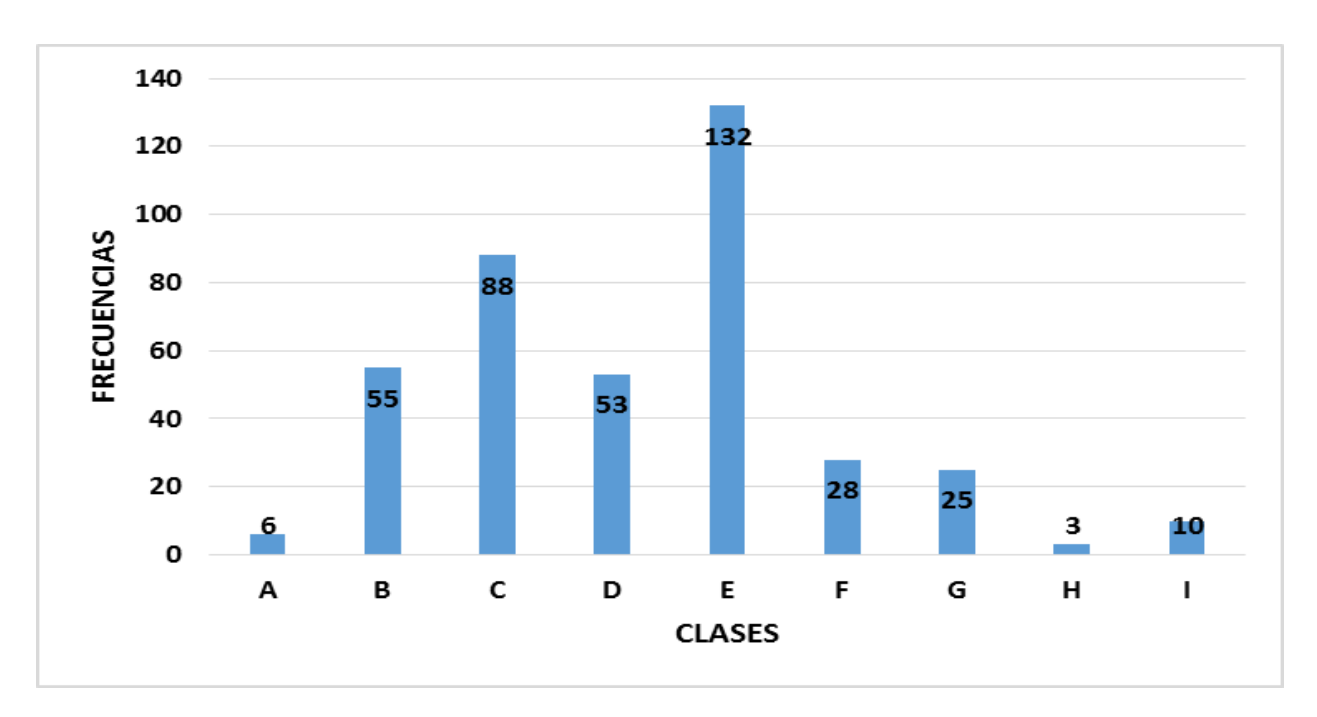

FIGURA 25. HOJA: ÁNGULO DE INSERCIÓN EN "GRADOS*"* DE LAS HOJAS ABAJO DE LA MAZORCA SUPERIOR

|A: 29.6-31.7|, |B. 31.7-33.8|, |C: 33.8-35.9|, |D: 35.9-38|, |E: 38-40.1|, |F: 40.1-42.2|, |G: 42.2-44.3|, |H: 44.3-46.4|, |I: 46.4-48.5|

FIGURA 26. HOJA: ÁNGULO EN "GRADOS*"* ENTRE LÁMINA Y TALLO

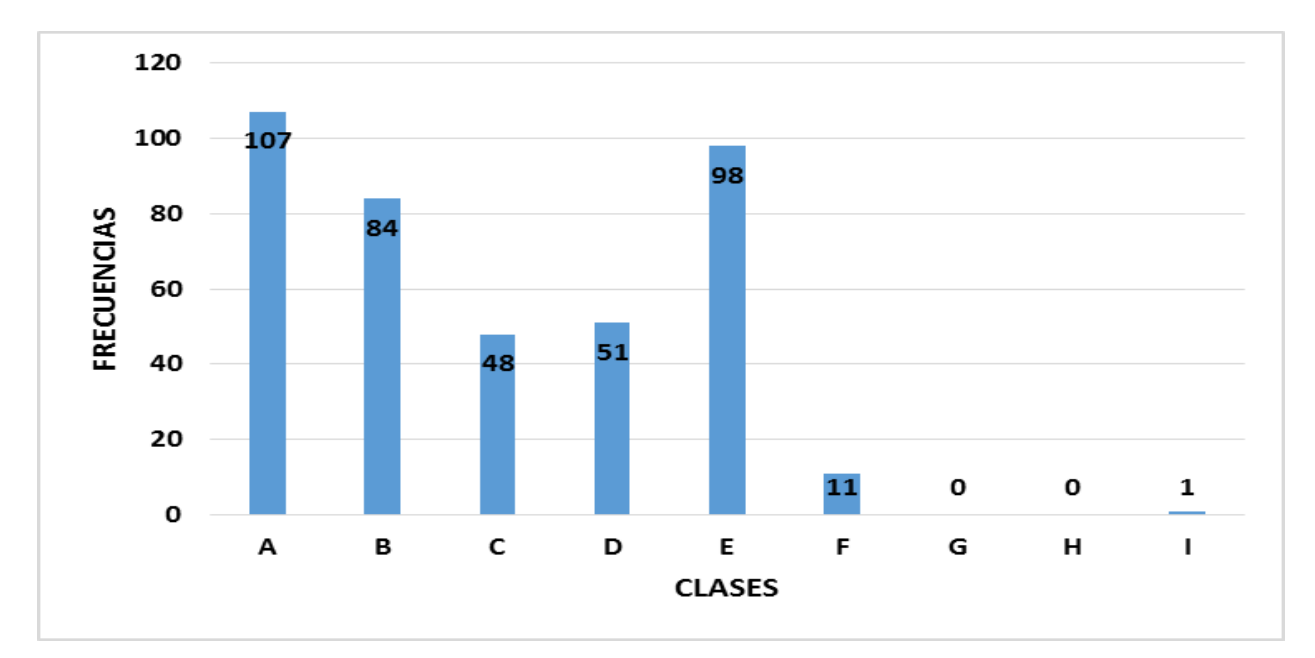

|A: 49.7-51.6|, |B: 51.6-54|, |C: 54-56.4|, |D: 56.4-58.8|, |E: 58.8-61.2|, |F: 61.2-63.6|, |G: 63.6-66|, |H: 66- 68.4|, |I: 68.4-70.8|

FIGURA 27. HOJA: ÁNGULO" DE INSERCIÓN EN "GRADOS" DE LAS HOJAS POR ARRIBA DE LA MAZORCA SUPERIOR

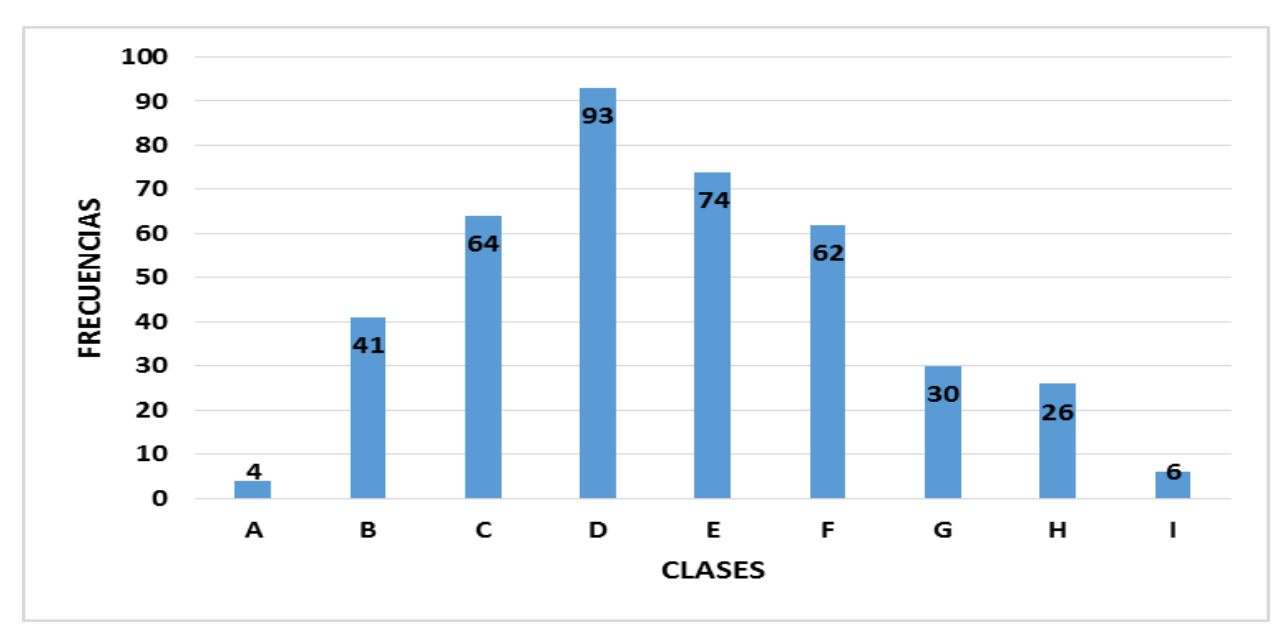

|A: 28.4-31.2|, |B: 31.2-34|, |C. 34-36.8|, |D: 36.8-39.6|, |E: 39.6-42.4|, |F: 42.4-45.2|, |G: 45.2-48|, |H: 48-50.8|, |I: 50.8-53.6|

FIGURA 28. TALLO: DIÁMETRO EN "MILÍMETROS"

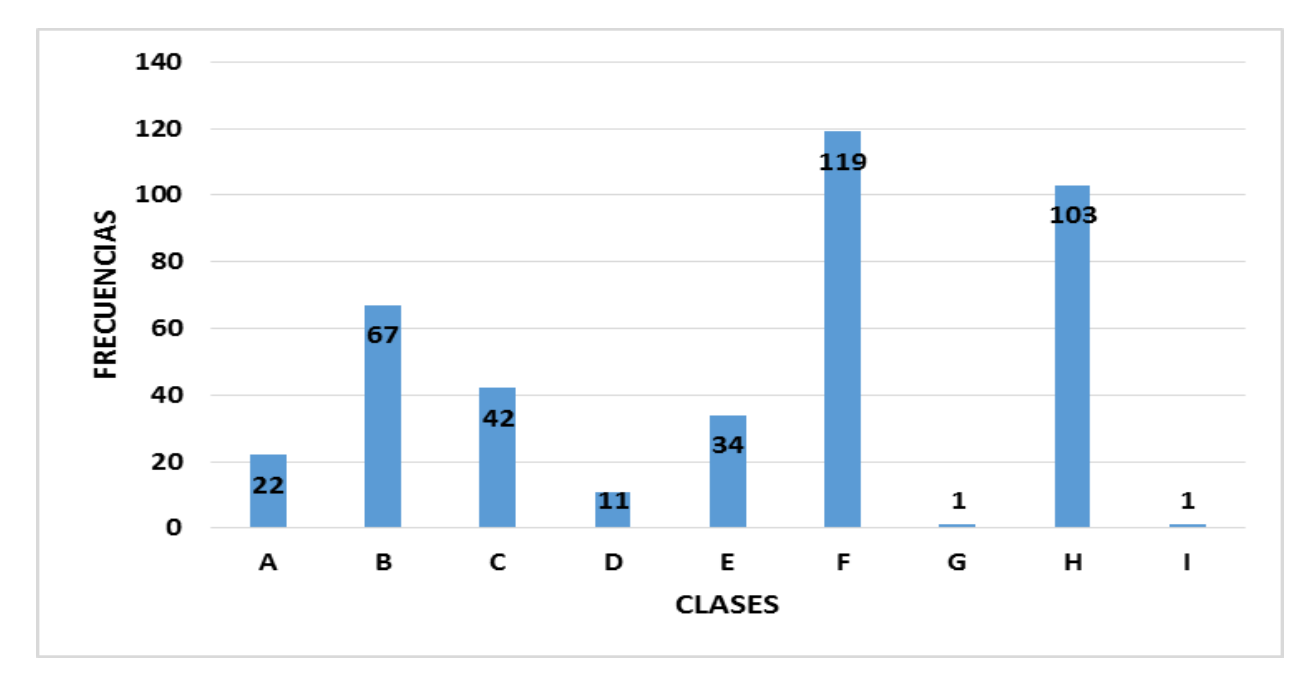

|A: 8.6-9.8|, |B: 9.8-11|, |C: 11-12.2|, |D: 12.2-13.4|, |E: 13.4-14.6|, |F: 14.6-15.8|, |G: 15.8-17|, |H: 17- 18.2|, |I: 18.2-19.4|

FIGURA 29. ESPIGA: "DÍAS*"* A FLORACIÓN MASCULINA

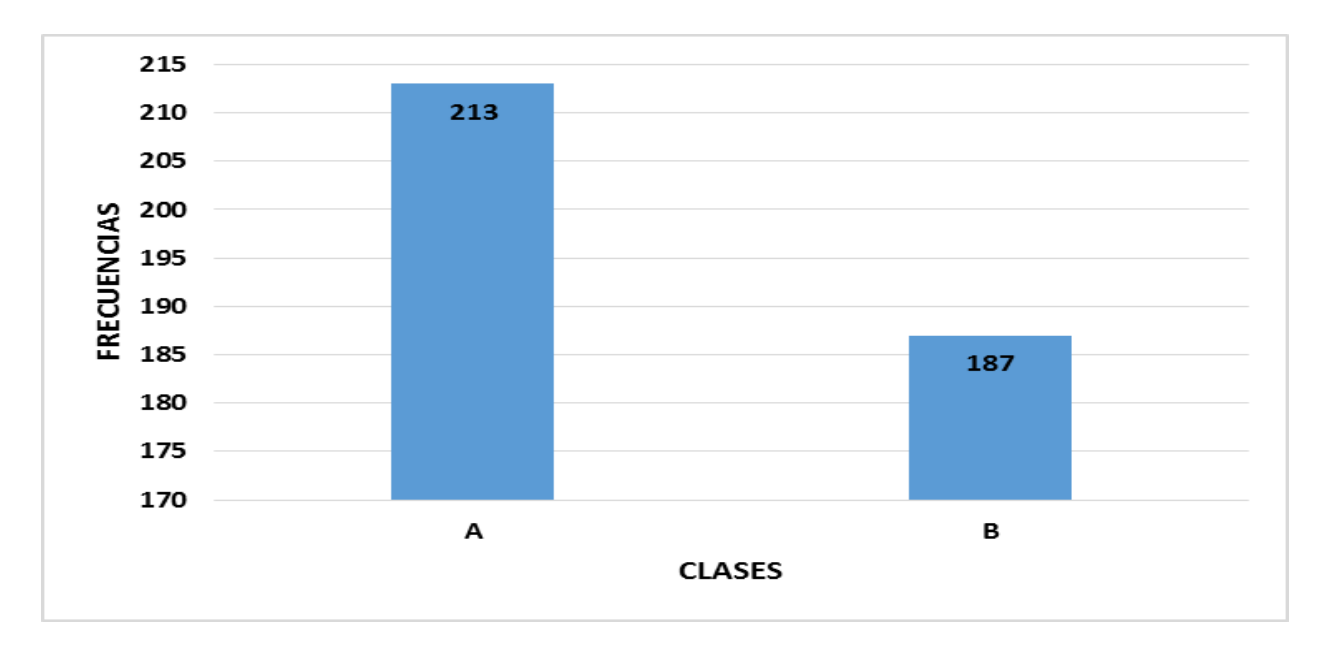

|A: 60|, |B: 65|

FIGURA 30. ESPIGA: LONGITUD DEL PEDÚNCULO EN "CENTÍMETROS"

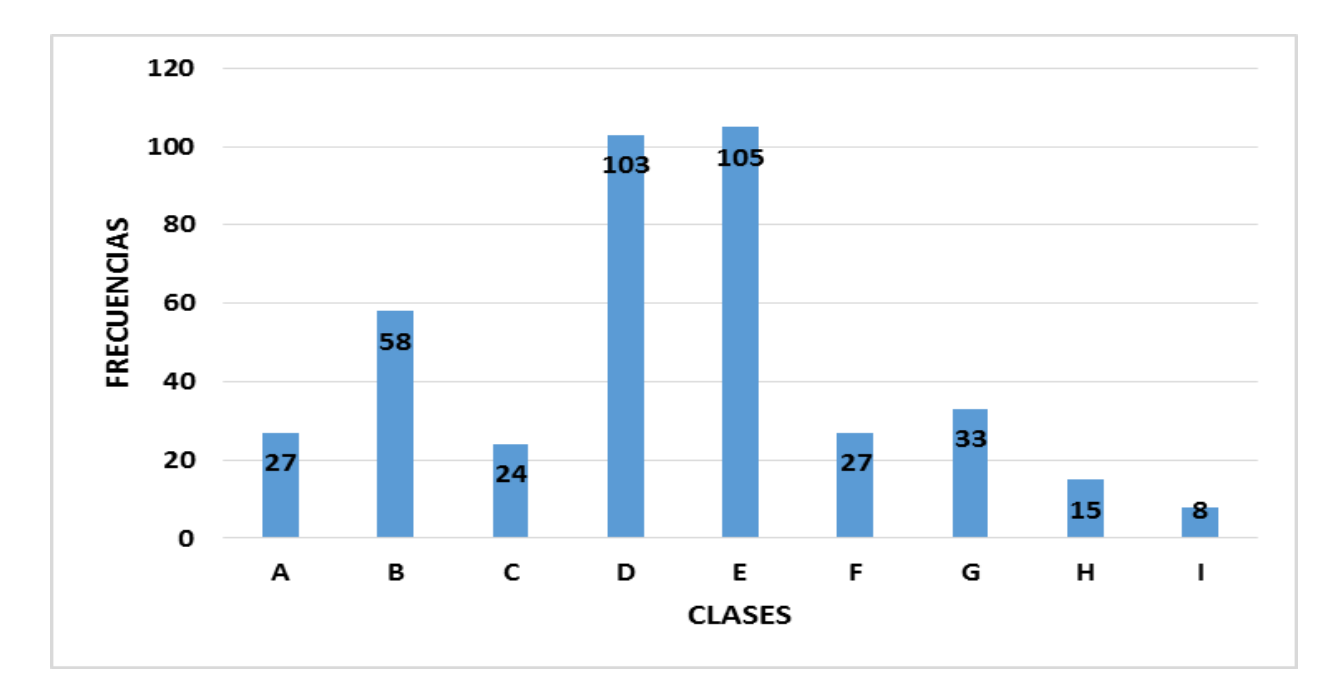

|A: 1.1-2.3|, |B: 2.3-3.5|, |C: 3.5-4.7|, |D: 4.7-5.9|, |E: 5.9-7.1|, |F: 7.1-8.3|, |G: 8.3-9.5|, |H: 9.5-10.7|, |I: 10.7-11.9|

#### FIGURA 31. ESPIGA: LONGITUD EN "CENTÍMETROS"

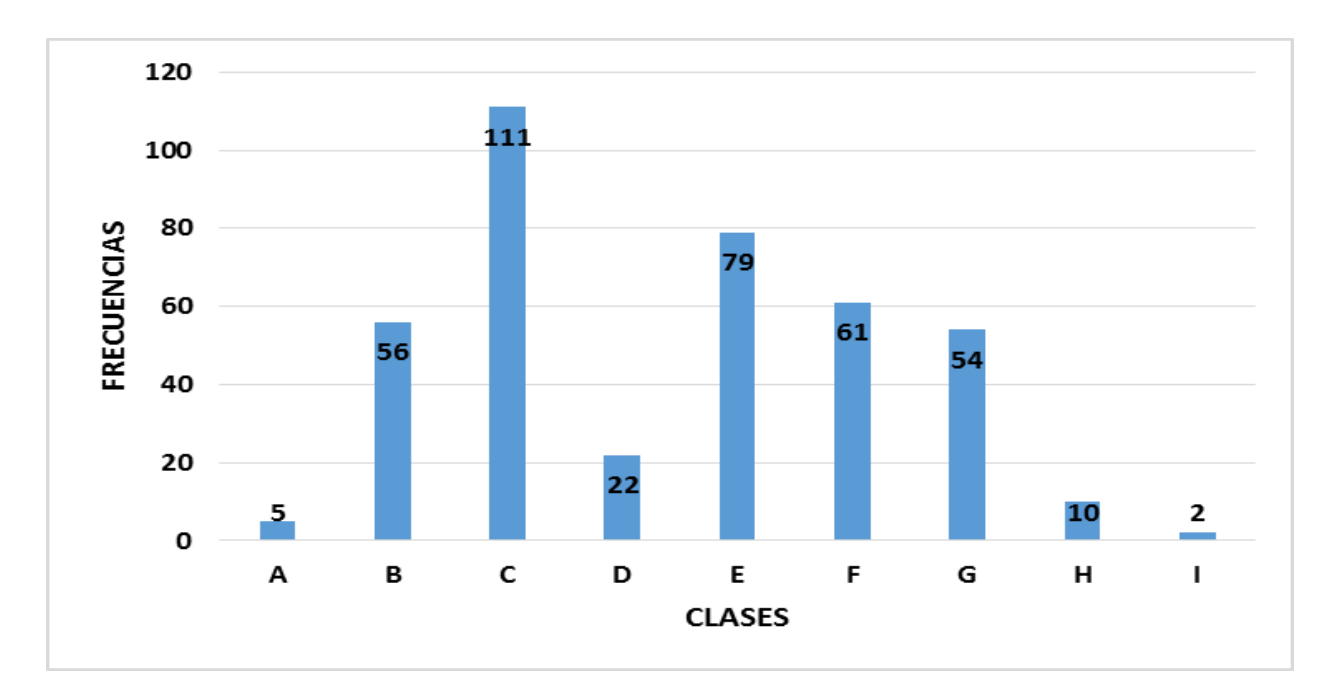

|A: 40.3-41.9|, |B: 41.9-43.5|, |C: 43.5-45.1|, |D: 45.1-46.7|, |E: 46.7-48.3|, |F: 48.3-49.9|, |G: 49.9-51.5|, |H: 51.5-53.1|, |I: 53.1-54.7|

FIGURA 32. ESPIGA: LONGITUD DEL EJE PRINCIPAL EN "CENTÍMETROS"

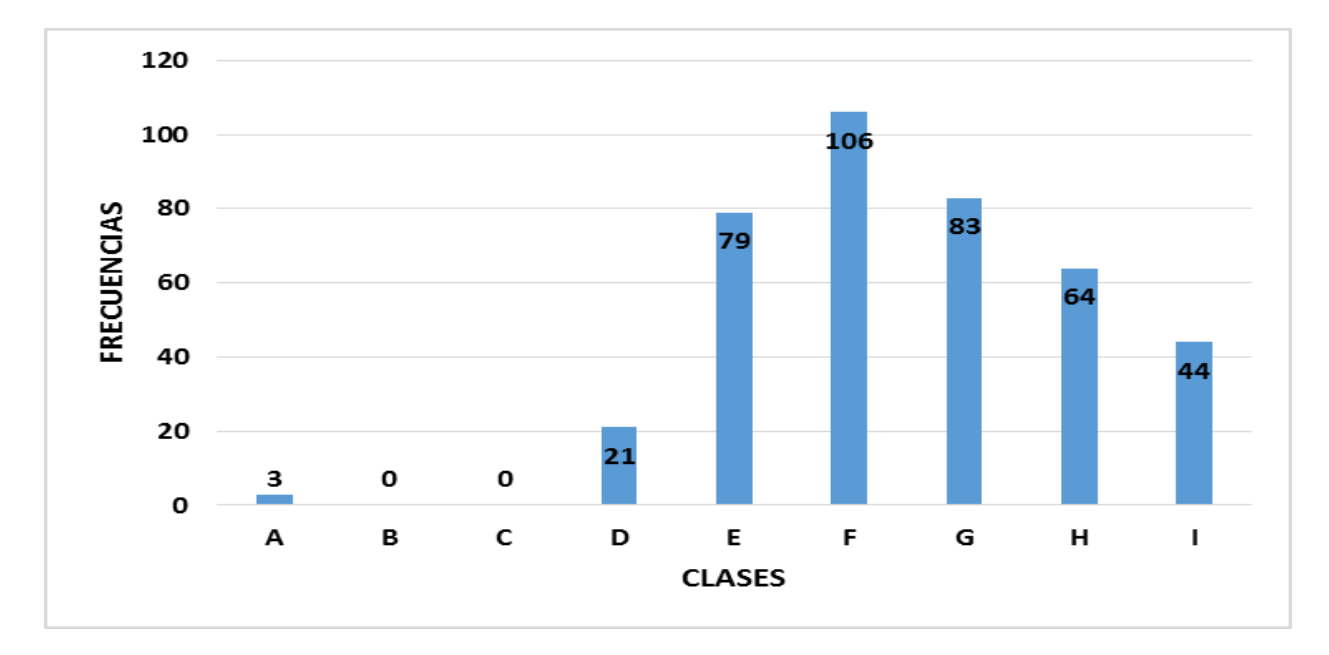

|A: 20.1-22.3|, |B: 22.3-24.5|, |C: 24.5-26.7|, |D: 26.7-28.9|, |E: 28.9-31.1|, |F: 31.1-33.3|, |G: 33.3-35.5|, |H: 35.5-37.7|, |I: 37.7-39.9|

FIGURA 33. ESPIGA: ÁNGULO EN "GRADOS*"*

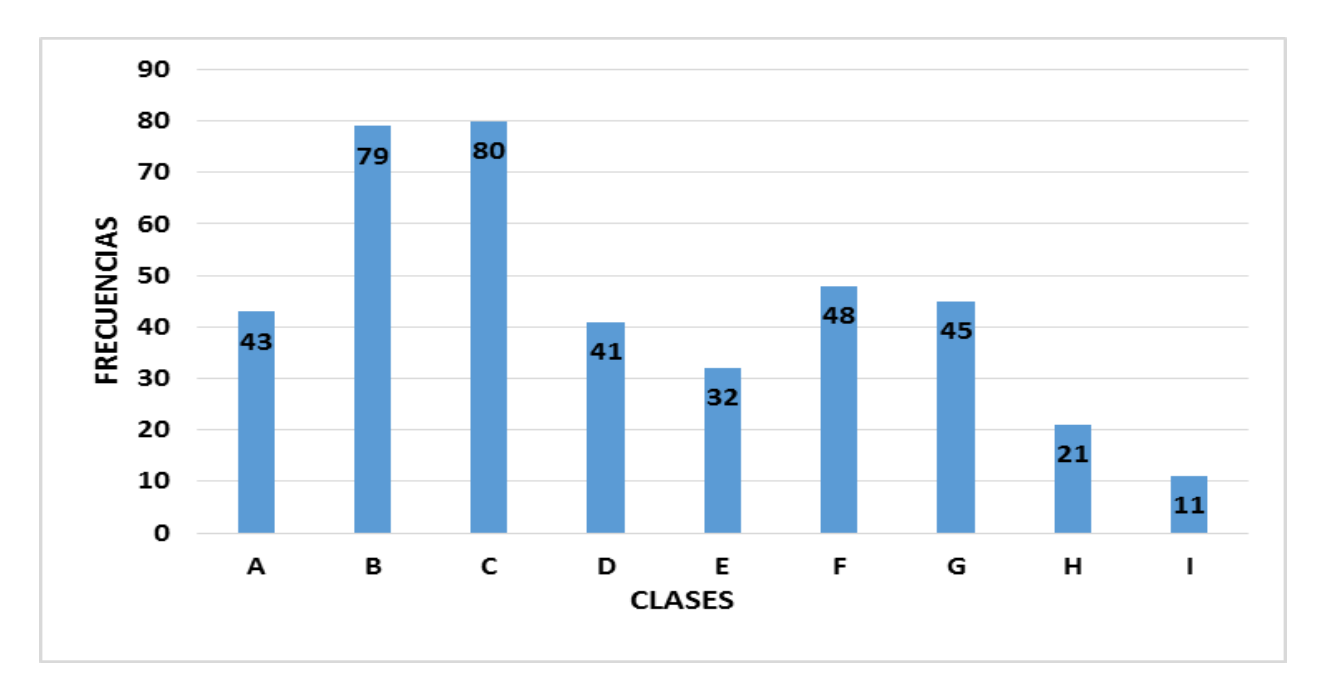

|A: 6.5-8.5|. |B: 8.5-10.5|. |C: 10.5-12.5|. |D: 12.5-14.5|. |E: 14.5-16.5|. |F. 16.5-18.5|. |G: 18.5-20.5|. |H: 20.5.22.5|. |I: 22.5-24.5|

FIGURA 34. "NUMERO" DE RAMAS LATERALES PRIMARIAS

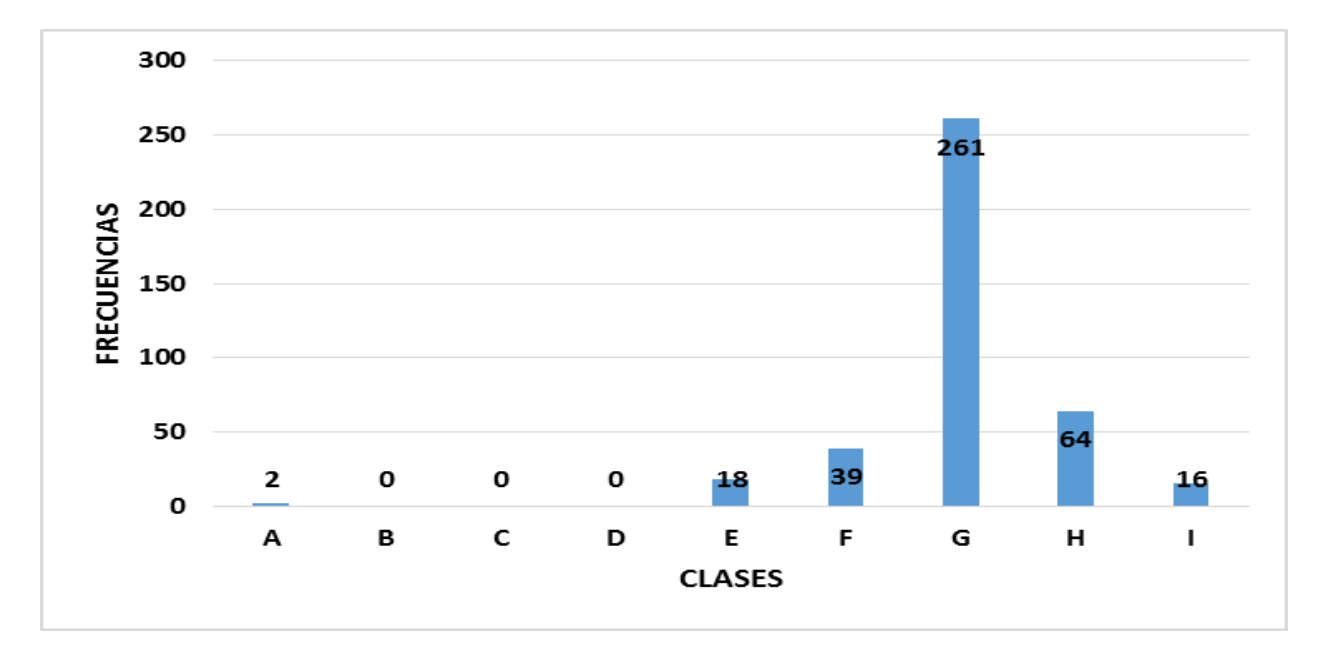

|A 0-2.3|. |B: 2.3-4.6. ||C: 4.6-6.9|. |D: 6.9-9.2|. |E: 9.2-11.5|. |F: 11.5-13.8|. |G: 13.8-16.1|. |H: 16.1- 18.4|, |I: 18.4-20.7|

FIGURA 35. ESPIGA: "DÍAS*"* A FLORACIÓN FEMENINA

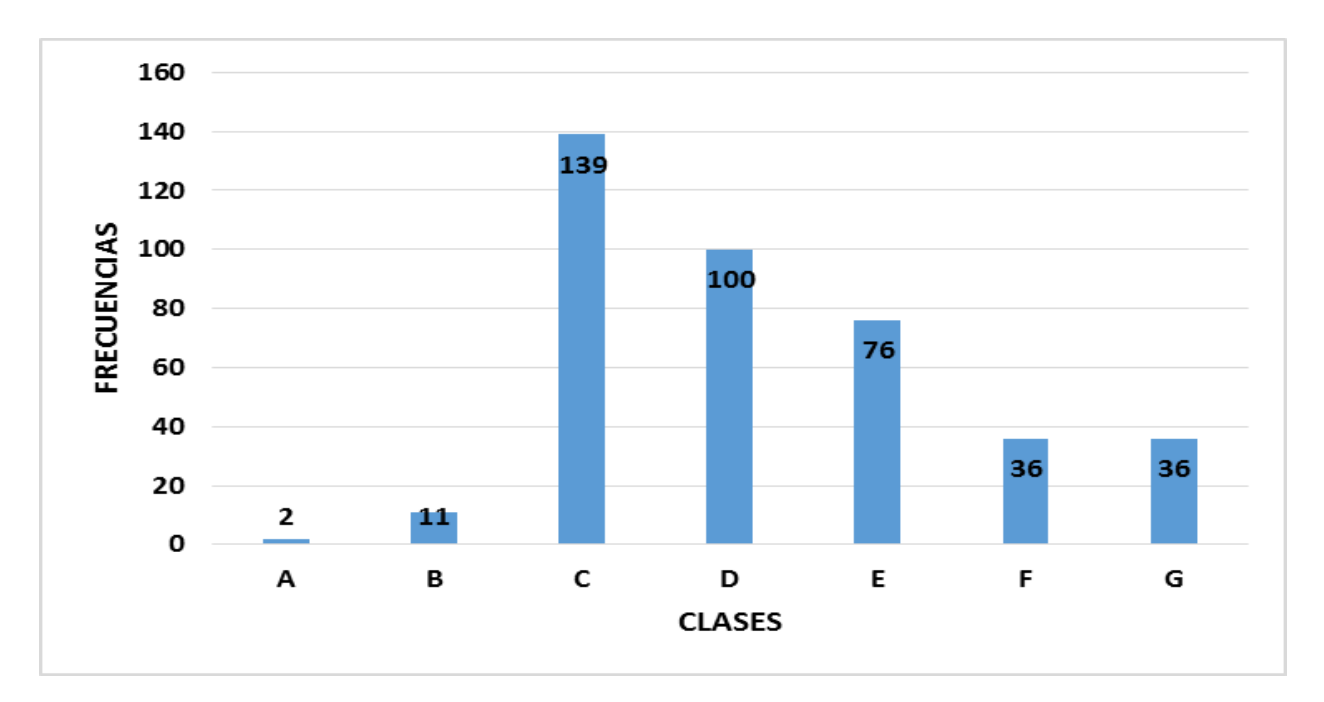

|A: 60|, |B: 65|, |C: 66|, |D: 67|, |E: 68|, |F: 69|, |G: 70|

FIGURA 36. LONGITUD DE RAMAS LATERALES EN "CENTÍMETROS"

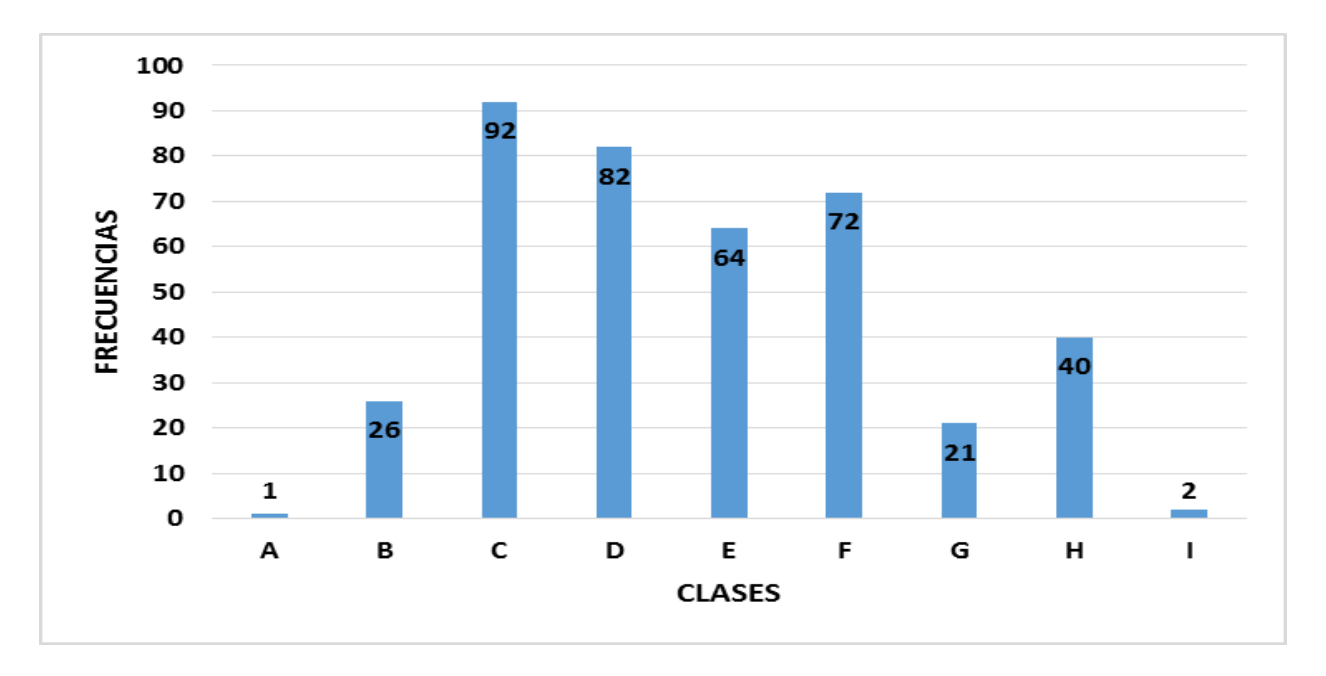

|A: 25-26.4|, |B: 26.4-27.8|, |C: 27.8-29.2|, |D: 29.2-30.6|, |E: 30.6-32|, |F: 32-33.4|, |G: 33.4-34.8|, |H: 34.8-36.2|, |I: 36.2-37.6|

#### FIGURA 37. PLANTA: LONGITUD EN "CENTÍMETROS"

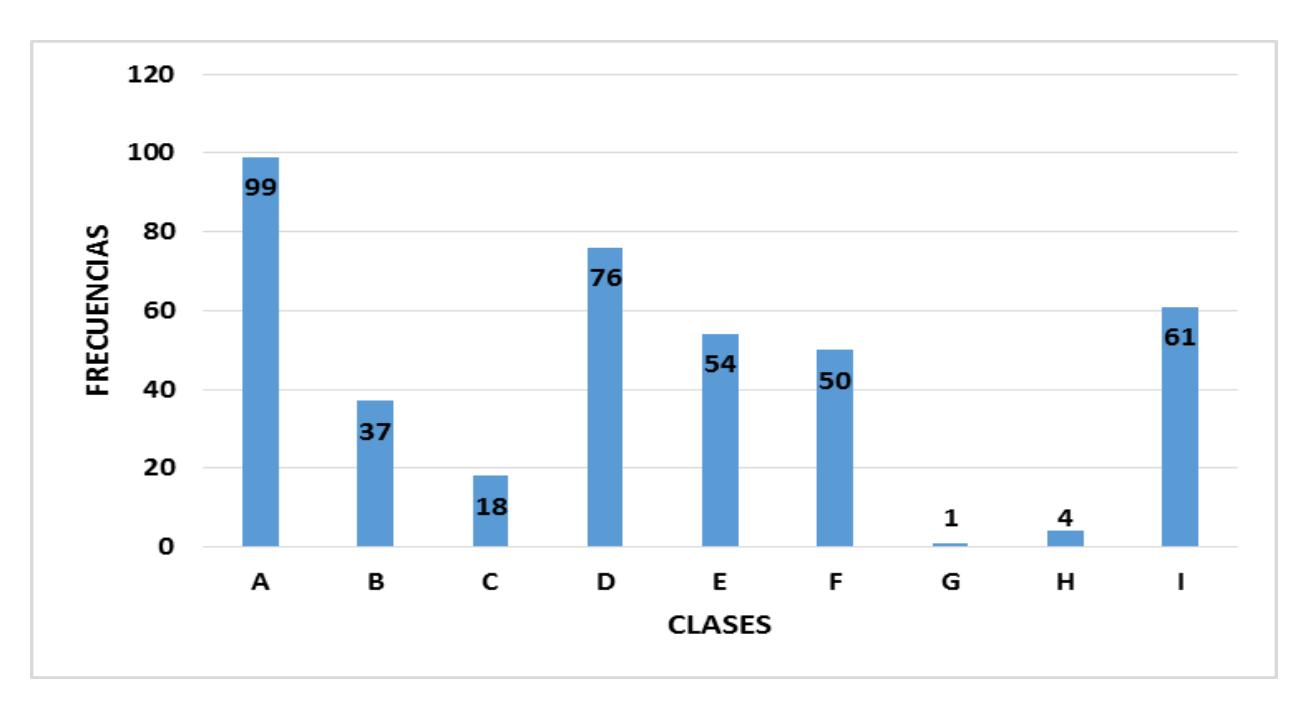

|A: 229.8-235.4|, |B: 235.4-241|, |C: 241-246.6|, |D: 246.6-252.2|, |E: 252.2-257.8|, |F: 257.8-263.4|, |G: 263.4-269|, |H: 269-274.6|, |I: 274.6-280.2|

FIGURA 38. PLANTA: ALTURA DE MAZORCA EN "CENTÍMETROS"

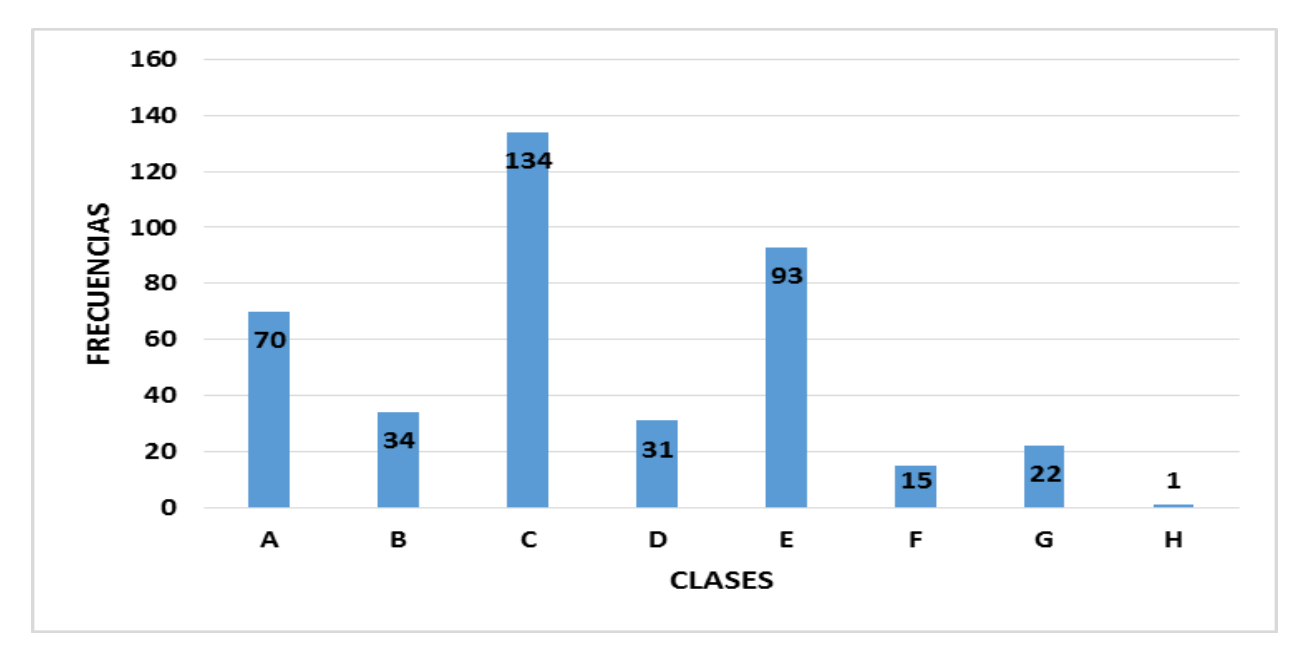

|A: 100|, |B: 105|, |C: 110|, |D: 115|, |E: 120|, |F: 125|, |G: 130|, |H: 135|

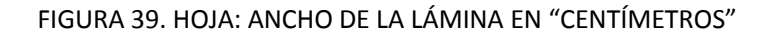

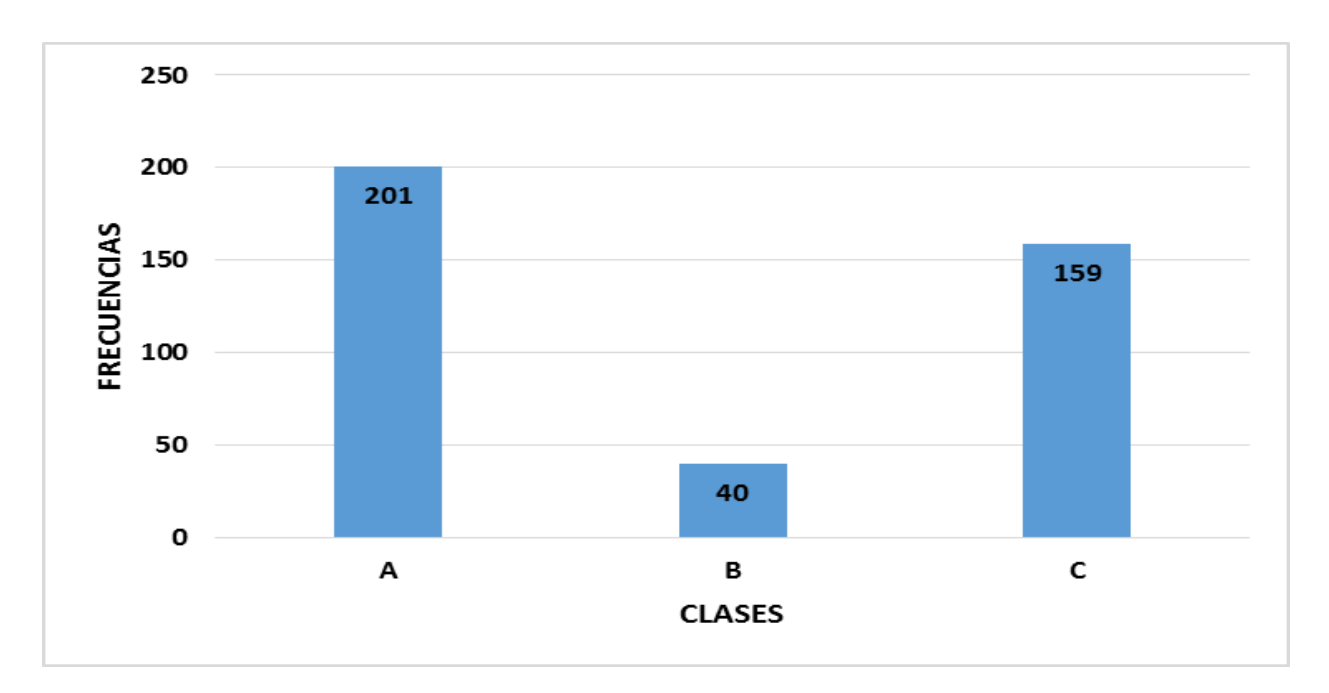

|A: 9|, |B: 9.5|. |C: 10|

FIGURA 40. MAZORCA: LONGITUD DEL PEDÚNCULO EN "CENTÍMETROS"

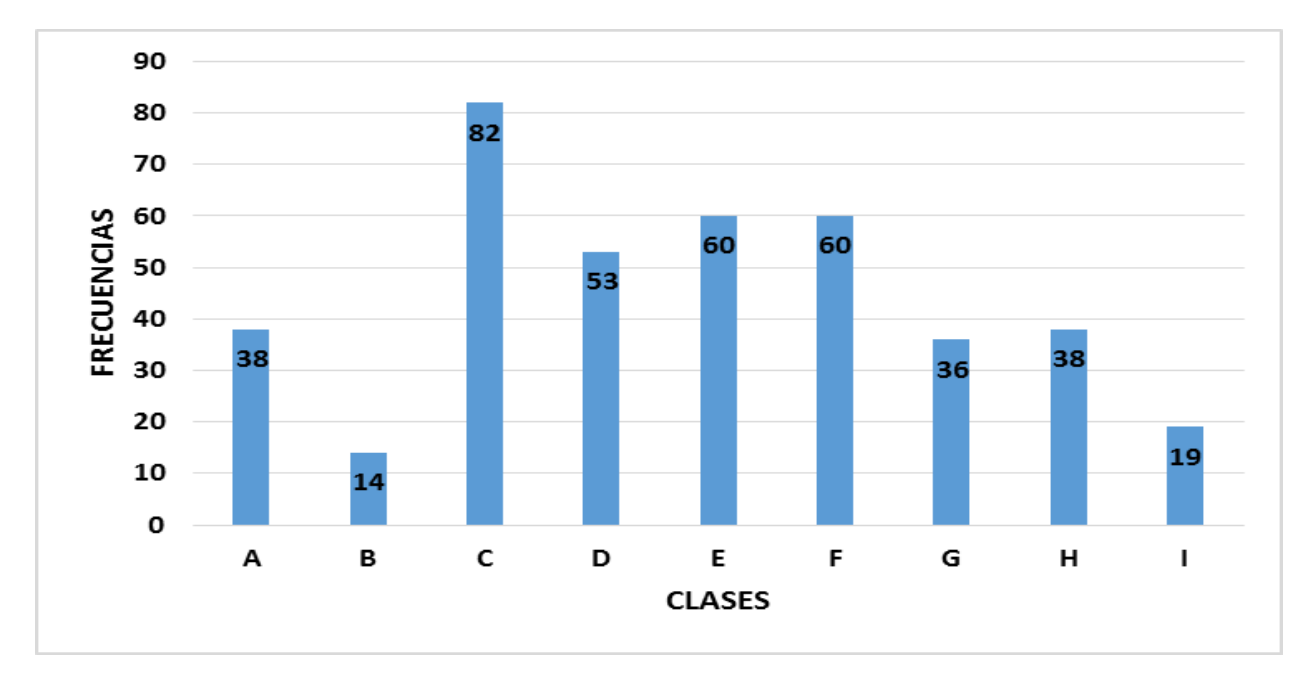

|A: 4.9-5.5|, |B: 5.5-6.1|, |C: 6.1-6.7|, |D: 6.7-7.3|, |E: 7.3-7.9|, |F: 7.9-8.5|, |G: 8.5-9.1|, |H: 9.1-9.7|, |I: 9.7-10.3|

FIGURA 41. MAZORCA: LONGITUD EN "CENTÍMETROS"

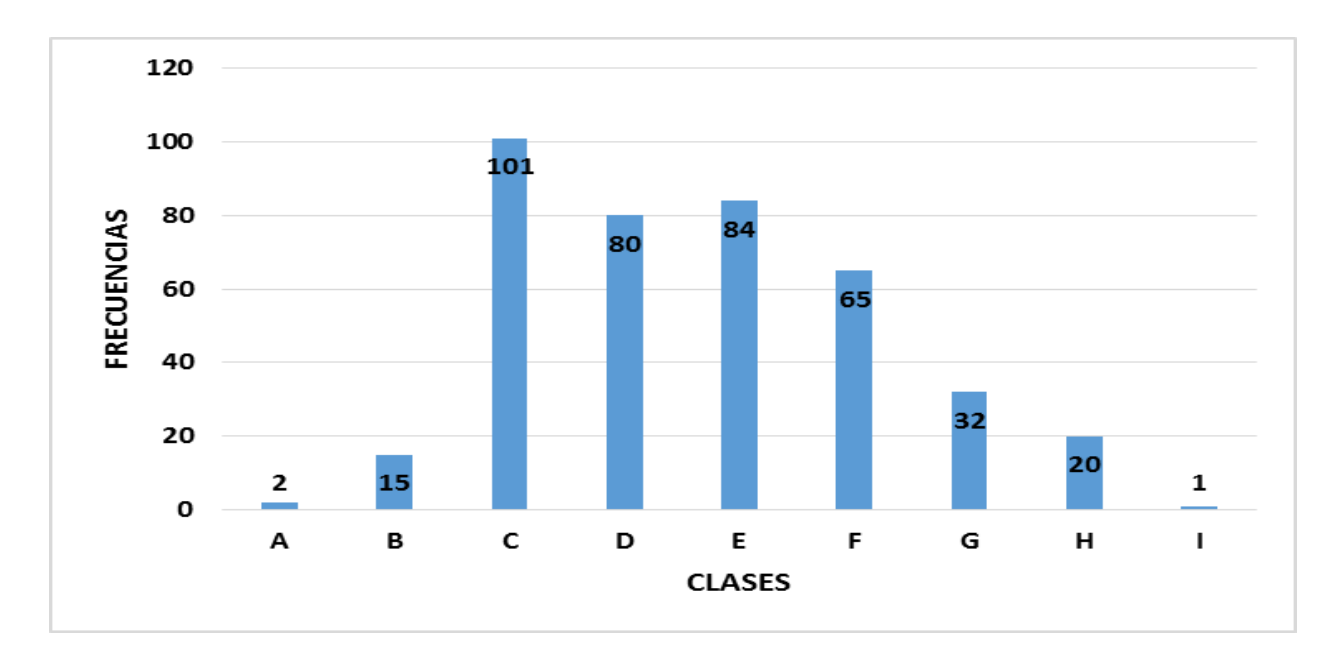

A: |A: 11.6-12.8|, |B: 12.8-14|, |C: 14-15.2|, |D: 15.2-16.4|, |E: 16.4-17.6|, |F: 17.6-18.8|, |G: 18.8-20|, |H: 20-21.2|, |I: 21.2-22.4|

FIGURA 42. MAZORCA: DIÁMETRO EN "MILÍMETROS*"*

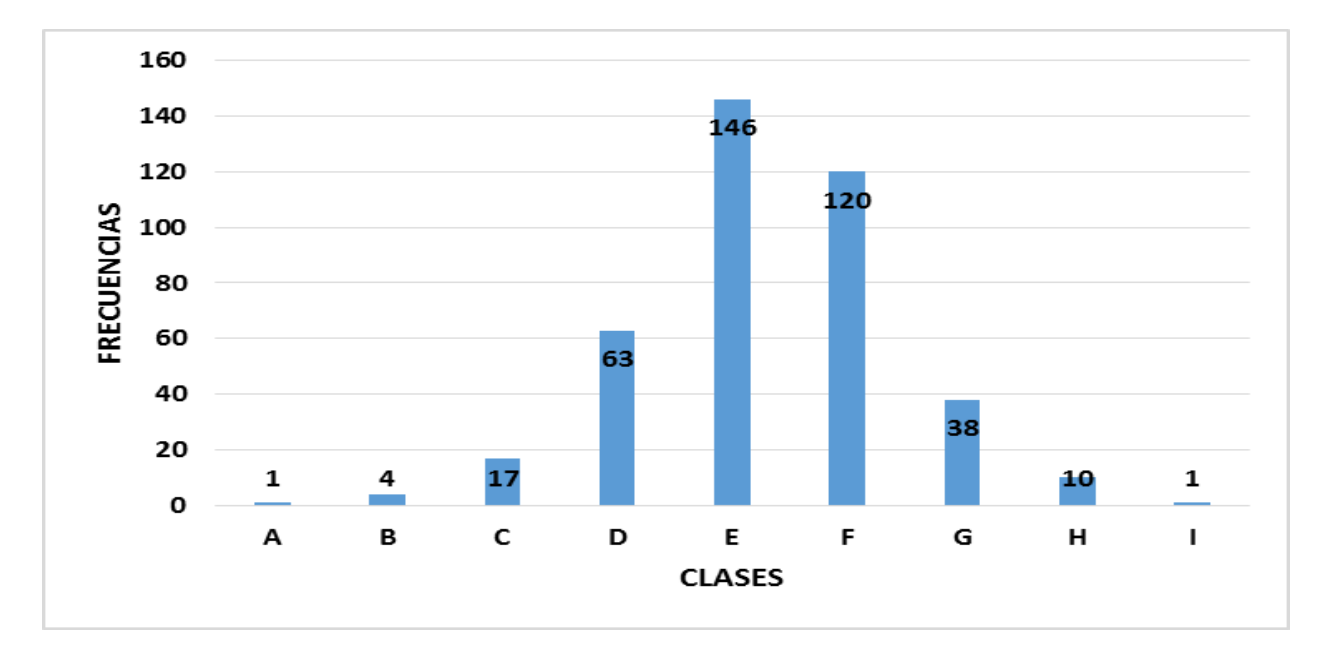

|A: 37.1-39.3|, |B: 39.3-41.5|, |C: 41.5-43.7|, |D: 43.7-45.9|, |E: 45.9-48.1|, |F: 48.1-50.3|, |G: 50.3-52.5|, |H: 52.5-54.7|, |I: 54.7-56.9|

FIGURA 43. MAZORCA: "NUMERO" DE HILERAS DE GRANOS

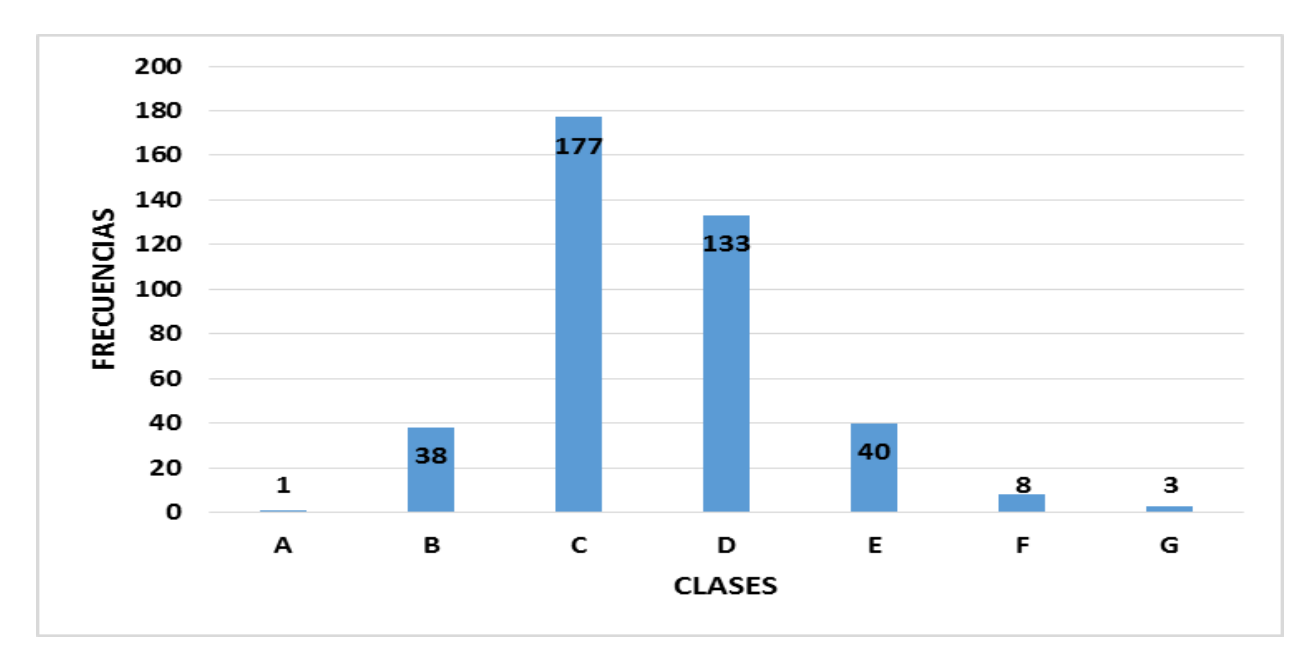

|A: 10|, |B: 12|, |C: 14|, |D: 16|, |E: 18|F: 20|, |G: 22|

FIGURA 44. MAZORCA: "NUMERO" DE GRANOS POR HILERA

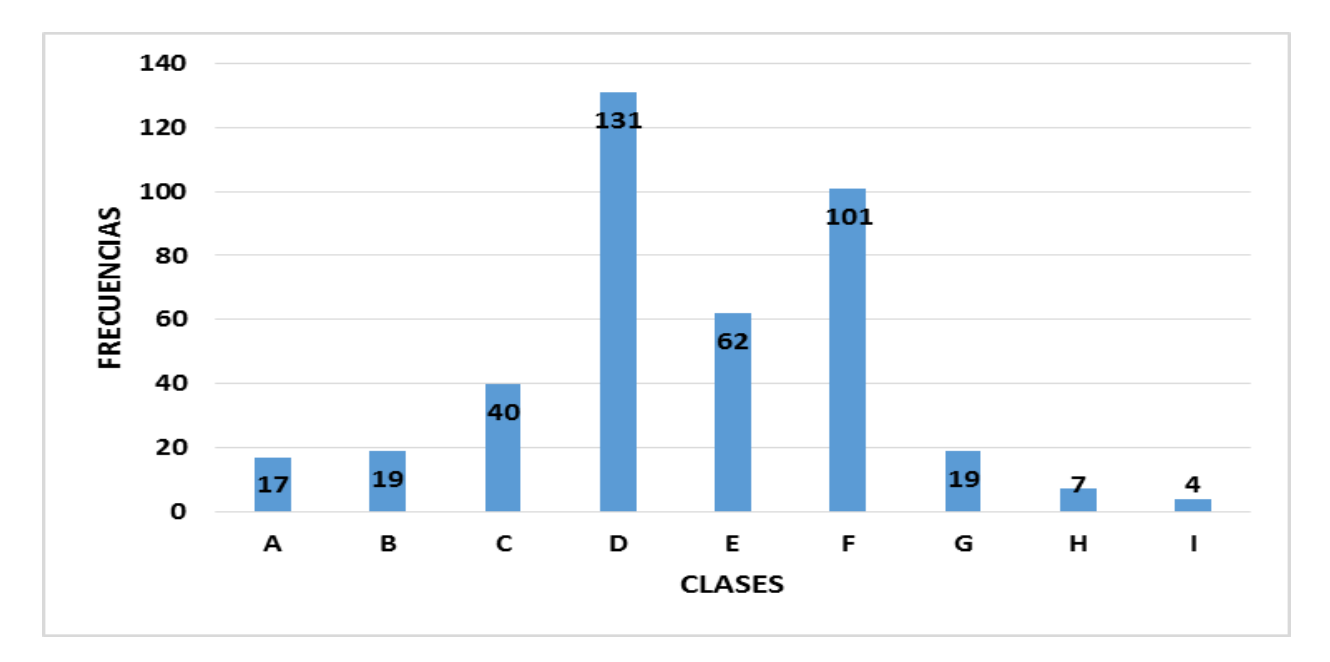

|A: 23.4-26.2|, |B: 26.2-29|, |C: 29-31.8|, |D: 31.8-34.6|, |E: 34.6-37.4|, |F: 37.4-40.2|, |G: 40.2-43|, |H: 43-45.8|, |I: 45.8-48.6|

# **6.5.3. Gráficas de Variables Cualitativas en la Variedad Amarilla.**

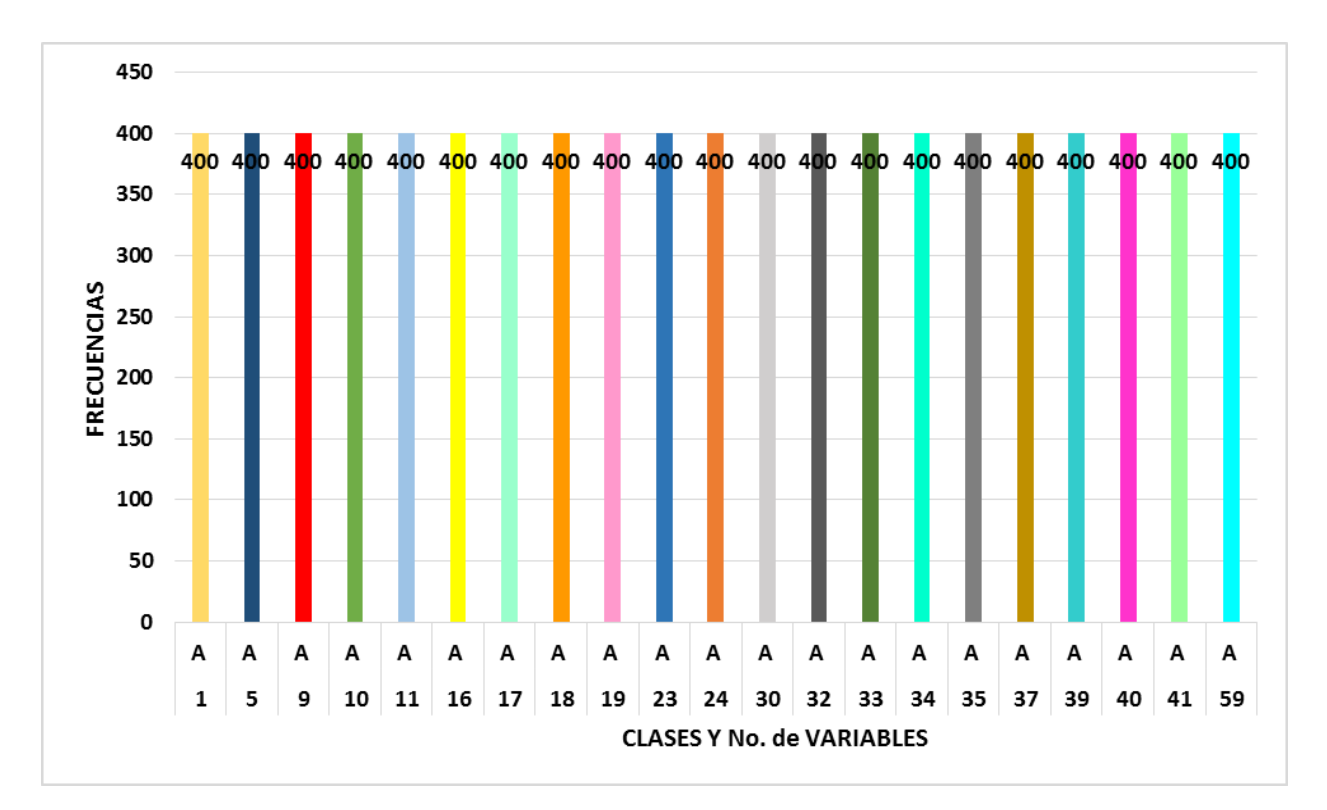

FIGURA 45. GRÁFICA CON 21 VARIABLES CUALITATIVAS AGRUPADAS

En esta gráfica se agruparon diferentes variables debido a que solo existe una clase para cada variable, lo que permitió realizar la agrupación. Mientras que, las variables que presentaron más de una clase se graficaron por separado.

# En este cuadro se muestran las variables agrupadas en la figura 45.

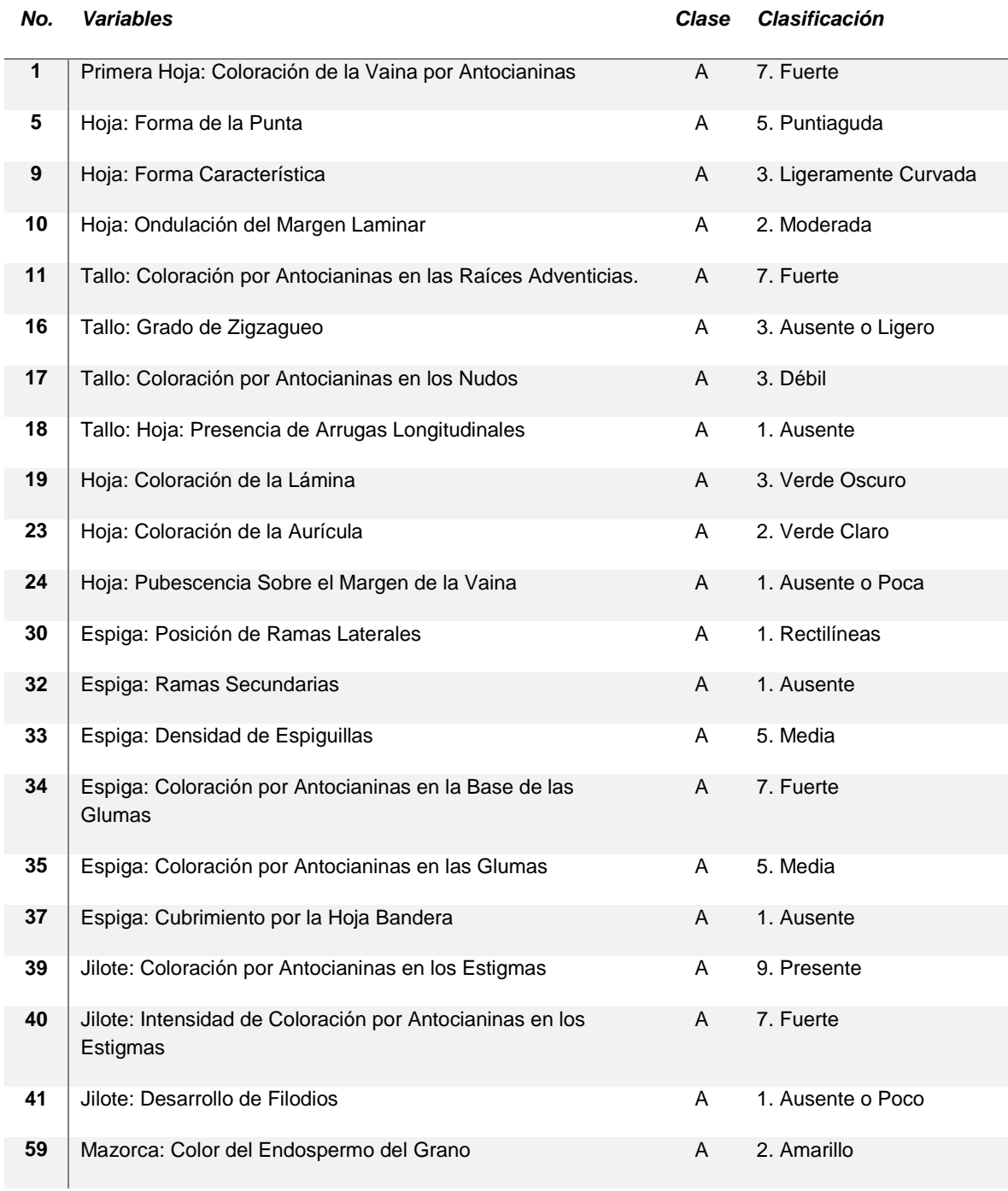

# CUADRO 6.5 VARIABLES AGRUPADAS DE LA VARIEDAD AMARILLA

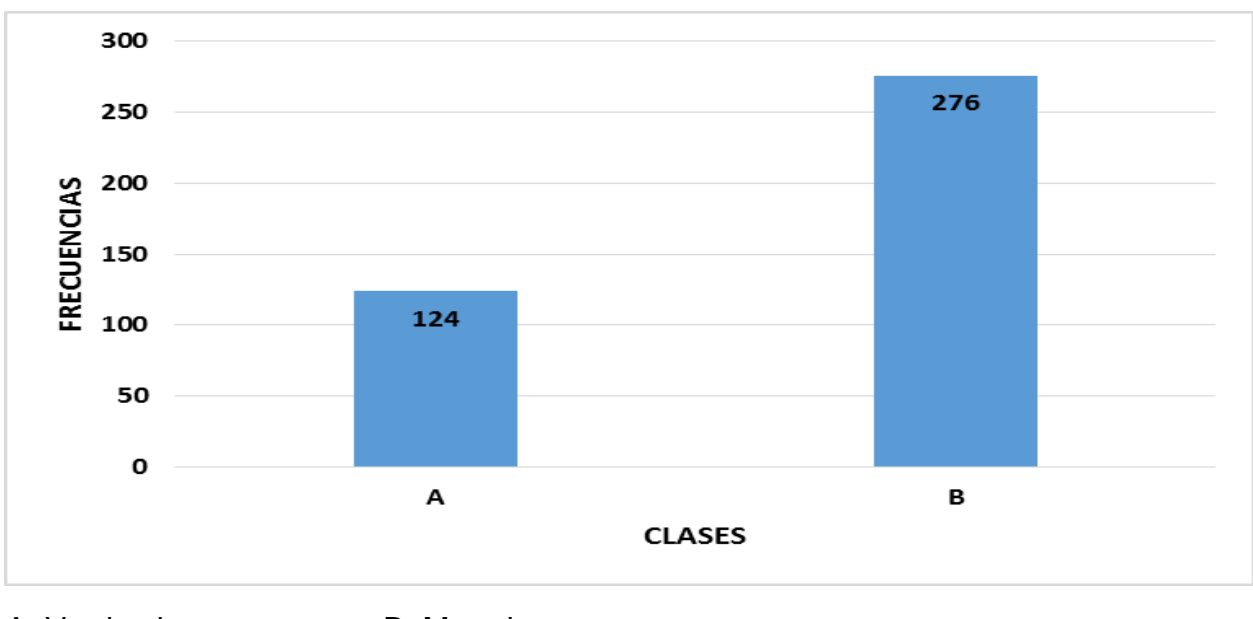

FIGURA 46. HOJA: COLORACIÓN DE LA VAINA EN LAS TRES PRIMERAS HOJAS DE LA BASE DEL TALLO

A: Verde obscuro B: Morada

FIGURA 47. HOJA: COLORACIÓN POR ANTOCIANINAS EN LA VAINA, EN LA PARTE MEDIA DE LA PLANTA

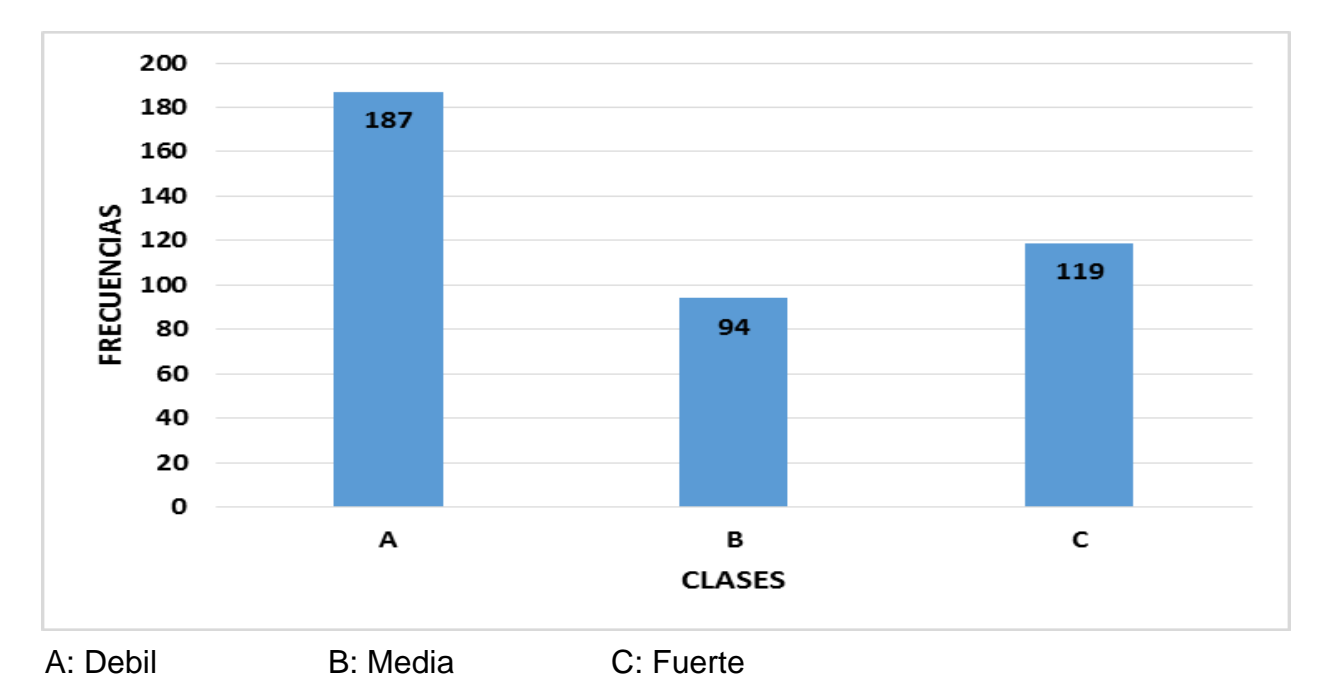

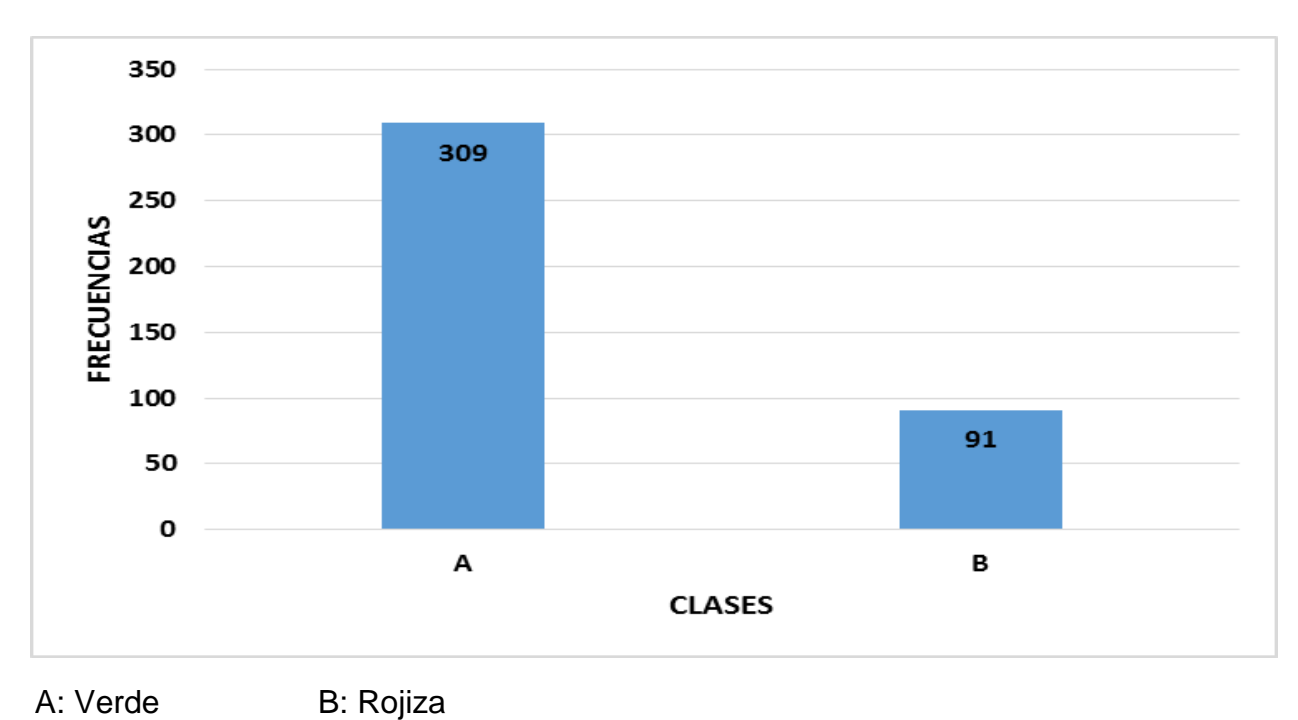

#### FIGURA 48. HOJA: COLORACIÓN DE LA VAINA EN LA HOJA DE LA MAZORCA PRINCIPAL

# FIGURA 49. ESPIGA: COLORACIÓN POR ANTOCIANINAS EN LAS ANTERAS

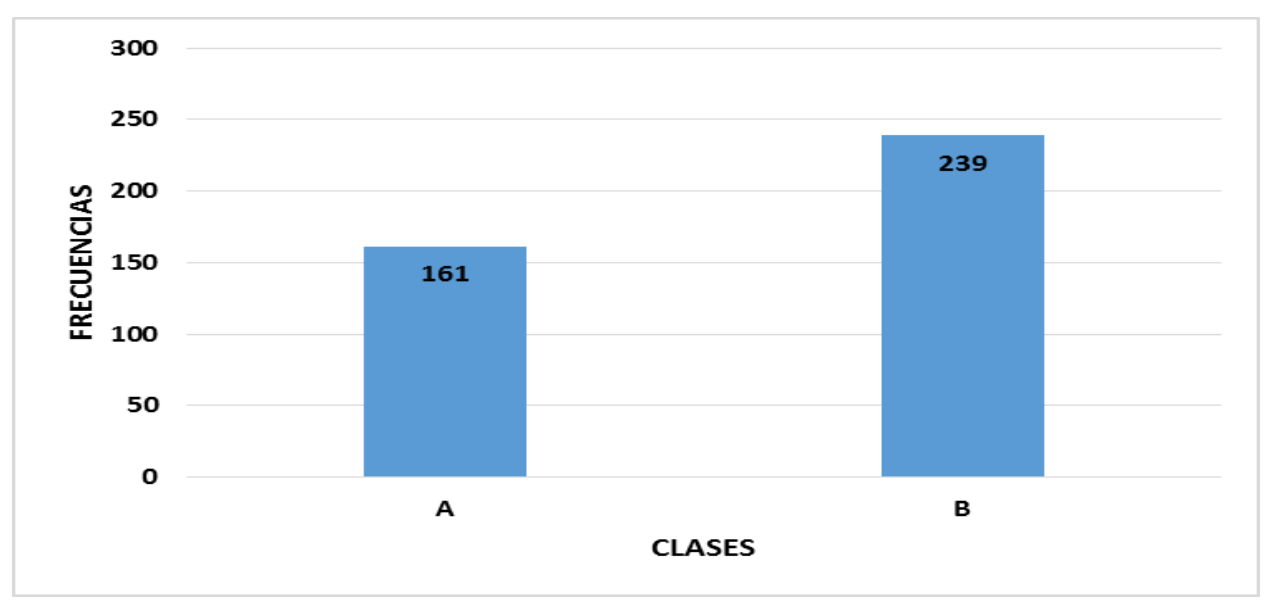

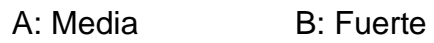

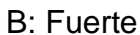

#### FIGURA 50. MAZORCA: FORMA

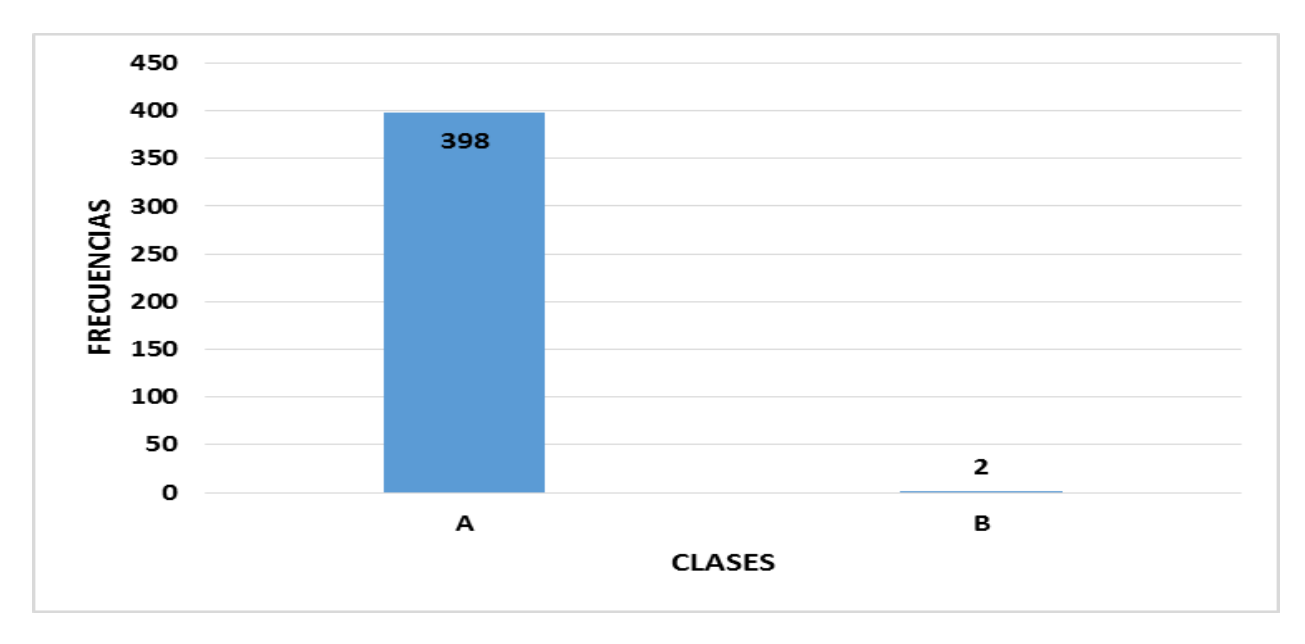

A: Cilíndrica B: Cónica cilíndrica

### FIGURA 51. MAZORCA: ARREGLO DE HILERAS DE GRANOS

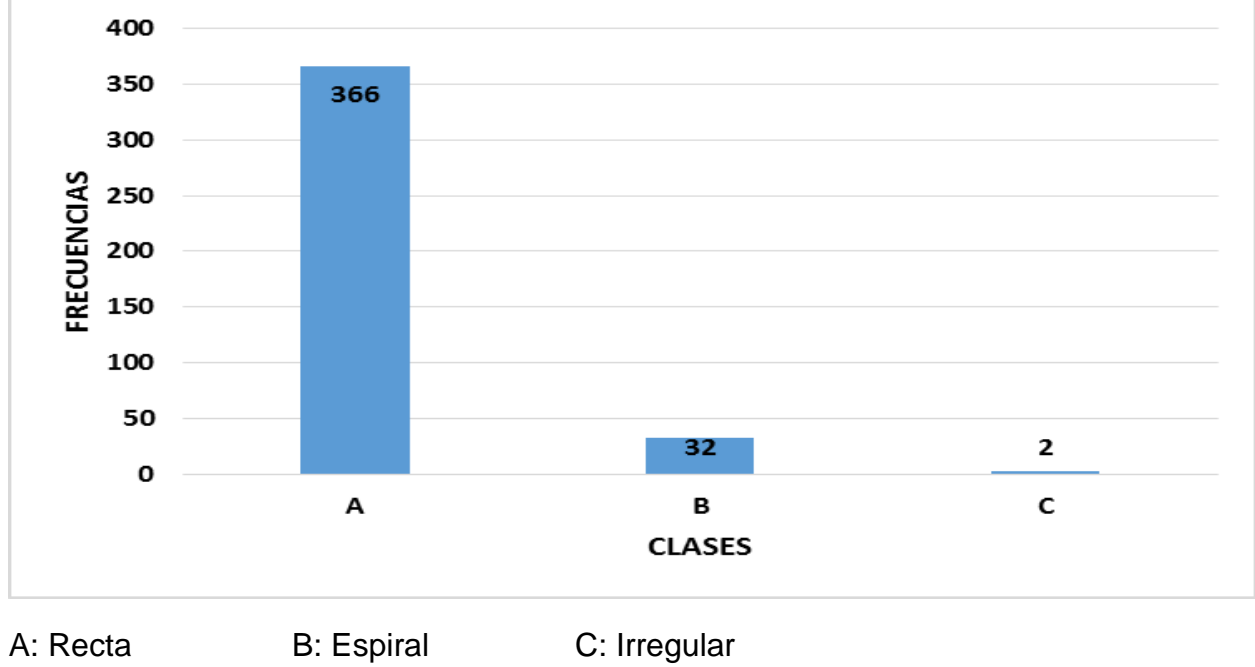

#### FIGURA 52. MAZORCA: TIPO DE GRANO

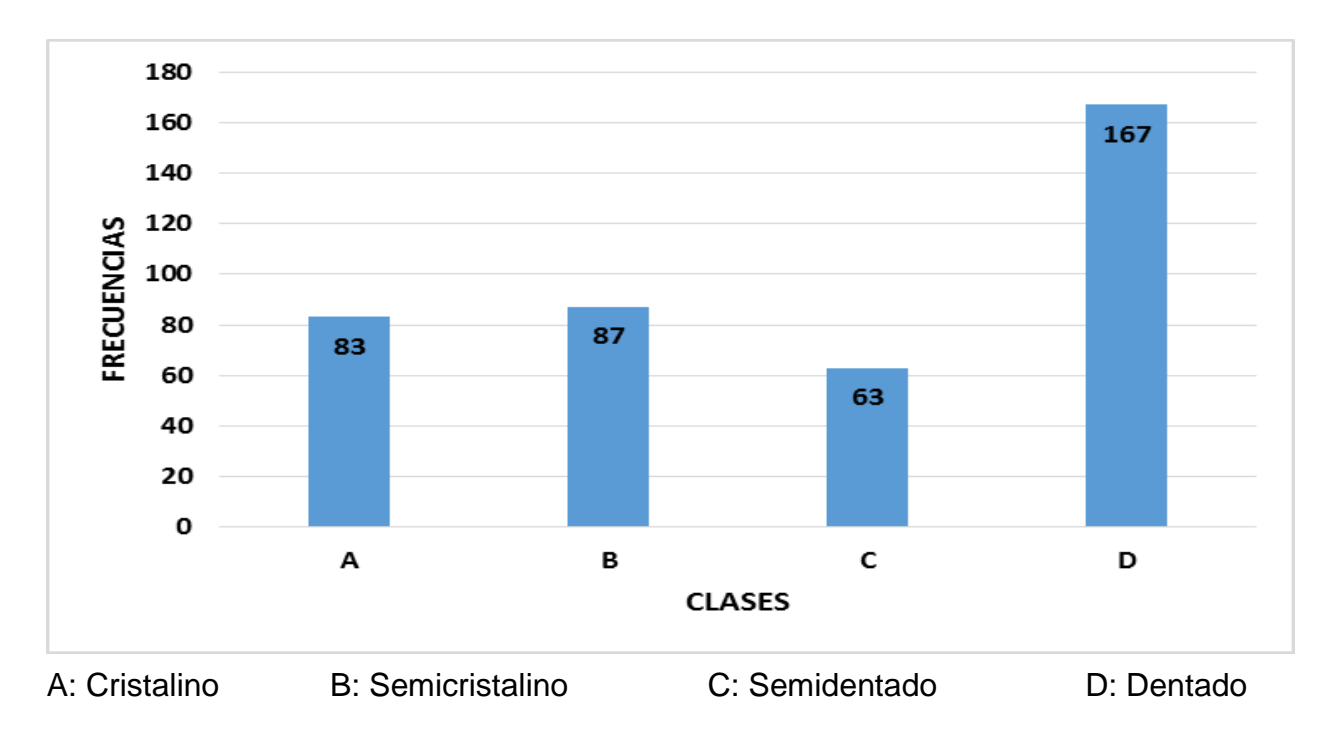

#### FIGURA 53. MAZORCA: FORMA DE LA CORONA DEL GRANO

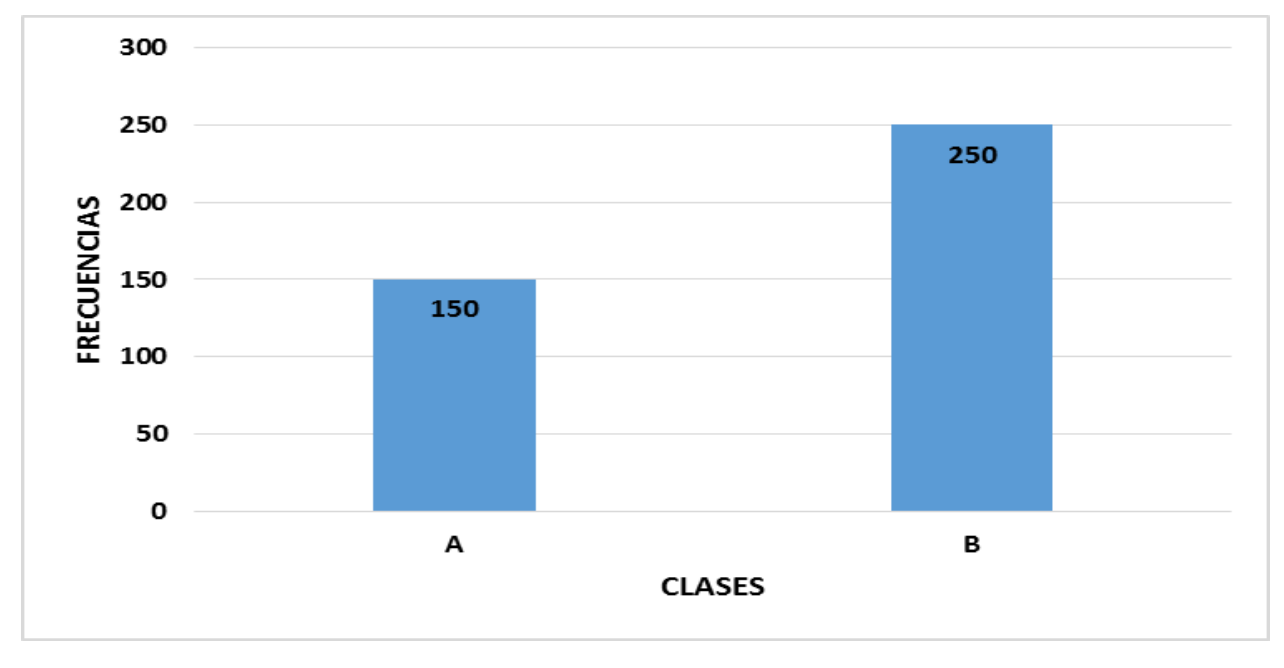

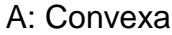

A: Convexa B: Hendida

#### FIGURA 54. MAZORCA: COLOR DE GRANO

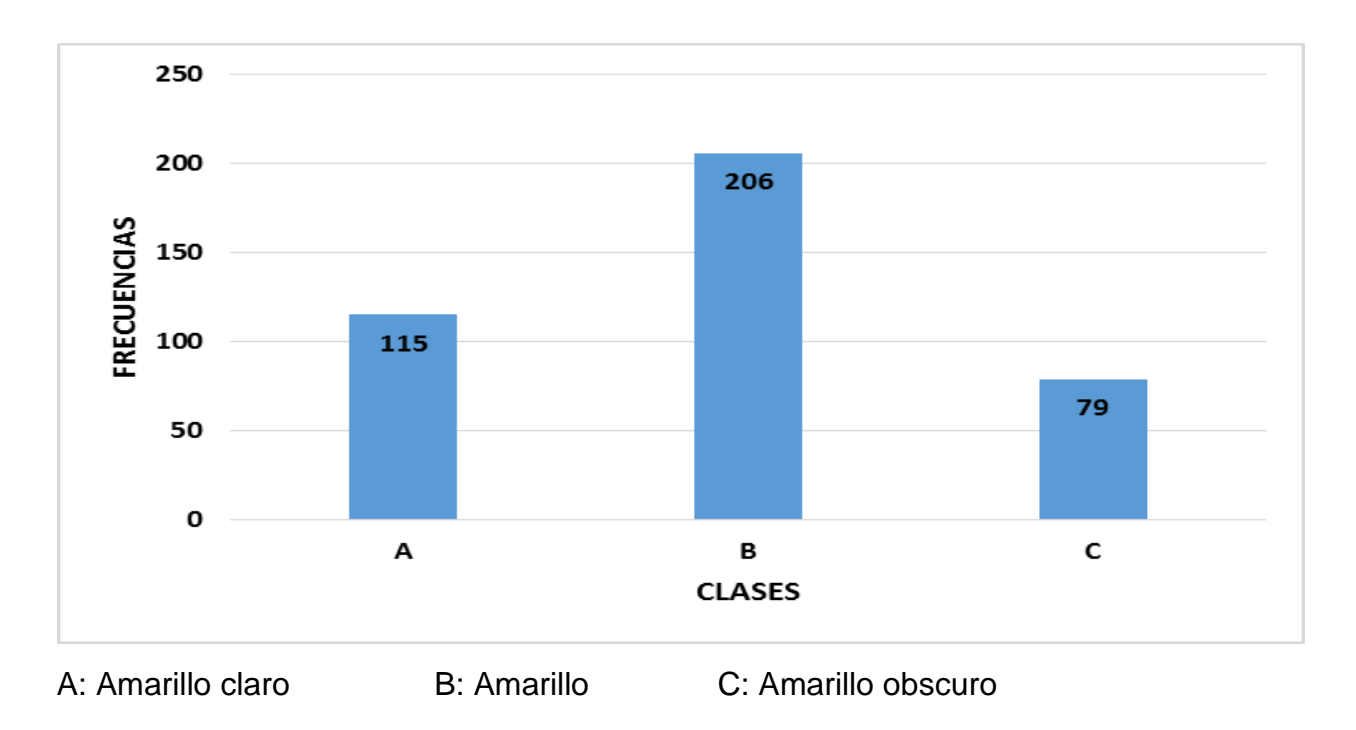

# FIGURA 55. MAZORCA: COLOR DORSAL DEL GRANO

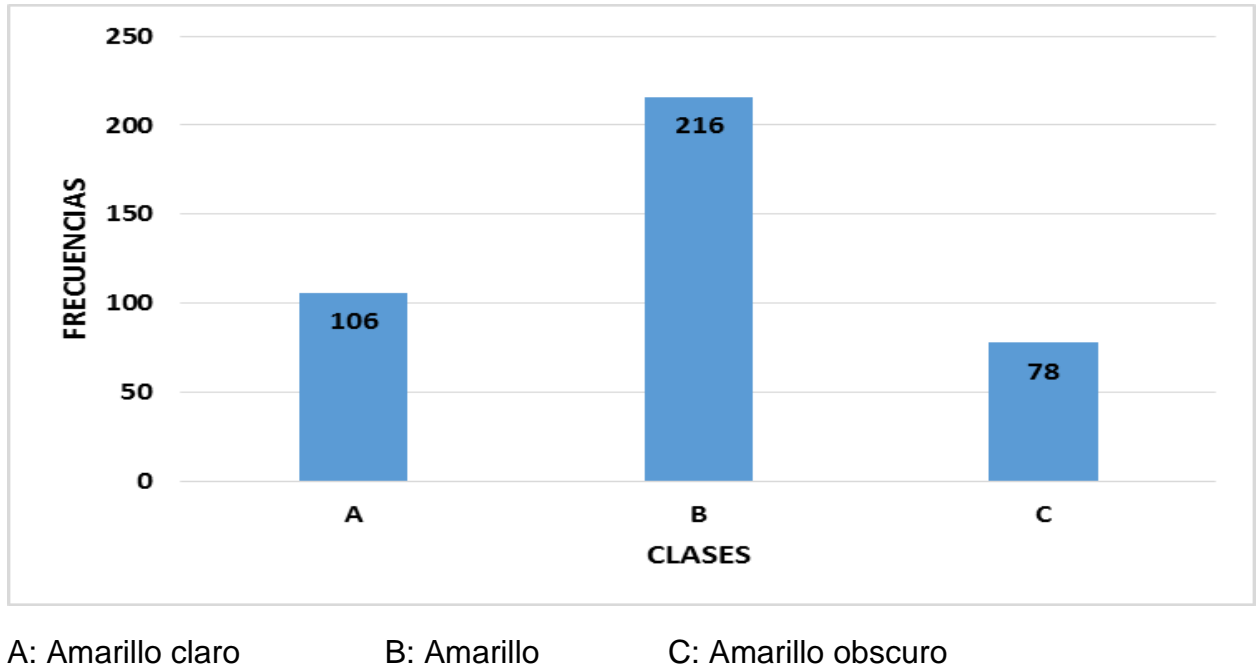

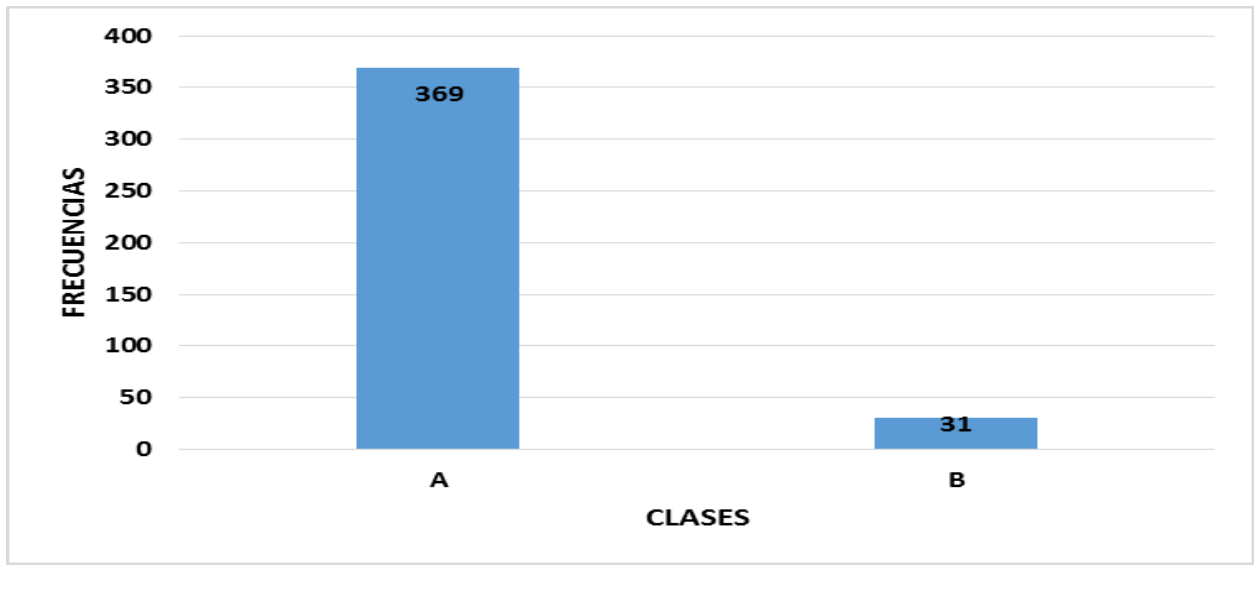

#### FIGURA 56. MAZORCA: COLORACIÓN POR ANTOCIANINAS EN LAS GLUMAS DEL OLOTE

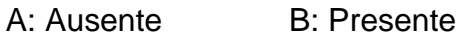

# FIGURA 57. MAZORCA: INTENSIDAD DE COLORACIÓN POR ANTOCIANINAS EN LAS GLUMAS DE OLOTE

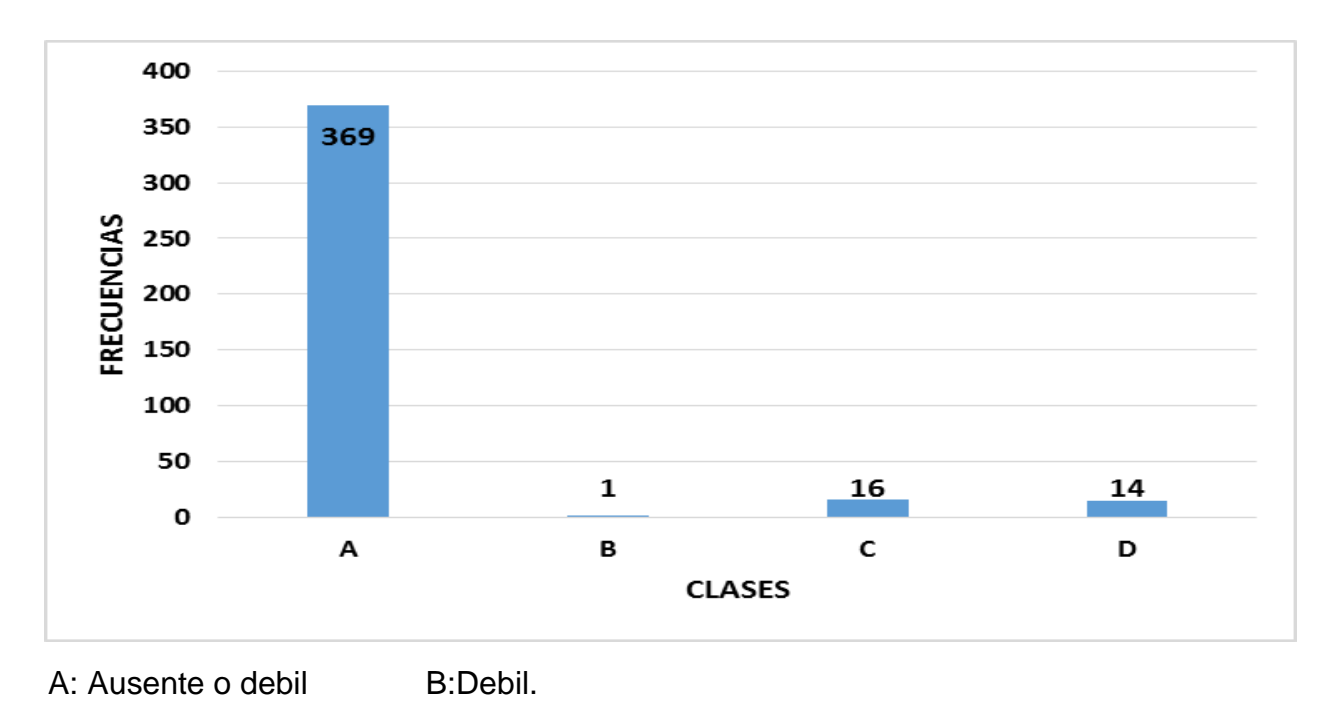

C: Mediano D: Fuerte

# **6.5.4. Gráficas de Variables Cualitativas en la Variedad Blanca.**

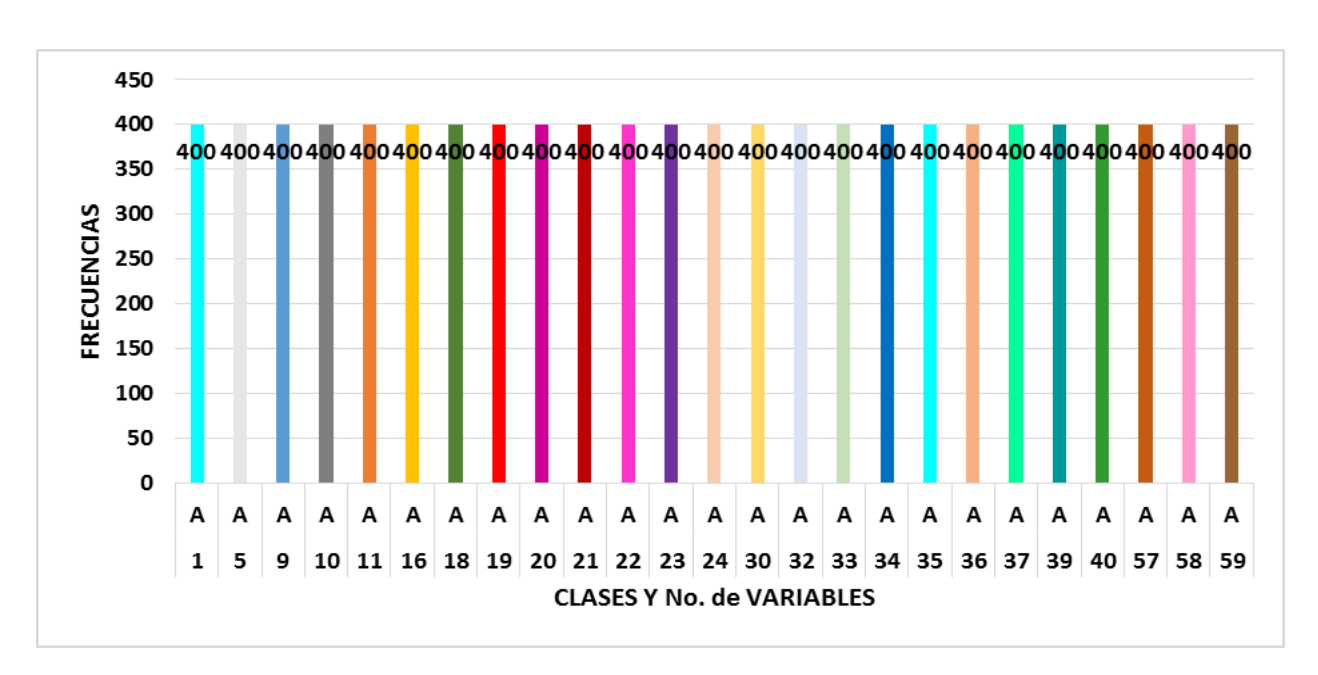

FIGURA 58. GRAFICA CON 25 VARIABLES CUALITATIVAS AGRUPADAS

En esta gráfica se agruparon diferentes variables debido a que solo existe una clase para cada variable, lo que permitió realizar la agrupación. Mientras que, las variables que tienen más de una clase se graficaron por separado.

En este cuadro se muestran las variables agrupadas en la figura 58.

CUADRO 6.6 VARIABLES AGRUPADAS DE LA VARIEDAD BLANCA

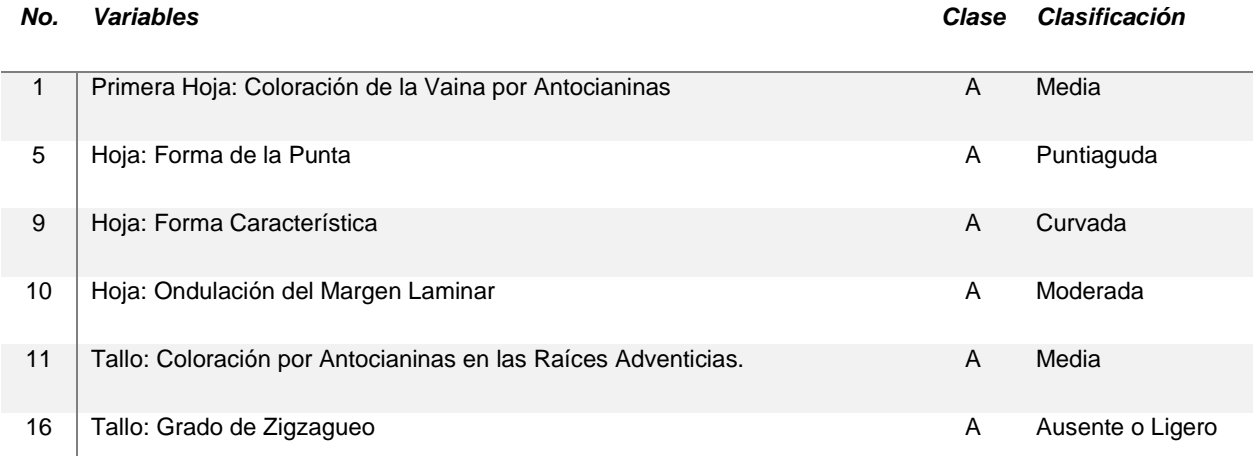

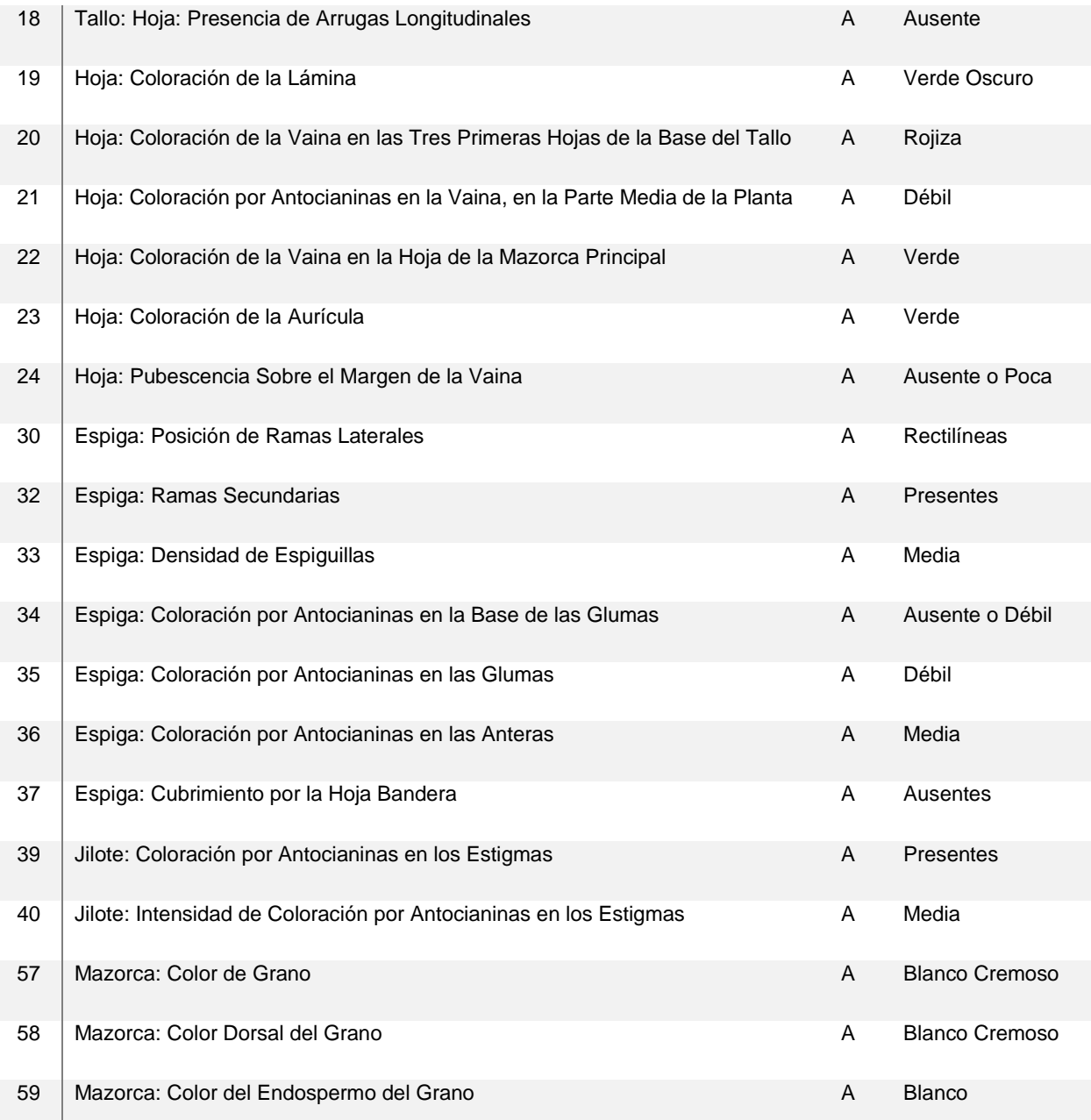

#### FIGURA 59. TALLO: COLORACIÓN POR ANTOCIANINAS EN LOS NUDOS

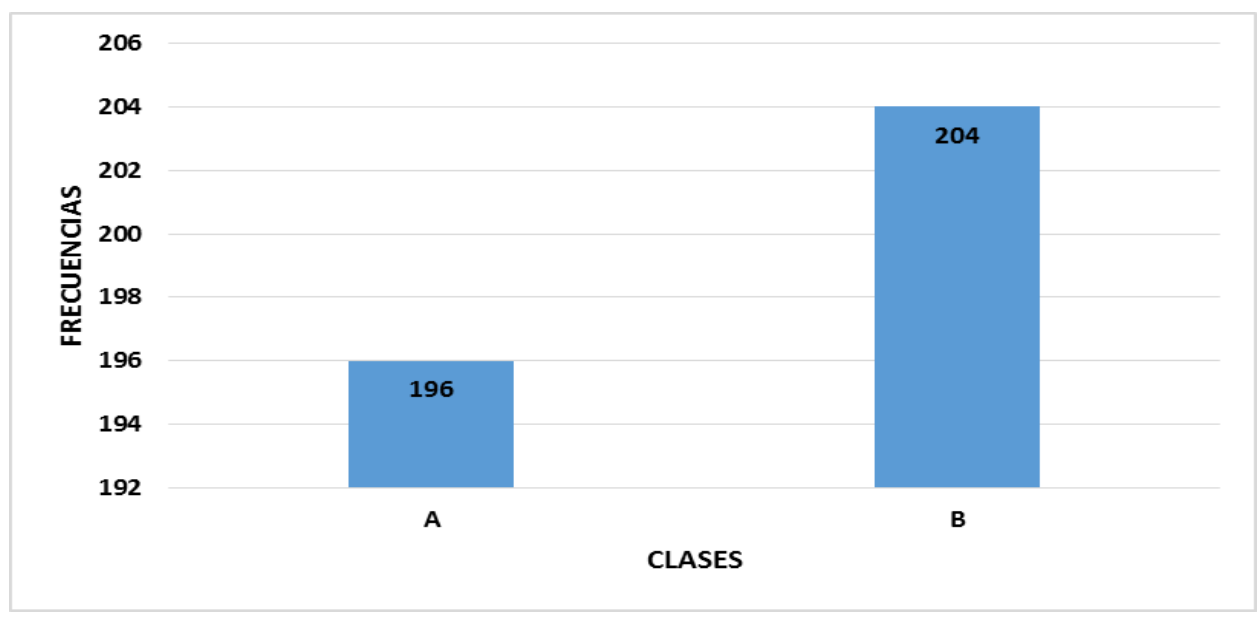

A: Ausente o muy debil B: Media

### FIGURA 60. MAZORCA: FORMA

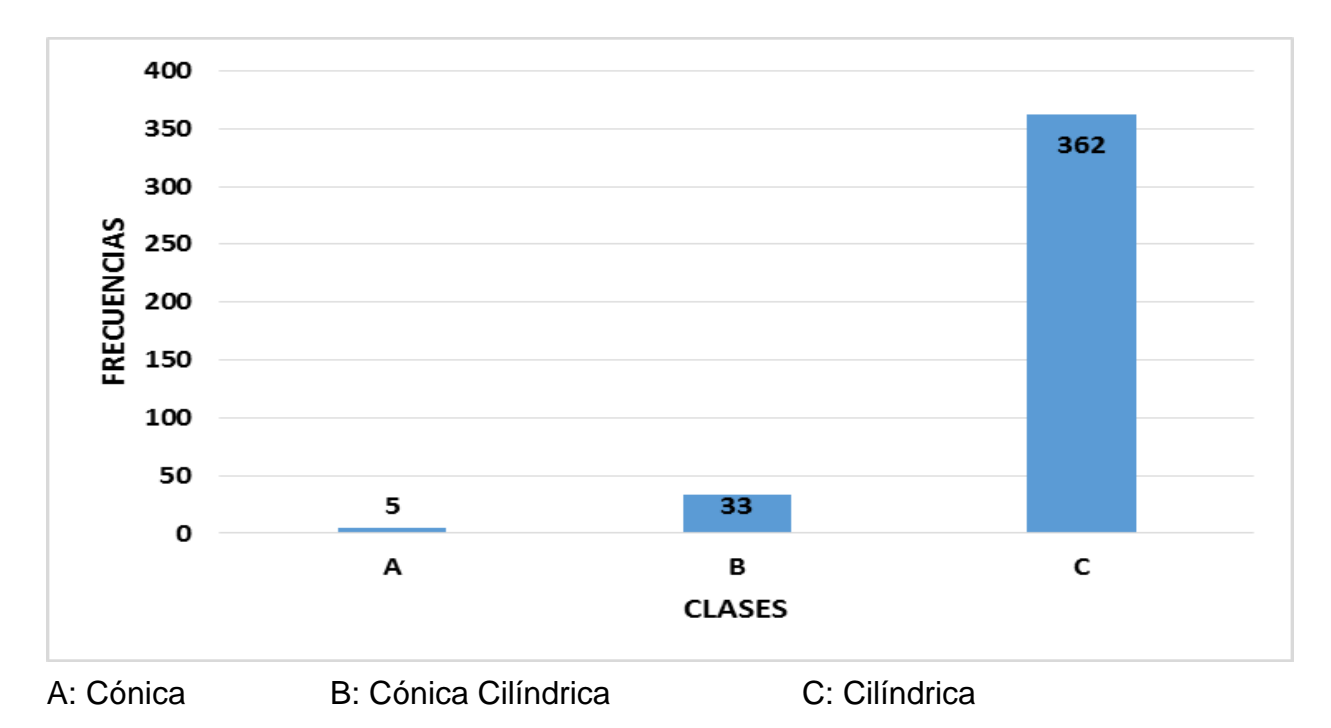

58

#### FIGURA 61. MAZORCA: ARREGLO DE HILERAS DE GRANOS

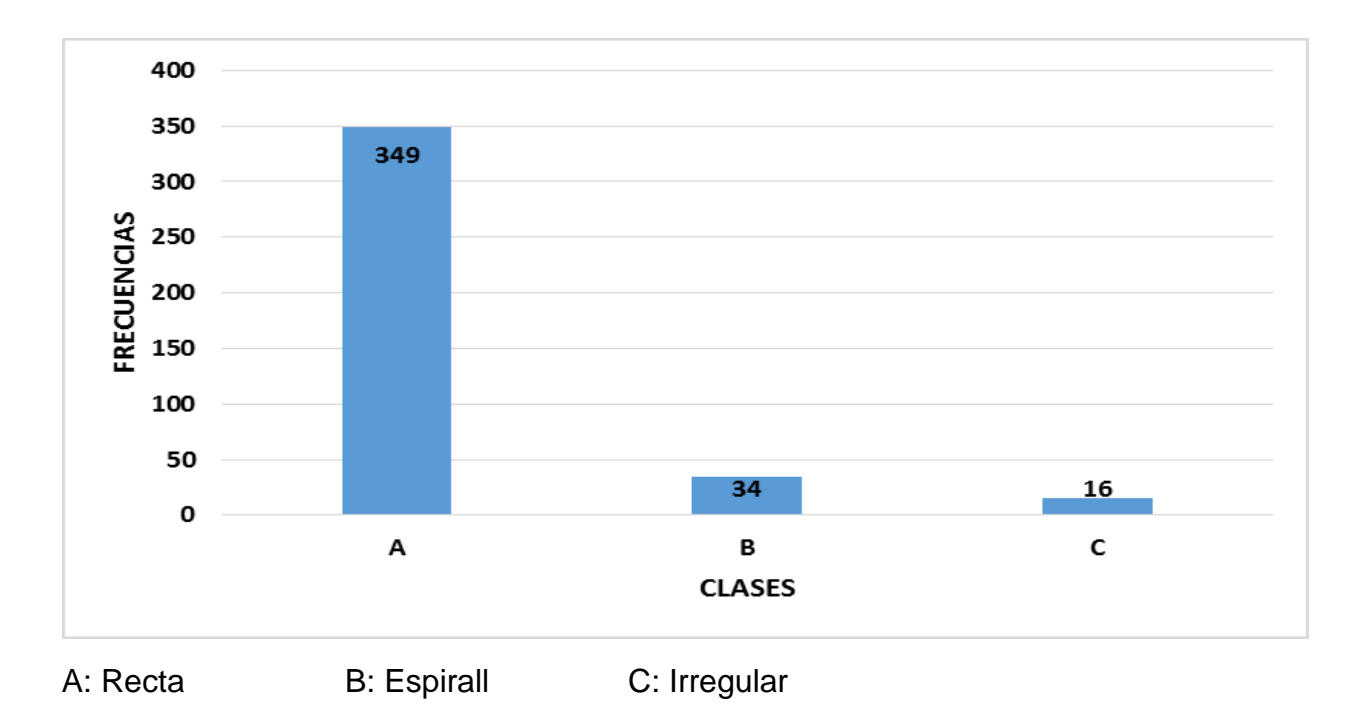

#### FIGURA 62. MAZORCA: TIPO DE GRANO

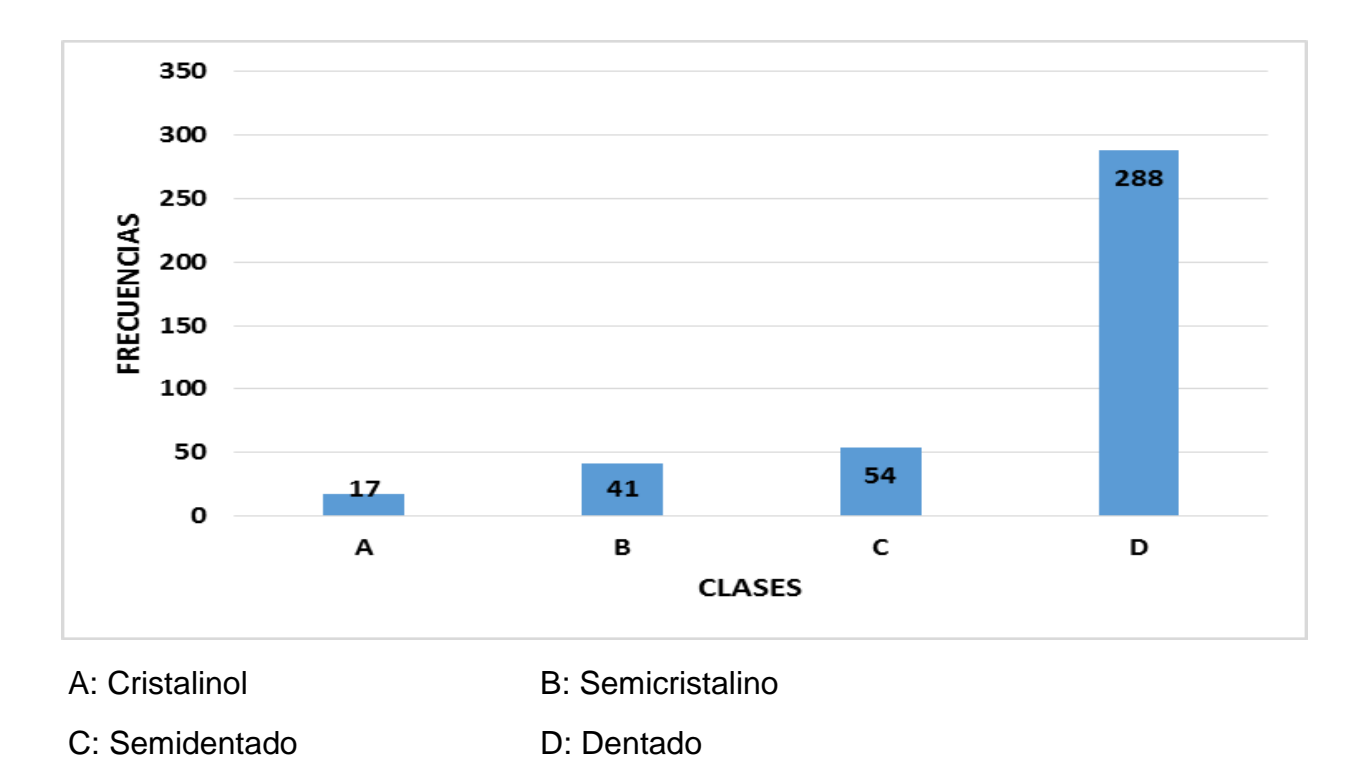

FIGURA 63. MAZORCA: FORMA DE LA CORONA DEL GRANO

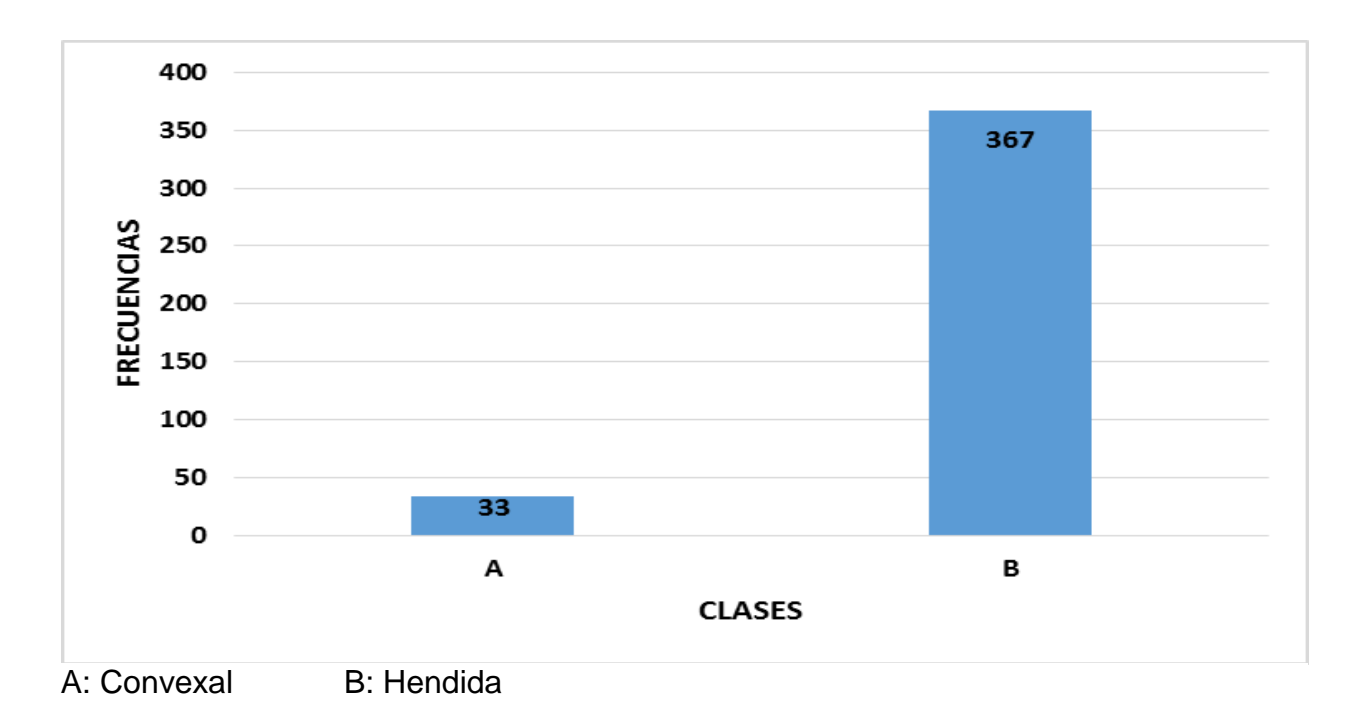

### FIGURA 64. MAZORCA: COLORACIÓN POR ANTOCIANINAS EN LAS GLUMAS DEL OLOTE

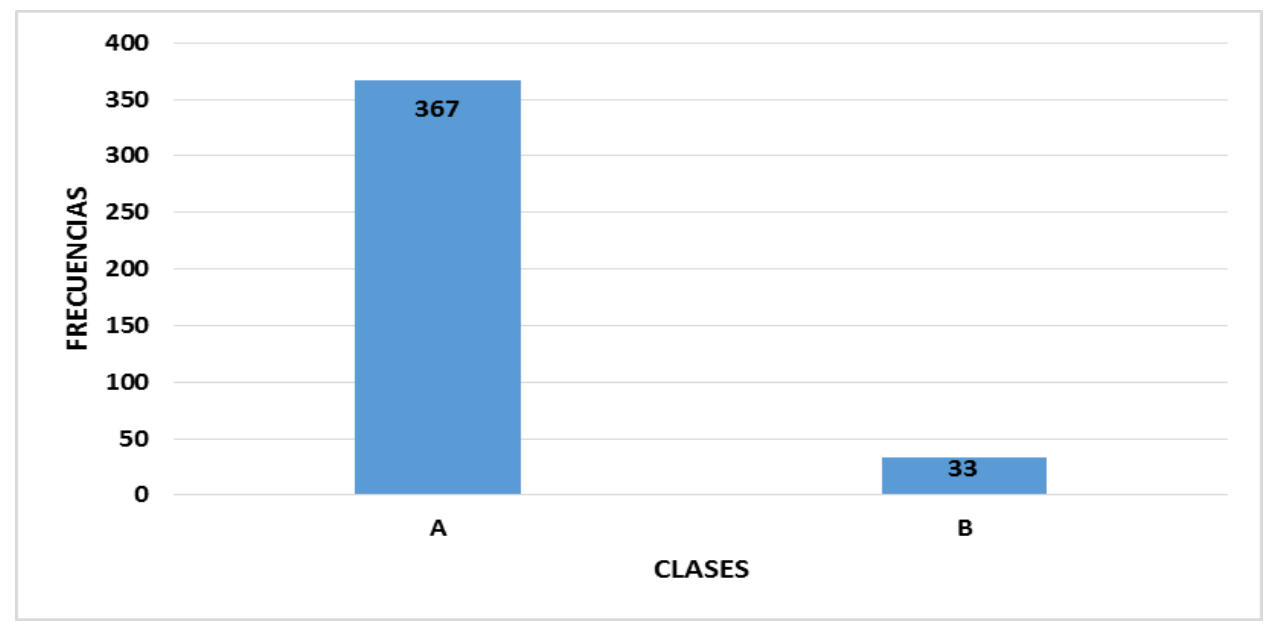

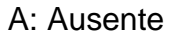

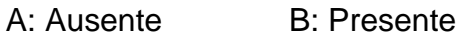

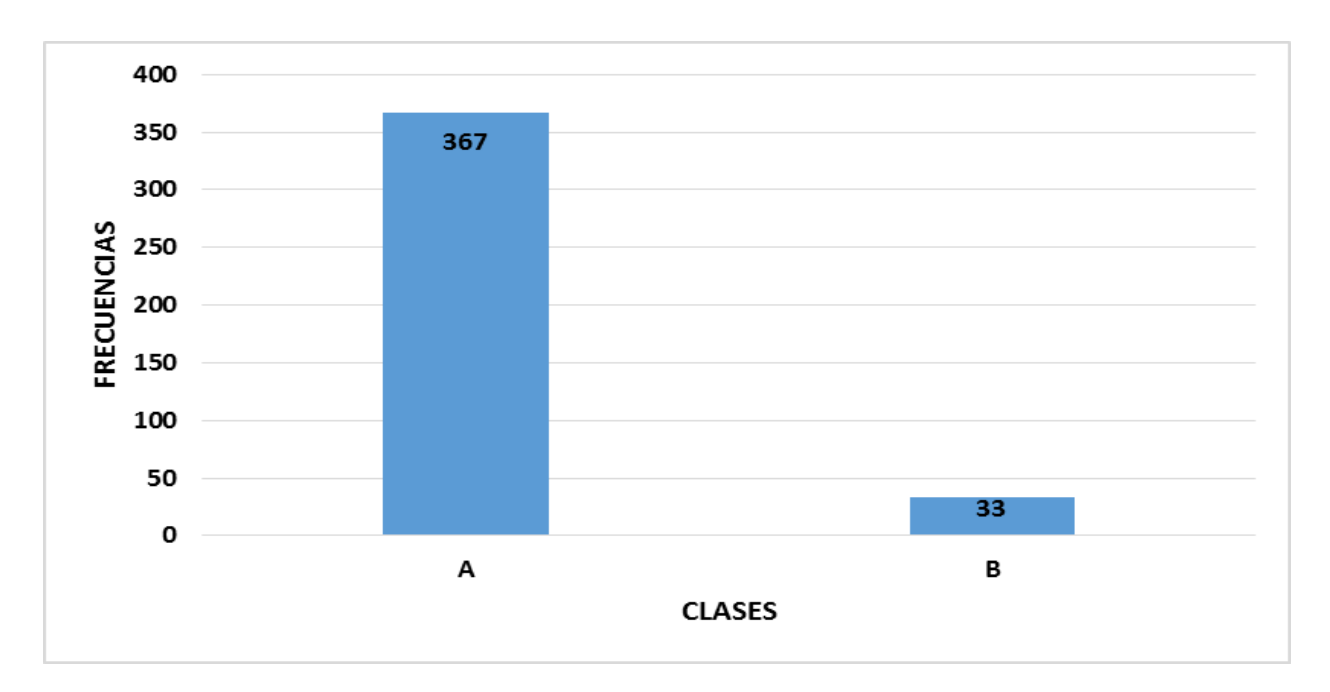

# FIGURA 65. MAZORCA: INTENSIDAD DE COLORACIÓN POR ANTOCIANINAS EN LAS GLUMAS DEL OLOTE

A: Ausente o debil B: Media

#### **VII. DISCUSIÓN**

El uso de los descriptores de maíz para todas las variables, permite conocer la variación fenotípica de las dos Variedades Sintéticas experimentales de maíz, tal variación se presenta debido a la constitución genética de las poblaciones heterogéneas heterocigotas.

Cada variable tomada en cuenta en este trabajo, permite conocer cómo se comportan las variedades en el ciclo otoño – invierno, bajo la modalidad de riego, en Úrsulo Galván, Veracruz, México.

Una variedad sintética es mucho más variable que un híbrido, por lo que se puede adaptar a una mayor diversidad de ambientes, las Variedades Sintéticas presentan las siguientes características;

- Presenta mayor variabilidad.
- Su rango de adaptación es mayor.
- La semilla se utiliza por varios años.
- Su rendimiento es de bueno a regular.
- Está formada por cruzamiento entre líneas puras con buena aptitud combinatoria general.
- La semilla la puede reproducir el propio agricultor.

Una Variedad Sintética, está sujeta a cambios como resultado de una selección en masa, dicha selección puede retener, disminuir o aumentar las características de las plantas, según el tipo de selección que se practique, como lo indica Chávez, (1995). Por lo que se debe capacitar a los productores, a reproducir la semilla en relación a tamaño de muestra y mantener la variabilidad genética, basada en su equilibrio Hardy – Weinberg.

Todos los datos obtenidos y analizados, permiten conocer las características que presentan las Variedades Sintéticas; asimismo, tener un registro de cómo es su comportamiento en el ciclo otoño – invierno, donde será el ambiente de reproducción de las Variedades Sintéticas.

Las Variedades Sintéticas poseen una variación en la mayoría de las variables cuantitativas, mientras que las variables cualitativas tienen poca variación en ambas Variedades.

Menciona Pecina (2008), que al llevarse poblaciones a otro ambiente, éstas no muestran su mejor expresión, bien sea por el efecto del estrés, altas temperaturas y aun cuando se siembre en las fechas recomendadas los cambios del clima hacen que las variedades disminuyan la intensidad de su expresión o no se expresen.

También Poey (1982), considera que cada especie y cada variedad difieren en las características que pueden determinar su identidad, uniformidad y la estabilidad.

Asimismo Diederichsen y Williams (2001), mencionan que la altura de la planta está fuertemente influenciada por el ambiente.

En el trabajo de tesis de Yobani Jiménez en el año 2017, realizó la Descripción Varietal de Genotipos en Maíz a Través de Caracteres Morfológicos en Batán, Estado de México, cierta descripción realizada en tres líneas puras y tres cruzas simples, se logró mediante el uso de los descriptores varietales de maíz del SNICS, al igual que en el presente trabajo de tesis en Descripción Varietal en dos Variedades Sintéticas, el uso de los descriptores varietales fue esencial para realizar la descripción de las diferentes características en las dos Variedades Sintéticas.

63
El Manual Gráfico para Descripción Varietal del SNICS se encuentra diseñado para su aplicación en diferentes especies vegetales, en su distinta conformación genética, ya sean poblaciones, homogéneas homocigotas, homogéneas heterocigotas, heterogéneas homocigotas o heterogéneas heterocigotas. Lo cual se cumple en el presente trabajo realizado en las dos Variedades Sintéticas y el trabajo hecho por Yobani Jiménez en tres líneas puras y tres cruzas simples.

## **VIII. CONCLUSIONES**

La hipótesis alterna es aceptada, ya que la descripción varietal de las dos Variedades Sintéticas bajo estudio se logró realizar mediante el uso de los descriptores varietales de maíz, propuestos en el Manual Gráfico para la Descripción Varietal en Maíz del SNICS.

## **IX. LITERATURA CITADA**

- Allard, R.W., 1967, Principios de la mejora genética de las plantas, (Trad. Montoya, J. L.), Barcelona, Edit. Omega.
- Bonamico et, al., 2004, Caracterización y Clasificación de Híbridos Simples de Maíz con Marcadores SSR, Revista de Investigaciones Agropecuarias, Argentina, 33 (2): 129-144.
- Chávez, J.L.1995. Mejoramiento de plantas 2, México DF, México, Trillas, S.A. De C.V. p 5, 125-126.
- Chicaisa, O., 1991. Técnicas Para el Manejo y Uso de los Recursos Fitogeneticos, Ecuador, Editorial el Porvenir, pp. 167.
- CONABIO.2008. Capital Natural de México, Volumen I: Conocimiento Actual de la Biodiversidad. Comisión Nacional para el Conocimiento y Uso de la Biodiversidad, México. 17-42.

Consejo Nacional de Ciencia y Tecnología (CONACYT). 2014, México.

- Coffman, F. 1977. Oat history, identification & classification. Technical Bull N1516. USDAARS, Washington D.C. 85-95.
- Cubero J., I. 1999. Introducción a la Mejora Genética Vegetal. Ediciones Mundi-Prensa. España. pp.: 133-134, 155-156.
- Diederichsen A. y D. J. Williams 2001. La caracterización de germoplasma Agrobotánica *Avena sativa* en los recursos de los genes de plantas de Canada, Agriculture and Agri-Food Canada, 107 Ciencia Lugar, Saskatoon, Canada.

Doebley J F (2004) the genetics of maize evolution. Annual Reviews Genetics. 38:37-59.

- Estrada, R.J., 2006. Manual para Caracterización in situ de Cultivos Nativos, Conceptos y procedimientos. Ministerio de Agricultura-Instituto Nacional de Investigación y Extensión Agraria-INIEA. Lima, Perú. 51-60.
- Espinosa A., M. Tadeo, A. Turrent, N. Gómez, M. Sierra, A. Palafox, F. Caballero, R. Valdivia, F. A. Rodríguez, 2009. El potencial de las variedades mejoradas nativas y mejoradas de maíz. Ciencias 92 – 93: 118 – 125.
- Franco, L. T. y R. Hidalgo 2003. Análisis estadístico de caracterización morfológica de recursos fitogenéticos. Boletín técnico No.8, Instituto Internacional de Recursos Fitogenéticos (IPGRI), Cali, Colombia. 89 p.
- Goodman, M.M. y E. Paterniani. 1969. The races of maize. III: Choices of appropriate characters for racial classification. Econ. Bot. 23:265–273
- IBPGR. 1987. International Board for Plant Genetic Resources. Annual Report, 1986. Rome. p. 44.
- Iltis, H.H. y J. Doebley. 1980. Taxonomy of *Zea* (Gramineae). II. Subspecific categories in the *Zea mays* complex and a generic synopsis. *Am. J. Bot.,* 67: 994-1004.
- Márquez S F (1988) Genotecnia Vegetal: Métodos Teoría Resultados.Tomo II. AGT Editor. pp: 360-479.
- Miranda C S (2003) El origen genético y geográfico del maíz (Zea mays L.). In: Centli-Maíz. Muñoz A (ed.).Colegio de Posgraduados. Montecillo, Edo. De México. pp: 147-159.
- Nadal, Alejandro y Wise, Timothy, 2005, "Los costos ambientales de la liberalización agrícola: El comercio de maíz entre México y EE.UU. en el marco del NAFTA",

edits., Globalización y medio ambiente: Lecciones desde las Américas, Santiago, RIDES –GDAE, pp. 49-92.

- Nieto et, al., 1984, Guía para el manejo y preservación de los recursos fitogenéticos. Publicación miscelánea N°47. Quinto, EC. INIAP, 43 p.
- Ortiz, R. y R. Sevilla. 1997. Quantitative descriptors for classification and characterization of highland Peruvian maize. Plant Genet. Resour. Newsl. 110:49–52.
- O´Leary, M. 2016, Maíz: de México para el mundo, centro de mejoramiento de maíz y trigo, México.
- Paliwal, Raipusudan, Granados, Gonzalo, Lafitte, Honor Renée, Violic, Alejandro, 2001, El maíz en los trópicos: Mejoramiento y producción, Roma, Organización de las Naciones Unidas para la Agricultura y la Alimentación.
- Pecina M., J. A., 2008. Diversidad genética y potencial de poblaciones criollas de maíz del Centro-Sur de Tamaulipas, México. Tesis de maestría. Colegio de Postgraduados. Montecillo, México. 98 p.
- Poey, F. 1982. La descripción varietal: Fundamentos para el control de la pureza genética de las semillas. Reunión regional de semillas en la 28. Reunión Anual del Programa Cooperativo Centroamericano para el Mejoramiento de Cultivos Alimenticios, PCCMCA. [3. Regional seed meeting at the 28. Annual meeting of the Central American Cooperative Program for Food Crops Improvement, PCCMCA]. 210 p.
- Rzedowski, G. C. de J. Rzedowski y colaboradores. 2001. Flora Fanerogámica de México del Valle de México. 2ª. Ed. Instituto de Ecología, A.C. y Comisión Nacional para el Conocimiento y Uso de la Biodiversidad. Patzcuaro (Michoacán). 14066 pp.
- Saad, Isabel, 2004, "Maíz y libre comercio en México", Claridades Agropecuarias, núm. 127, pp. 44 –48.
- Sahagún C., J.; Rodríguez P., J. E.; Peña L., A. 2005. Predicting yield of synthetics derived from doublé crosses. Maydica 50:129.136.
- Servicio de Información Agroalimentaria y Pesquera (SIAP). 2016. Cierre de producción agrícola 2016 en maíz, México.
- Smith, I. S. C. y O. S. Smith. 1989. The description and assessment of distance between inbred lines of maize: I. the use of morphological traits as descriptors. Maydica. 34: 141-150.

SNICS, 2001, Guía Técnica para la descripción varietal de avena 5-17.

Sturges, H. (1926) the choice of a class-interval. J. Amer. Statist. Assoc., 21, 65–66.

- Tapia. C, 1998, Caracterización Morfológica y Molecular de la diversidad genética de la colección Pachyriszus tuberosus (LAM.) SPRENG. Del CATIE. Tesis mag. Sc. Turrialba C.R., Programa universidad de Costa Rica/Catie. 156p.
- Terán, G. 2008. Corrección del anteproyecto de tesis "Comportamiento de tres híbridos de maíz duro (Zea mayz L.) Con cuatro niveles de fertilización en la parroquia La Concepción cantón Mira.
- The New York Times 2017, "México está listo para usar el maíz a su favor en las negociaciones del TLCAN". https://www.nytimes.com/es/2017/04/03/mexico-maizrenegociacion-tlcan/.
- Vallejo, y Estrada.2013. Mejoramiento genético de plantas, Santiago de Cali, Colombia, unal.edu.co p 33.